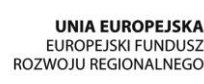

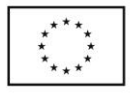

ZP/214/051/D/15

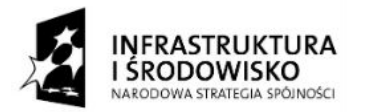

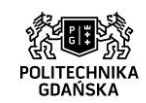

# **SPECYFIKACJA ISTOTNYCH WARUNKÓW ZAMÓWIENIA**

(SIWZ)

# w postępowaniu o udzielenie zamówienia publicznego prowadzonym w trybie przetargu nieograniczonego

pn.

# **Dostawa oprogramowania w ramach Projektu "Stworzenie nowoczesnej infrastruktury technicznej dla realizacji programu kształcenia Inżynierów Przyszłości w Politechnice Gdańskiej"**

o wartości powyżej kwoty określonej w przepisach wydanych na podstawie art. 11 ust. 8 ustawy z dnia 29 stycznia 2004 r. Prawo zamówień publicznych

# **ZATWIERDZAM**

**Kanclerz Mgr inż. Marek Tłok**

**Gdańsk, lipiec 2015**

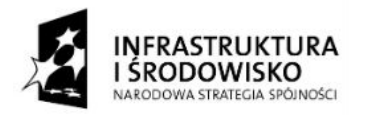

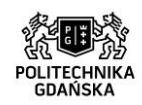

**UNIA EUROPEJSKA** ELIROPE ISKI ELINDUST ROZWOJU REGIONALNEGO

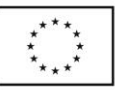

ZP/214/051/D/15

# **I. ZAMAWIAJĄCY**

**Politechnika Gdańska ul. Narutowicza 11/12, 80-233 Gdańsk fax. 58 347-29-13** [www.pg.gda.pl](http://www.pg.gda.pl/) NIP 584-020-35-93 REGON 000001620

#### **Jednostka prowadząca postępowanie:**

Biuro Projektu **"Stworzenie nowoczesnej infrastruktury technicznej dla realizacji programu kształcenia Inżynierów Przyszłości w Politechnice Gdańskiej".** 

Adres strony internetowej, na której dostępna jest SIWZ: [www.dzp.pg.gda.pl](http://www.dzp.pg.gda.pl/) Godziny urzędowania: od poniedziałku do piątku w godz. 8:00 – 15:00

#### **II. TRYB UDZIELENIA ZAMÓWIENIA**

- 1. Postępowanie o udzielenie zamówienia publicznego prowadzone jest na podstawie przepisów ustawy z dnia 29 stycznia 2004 r. Prawo zamówień publicznych (tekst jednolity: [Dz.U. 2013 poz.](http://isap.sejm.gov.pl/DetailsServlet?id=WDU20130000907)  [907](http://isap.sejm.gov.pl/DetailsServlet?id=WDU20130000907) z późn. zm.) zwanej dalej "ustawą Pzp", wydanych na podstawie tej ustawy rozporządzeń wykonawczych oraz zgodnie z wymaganiami określonymi w niniejszej Specyfikacji Istotnych Warunków Zamówienia, zwanej dalej "SIWZ".
- 2. Postępowanie o zamówienie publicznego prowadzone jest w trybie przetargu nieograniczonego art. 39 i nast. ustawy Pzp.
- 3. Wartość zamówienia przekracza kwotę określoną w przepisach wydanych na podstawie art. 11 ust. 8 ustawy Pzp.
- 4. **Zamawiający dopuszcza składanie ofert częściowych. Za część należy rozumieć jedno zadanie: od 1 do 24. Wykonawca może złożyć ofertę na wybraną przez siebie część postępowania (jedno zadanie) lub dowolną liczbę części (zadań).**
- 5. Zamawiający nie dopuszcza składania ofert wariantowych.
- 6. Zamawiający nie dopuszcza składania ofert w formie elektronicznej.
- 7. Zamawiający nie przewiduje aukcji elektronicznej.
- 8. Zamawiający nie przewiduje zamówień uzupełniających, o których mowa w art. 67 ust. 1 pkt 7 ustawy Pzp.
- 9. Oferta złożona na daną część musi być jednoznaczna i kompleksowa, tj. obejmować cały asortyment przedmiotu zamówienia w ramach tejże części. Oferowany przedmiot zamówienia musi spełniać wymogi Zamawiającego. Przedmiot zamówienia musi być kompletny, po uruchomieniu musi gotowy do pracy zgodnie z przeznaczeniem, bez dodatkowych zakupów inwestycyjnych po stronie Zamawiającego. Wykonawca na etapie realizacji zamówienia, wykonuje przedmiot zamówienia zgodnie z wymogami Zamawiającego. Wykonawca realizuje przedmiot zamówienia własnymi środkami.
- 10. Wykonawca zobowiązany jest do złożenia oferty, której treść pozwoli Zamawiającemu na zweryfikowanie jej pod względem zgodności z treścią SIWZ. Treść oferty Wykonawcy musi odpowiadać treści Specyfikacji Istotnych Warunków Zamówienia. Tym samym Wykonawca zobowiązany jest do jednoznacznego określenia zaoferowanych pakietów oprogramowania charakteryzując je poprzez odpowiednio wskazane parametry (Załącznik nr 2 do SIWZ - Opis techniczny).
- 11. Zgodnie z powyższym Wykonawca zobowiązany jest do uzupełnienia Załącznika nr 2 do SIWZ-Opis techniczny, poprzez potwierdzenie spełnienia konkretnego parametru. Z opisu technicznego winno wynikać, iż oferowany przedmiot zamówienia spełnia parametry i funkcje, jakich wymaga Zamawiający.

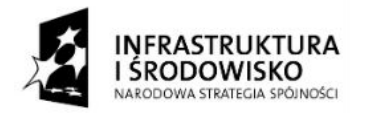

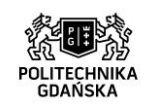

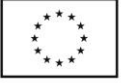

- 12. Przygotowując ofertę, **Wykonawca winien dokładnie zapoznać się z zawartością wszystkich dokumentów składających się na niniejszą specyfikację, którą odczytywać należy wraz z ewentualnymi modyfikacjami i zmianami** wnoszonymi przez Zamawiającego.
- 13. Wykonawca może powierzyć wykonanie części zamówienia podwykonawcy. Wykonawca winien wskazać zakres zamówienia który zamierza powierzyć podwykonawcy. Powyższe powinno zostać dokonane poprzez oświadczenie Wykonawcy, złożone w wyznaczonym miejscu w druku formularza oferty.

#### **III. OPIS PRZEDMIOTU ZAMÓWIENIA**

- 1. Przedmiotem zamówienia jest dostawa oprogramowania w ramach Projektu "Stworzenie **nowoczesnej infrastruktury technicznej dla realizacji programu kształcenia Inżynierów Przyszłości w Politechnice Gdańskiej".**
- 2. Zamówienie składa się z **24 części (zadań):**

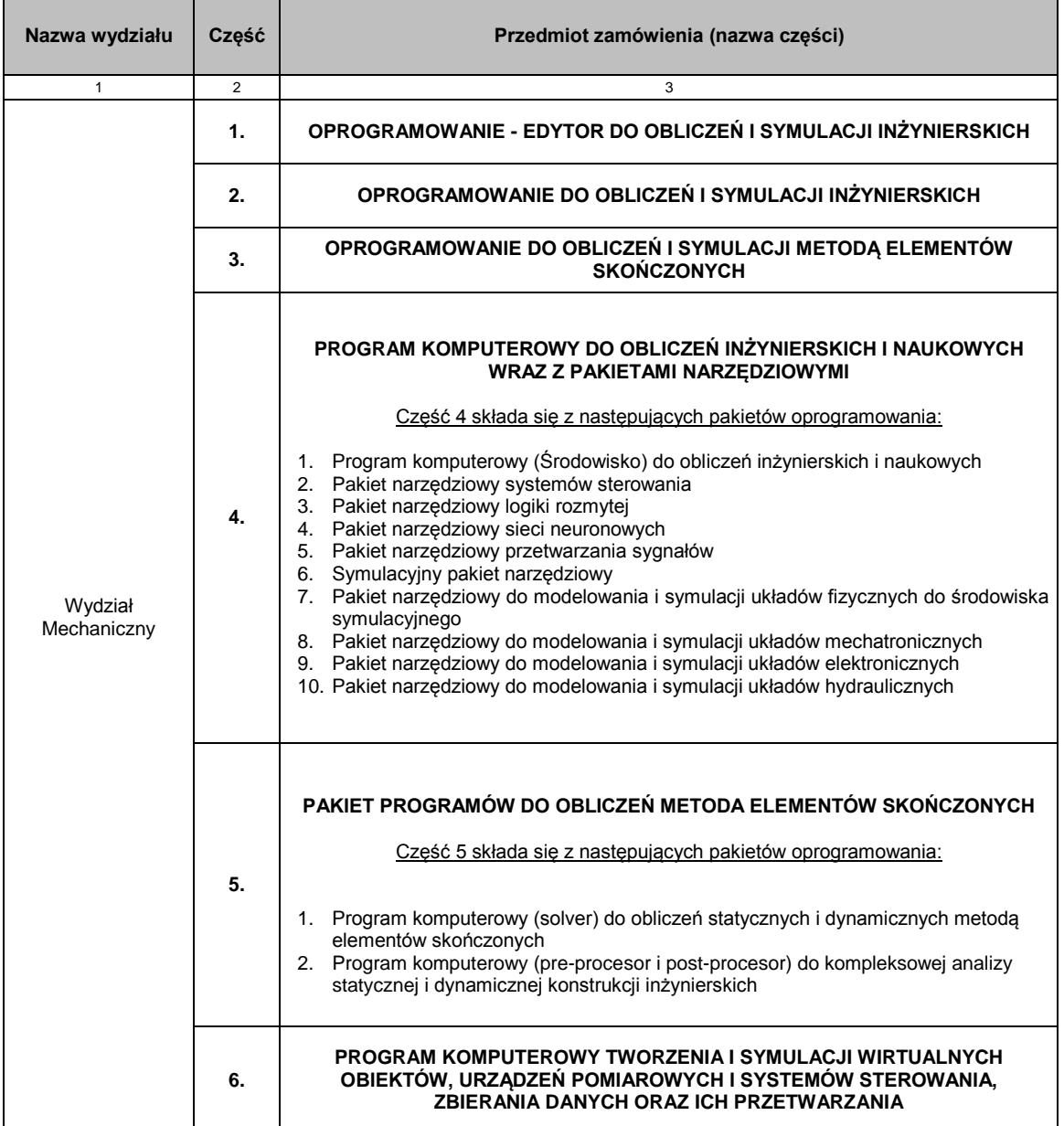

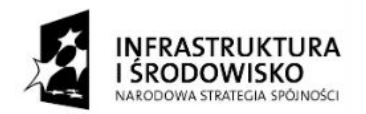

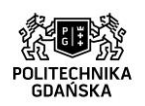

**UNIA EUROPEJSKA** ELIROPE ISKI ELINDUSZ ROZWOJU REGIONALNEGO

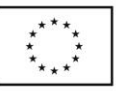

ZP/214/051/D/15

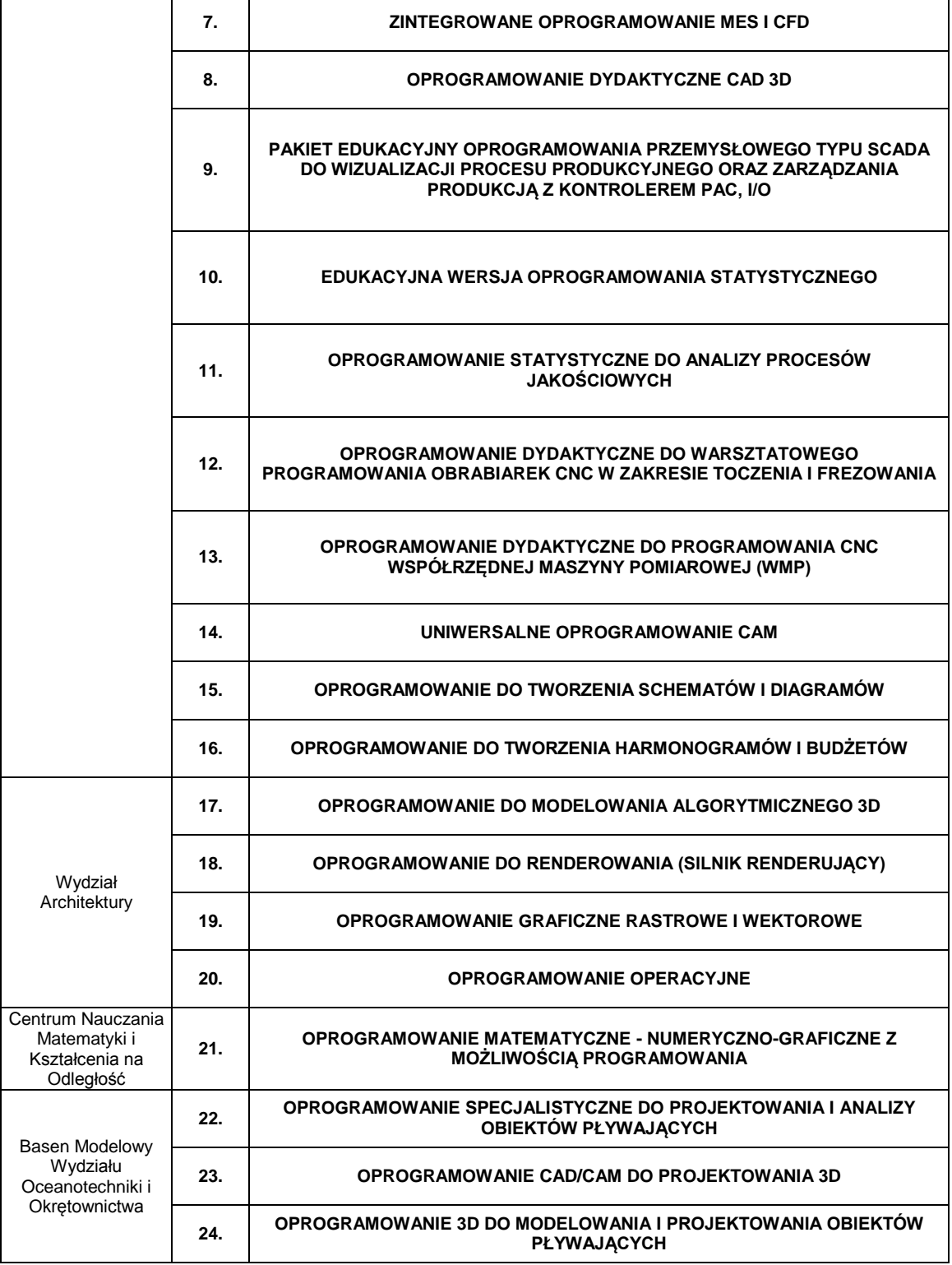

- 3. Kody klasyfikacji Wspólnego Słownika Zamówień (CPV):
	- 48900000-7 Różne pakiety oprogramowania i systemy komputerowe
- 4. Szczegółowy opis przedmiotu zamówienia określa **załącznik nr 6** do SIWZ.
- 5. Przedmiot zamówienia musi spełniać parametry techniczne i wymagania określone w **załączniku nr 6** do SIWZ – Szczegółowy opis przedmiotu zamówienia.
- 6. Wszystkie pakiety oprogramowania wymienione w **załączniku nr 6** do SIWZ szczegółowy opis przedmiotu zamówienia, w tym nośniki muszą być wolne od wad i uszkodzeń, muszą pochodzić

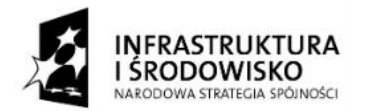

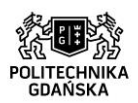

**UNIA EUROPEJSKA** ELIROPE ISKI ELINDUST ROZWOJU REGIONALNEGO

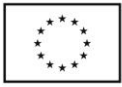

ZP/214/051/D/15

bezpośrednio od producenta lub z oficjalnych i autoryzowanych przez producenta kanałów dystrybucyjnych.

- 7. Zgodnie z warunkami przedstawionymi szczegółowo w załączniku nr 6 do SIWZ szczegółowy opis przedmiotu zamówienia, **przedmiot zamówienia obejmuje w szczególności:** 
	- a) dostarczenie przedmiotu zamówienia w miejsce wskazane przez Zamawiającego;
	- b) w przypadku części 9 przedmiot zamówienia obejmuje również instalację oprogramowania i testowe uruchomienie oprogramowania w siedzibie Zamawiającego na urządzeniach należących do Zamawiającego – zgodnie z treścią szczegółowego opisu przedmiotu zamówienia (załącznik nr 6 do SIWZ);
	- c) w przypadku części 3, 5 oraz 23 niniejszego postępowania, przedmiotem zamówienia jest również szkolenie pracowników Zamawiającego na zasadach i warunkach określonych w treści szczegółowego opisu przedmiotu zamówienia;
	- d) Wykonawca wraz z dostawą oprogramowania przekaże Zamawiającemu dokumentację oprogramowania zawierającą instrukcję instalacyjną;
	- e) Wykonawca udostępni Zamawiającemu wszelkie dane niezbędne do bezpłatnej aktualizacji oprogramowania – jeżeli aktualizacja ta jest wymagana w treści szczegółowego opisu przedmiotu zamówienia. Przez aktualizację oprogramowania, należy rozumieć bezpłatne, wielokrotne aktualizowanie oprogramowania do nowszej wersji, minimum przez okres wskazany w szczegółowym opisie przedmiotu zamówienia;
	- f) Wykonawca udostępni Zamawiającemu wszelkie dane niezbędne do korzystania bez ograniczeń przez Zamawiającego z bezpłatnego wsparcia technicznego w dni robocze Zamawiającego – jeżeli wsparcie to jest wymagane w treści szczegółowego opisu przedmiotu zamówienia. Przez wsparcie techniczne należy rozumieć bezpłatną pomoc w zakresie funkcjonowania danego oprogramowania, udzielaną Zamawiającemu przez pracowników Wykonawcy – posiadających wiedzę w obszarze obsługi i użytkowania danego oprogramowania – za pomocą środków komunikowania na odległość takich jak e-mail i telefon;
	- g) Wykonawca udzieli minimum **3 miesięcznej gwarancji** na nośniki oprogramowania. Okres gwarancji liczony będzie od dnia podpisania przez obydwie strony protokołu zdawczoodbiorczego bez zastrzeżeń.
- 8. Licencje na oprogramowanie będą dostarczone wraz z nośnikami instalacyjnymi w postaci płyty CD/DVD, USB lub w wersji elektronicznej (np. w postaci klucza licencyjnego) – zgodnie z treścią szczegółowego opisu przedmiotu zamówienia.
- 9. Wszelkie koszty związane z wykonaniem zobowiązań gwarancyjnych ponosi Wykonawca.
- 10. Szczegółowe wymagania i informacje dotyczące realizacji przedmiotu zamówienia oraz warunków płatności i gwarancji zawiera **załącznik nr 7 do SIWZ – Wzór umowy.**
- 11. Jeżeli w dokumentacji stanowiącej opis przedmiotu zamówienia występują marki, nazwy handlowe lub inne oznaczenia, należy rozumieć, iż podano je celem określenia standardu technicznego i jakościowego, klasy danego produktu, będącego przedmiotem zamówienia. Zamawiający opisując w ten sposób przedmiot zamówienia, nie wskazuje na konkretny wyrób czy producenta.

# **IV. TERMIN i MIEJSCE REALIZACJI ZAMÓWIENIA**

- 1. Termin realizacji zamówienia: **21 dni od dnia zawarcia umowy.**
- 2. **Miejsce realizacji zamówienia:** Politechnika Gdańska (z siedzibą przy ul. Gabriela Narutowicza 11/12 80-233 Gdańsk), według szczegółowej informacji zawartej w zamieszczonej poniżej tabeli, w kolumnie nr 2 "Dokładne miejsce realizacji przedmiotu zamówienia Wydział Mechaniczny Politechniki Gdańskiej".

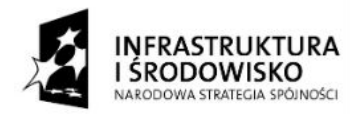

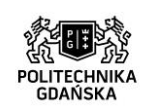

**UNIA EUROPEJSKA** ELIROPE ISKI ELINDUSZ ROZWOJU REGIONALNEGO

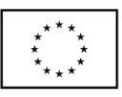

#### ZP/214/051/D/15

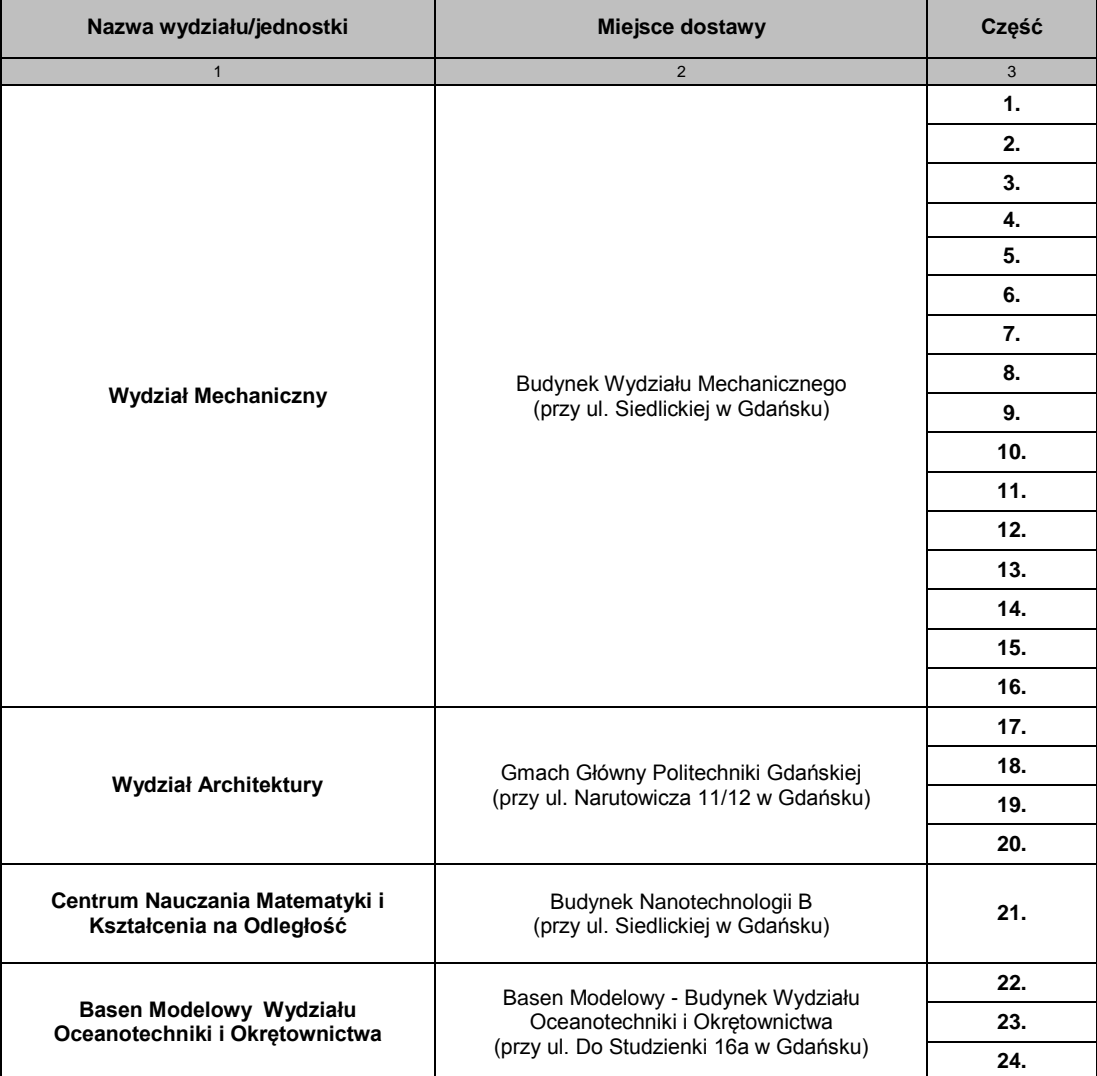

### **V. WARUNKI UDZIAŁU W POSTĘPOWANIU ORAZ OPIS SPOSOBU DOKONYWANIA OCENY SPEŁNIANIA TYCH WARUNKÓW**

#### **O udzielenie zamówienia publicznego mogą ubiegać się Wykonawcy, którzy:**

- 1. Spełniają warunki, określone w art. 22 ust. 1 ustawy Pzp, dotyczące:
	- 1) posiadania uprawnień do wykonywania określonej działalności lub czynności, jeżeli przepisy prawa nakładają obowiązek ich posiadania: Zamawiający nie wyznacza szczegółowego warunku w tym zakresie. Zamawiający uzna warunek ogólny za spełniony na podstawie złożonego oświadczenia – **załącznik nr 3 do SIWZ;**
	- 2) posiadania wiedzy i doświadczenia: Zamawiający nie wyznacza szczegółowego warunku w tym zakresie. Zamawiający uzna warunek ogólny za spełniony na podstawie złożonego oświadczenia – **załącznik nr 3 do SIWZ;**
	- 3) dysponowania odpowiednim potencjałem technicznym oraz osobami zdolnymi do wykonania zamówienia:

Zamawiający nie wyznacza szczegółowego warunku w tym zakresie. Zamawiający uzna warunek ogólny za spełniony na podstawie złożonego oświadczenia – **załącznik nr 3 do SIWZ;**

4) sytuacji ekonomicznej i finansowej niezbędnej do realizacji przedmiotu zamówienia:

 $\mathcal{C}$ 

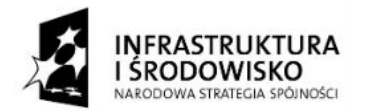

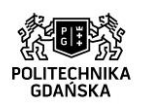

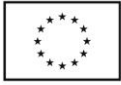

Zamawiający nie wyznacza szczegółowego warunku w tym zakresie. Zamawiający uzna warunek ogólny za spełniony na podstawie złożonego oświadczenia – **załącznik nr 3 do SIWZ.**

- 2. Wykażą brak podstaw do wykluczenia z postępowania o udzielenie zamówienia publicznego w okolicznościach, o których mowa w art. 24 ust. 1 ustawy Pzp oraz art. 24 ust. 2 pkt 5 ustawy Pzp. Wykonawcy, którzy nie wykażą braku podstaw do wykluczenia z postępowania o udzielenie zamówienia, zostaną wykluczeni z udziału w niniejszym postępowaniu.
- 3. Wykonawca może polegać na wiedzy i doświadczeniu, potencjale technicznym, osobach zdolnych do wykonania zamówienia, zdolnościach finansowych lub ekonomicznych innych podmiotów, niezależnie od charakteru prawnego łączących go z nimi stosunków. Wykonawca w takiej sytuacji zobowiązany jest udowodnić Zamawiającemu, iż będzie dysponował zasobami niezbędnymi do realizacji zamówienia, w szczególności przedstawiając w tym celu pisemne zobowiązanie tych podmiotów do oddania mu do dyspozycji niezbędnych zasobów na potrzeby wykonaniu zamówienia.
- 4. Ocena spełnienia warunków udziału w postępowaniu dokonana zostanie na podstawie złożonych przez Wykonawcę oświadczeń i dokumentów, o których mowa w Rozdz. VI niniejszej SIWZ.
- 5. Z treści załączonych dokumentów musi jednoznacznie wynikać, iż Wykonawca spełnia ww. warunki.

### **VI. WYKAZ OŚWIADCZEŃ I DOKUMENTÓW, WYMAGANYCH OD WYKONAWCÓW W CELU POTWIERDZENIA SPEŁNIENIA WARUNKÓW UDZIAŁU W POSTĘPOWANIU ORAZ NIEPODLEGANIA WYKLUCZENIU NA PODSTAWIE ART. 24 UST. 1 USTAWY PZP.**

- 1. W celu **wykazania spełniania przez Wykonawcę warunków udziału w postępowaniu określonych w art. 22 ust. 1 ustawy Pzp,** o których mowa w rozdziale V ust. 1 SIWZ należy złożyć:
	- 1) oświadczenie o spełnianiu warunków udziału w postępowaniu wg wzoru stanowiącego **załącznik nr 3 do SIWZ;**
	- 2) opcjonalnie (dot. rozdz. V ust. 3 niniejszej SIWZ): pisemnego zobowiązania podmiotu(ów) do oddania mu do dyspozycji niezbędnych zasobów na okres korzystania przy wykonywaniu zamówienia – formie oryginału. W szczególności zobowiązanie winno określać formę udziału ww. podmiotu w realizacji zamówienia (np. podwykonawstwo, doradztwo, konsultacje). Dokument ten należy złożyć, jeśli Wykonawca, w celu potwierdzenia spełnienia warunków udziału w postępowaniu, polega na wiedzy i doświadczeniu, potencjale technicznym, osobach zdolnych do wykonania zamówienia lub zdolnościach finansowych lub ekonomicznych innych podmiotów.
- 2. W celu **wykazania braku podstaw do wykluczenia Wykonawcy z postępowania o udzielenie zamówienia w okolicznościach, o których mowa w art. 24 ust. 1 ustawy Pzp**, należy złożyć:
	- 1) oświadczenie o braku podstaw do wykluczenia wg wzoru stanowiącego **załącznik nr 4 do SIWZ;**
	- 2) aktualny odpis z właściwego rejestru lub z centralnej ewidencji i informacji o działalności gospodarczej, jeżeli odrębne przepisy wymagają wpisu do rejestru lub ewidencji, w celu wykazania braku podstaw do wykluczenia w oparciu o art. 24 ust. 1 pkt 2 ustawy, wystawiony nie wcześniej niż 6 miesięcy przed upływem terminu składania wniosków o dopuszczenie do udziału w postępowaniu o udzielenie zamówienia albo składania ofert;
	- 3) aktualne zaświadczenie właściwego naczelnika urzędu skarbowego potwierdzające, że wykonawca nie zalega z opłacaniem podatków lub zaświadczenie, że uzyskał przewidziane prawem zwolnienie, odroczenie lub rozłożenie na raty zaległych płatności lub wstrzymanie w całości wykonania decyzji właściwego organu - wystawione nie wcześniej niż 3 miesiące przed upływem terminu składania wniosków o dopuszczenie do udziału w postępowaniu o udzielenie zamówienia albo składania ofert;
	- 4) aktualne zaświadczenie właściwego oddziału Zakładu Ubezpieczeń Społecznych lub Kasy Rolniczego Ubezpieczenia Społecznego potwierdzające, że wykonawca nie zalega z

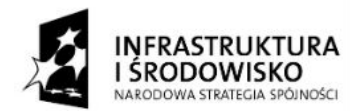

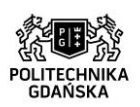

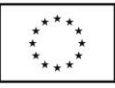

#### ZP/214/051/D/15

Strona

 $\infty$ 

opłacaniem składek na ubezpieczenie zdrowotne i społeczne, lub potwierdzenie, że uzyskał przewidziane prawem zwolnienie, odroczenie lub rozłożenie na raty zaległych płatności lub wstrzymanie w całości wykonania decyzji właściwego organu - wystawione nie wcześniej niż 3 miesiące przed upływem terminu składania wniosków o dopuszczenie do udziału w postępowaniu o udzielenie zamówienia albo składania ofert;

- 5) aktualną informację z Krajowego Rejestru Karnego w zakresie określonym w art. 24 ust. 1 pkt 4-8 ustawy, wystawionej nie wcześniej niż 6 miesięcy przed upływem terminu składania ofert;
- 6) aktualną informację z Krajowego Rejestru Karnego w zakresie określonym w art. 24 ust. 1 pkt 9 ustawy, wystawionej nie wcześniej niż 6 miesięcy przed upływem terminu składania ofert;
- 7) aktualną informację z Krajowego Rejestru Karnego w zakresie określonym w art. 24 ust. 1 pkt 10-11 ustawy, wystawionej nie wcześniej niż 6 miesięcy przed upływem terminu składania ofert.
- 3. W celu **wykazania braku podstaw do wykluczenia z postępowania o udzielenie zamówienia Wykonawcy w okolicznościach, o których mowa w art. 24 ust. 2 pkt 5 ustawy Pzp,** Zamawiający żąda następujących dokumentów:
	- 1) w przypadku przynależności do grupy kapitałowej w rozumieniu ustawy z dnia 16 lutego 2007 roku o ochronie konkurencji i konsumentów - listy podmiotów należących do tej samej grupy kapitałowej zgodnie z art. 26 ust. 2d ustawy Pzp lub informacji o nie przynależności do grupy kapitałowej – z wykorzystaniem wzoru stanowiącego **załącznik nr 5 do SIWZ.**
- 4. Wykonawca może polegać na wiedzy i doświadczeniu, potencjale technicznym, osobach zdolnych do wykonania zamówienia, zdolnościach finansowych lub ekonomicznych innych podmiotów, niezależnie od charakteru prawnego łączących go z nimi stosunków.
	- a) Wykonawca w takiej sytuacji zobowiązany jest udowodnić *Z*amawiającemu, iż będzie dysponował tymi zasobami w trakcie realizacji zamówienia, w szczególności przedstawiając w tym celu pisemne zobowiązanie tych podmiotów (w formie oryginału) do oddania mu do dyspozycji niezbędnych zasobów na potrzeby wykonania zamówienia,

 Zobowiązanie podmiotu trzeciego powinno wyrażać w sposób wyraźny i jednoznaczny wolę udzielenia Wykonawcy ubiegającemu się o przedmiotowe zamówienie odpowiedniego zasobu,

- b) jeżeli Wykonawca wykaże, że spełnia warunki udziału w postępowaniu, o których mowa w art. 22 ust. 1 Pzp, polegając na zasobach innych podmiotów na zasadach określonych w art. 26 ust. 2b ustawy, musi udowodnić Zamawiającemu, że będzie dysponował zasobami innych podmiotów w stopniu niezbędnym dla należytego wykonania zamówienia oraz że stosunek łączący Wykonawcę z tymi podmiotami gwarantują rzeczywisty dostęp do ich zasobów. W tym celu Zamawiający żąda dokumentów dotyczących w szczególności:
	- zakresu dostępnych Wykonawcy zasobów innego podmiotu,
	- sposobu wykorzystania zasobów innego podmiotu przy wykonywaniu zamówienia,
	- charakteru stosunku, jaki będzie łączył Wykonawcę z innym podmiotem,
	- zakresu i okresu udziału innego podmiotu przy wykonywaniu zamówienia.

W przeciwnym przypadku Zamawiający wykluczy Wykonawcę z postępowania o udzielenie zamówienia w oparciu o przesłankę zawartą w art. 24 ust. 2 pkt. 4 ustawy Pzp;

- c) w przypadku podmiotów, na zasobach których polega Wykonawca na zasadach określonych w art. 26 ust. 2b ustawy Pzp, przedkładane przez Wykonawcę kopie dokumentów dotyczących każdego z tych podmiotów muszą być poświadczone za zgodność z oryginałem przez te podmioty.
- 5. Jeżeli Wykonawca ma siedzibę lub miejsce zamieszkania poza terytorium Rzeczypospolitej Polskiej, zamiast dokumentów o których mowa w rozdziale VI ust. 2:
	- 1) ust. 2 pkt 2-4 i pkt 6 składa dokument lub dokumenty wystawione w kraju, w którym ma siedzibę lub miejsce zamieszkania potwierdzające, że:
		- a) nie otwarto likwidacji ani nie ogłoszono upadłości;

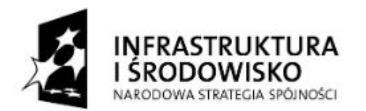

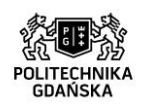

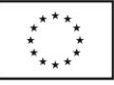

- b) nie zalega z uiszczaniem podatków, opłat, składek na ubezpieczenie społeczne i zdrowotne albo że uzyskał przewidziane prawem zwolnienie, odroczenie lub rozłożenie na raty zaległych płatności lub wstrzymanie w całości wykonania decyzji właściwego organu;
- c) nie orzeczono wobec niego zakazu udzielania się o zamówienie.
- 2) ust. 2 pkt 5 i 7 składa zaświadczenie właściwego organu sądowego lub administracyjnego miejsca zamieszkania albo zamieszkania osoby, której dokumenty dotyczą, w zakresie określonym w art. 24 ust. 1 pkt 4-8, 10 i 11 ustawy.
- 6. Dokumenty, o których mowa w ust. 5 pkt 2) lit. a i c powinny być wystawione nie wcześniej niż 6 miesięcy przed upływem terminu składania ofert. Dokument, o którym mowa w ust. 5 pkt 2 lit. b, powinien być wystawiony nie wcześniej niż 3 miesiące przed upływem terminu składania ofert.
- 7. Jeżeli w kraju miejsca zamieszkania osoby lub w kraju, w którym Wykonawca ma siedzibę lub miejsce zamieszkania nie wydaje się dokumentów, o których mowa w ust. 5, zastępuje się je dokumentem zawierającym oświadczenie, w którym określa się także osoby uprawnione do reprezentacji Wykonawcy, złożone przed właściwym organem sądowym, administracyjnym albo organem samorządu zawodowego lub gospodarczego odpowiednio kraju miejsca zamieszkania osoby lub kraju, w którym Wykonawca ma siedzibę lub miejsce zamieszkania, lub przed notariuszem, z zachowaniem terminów, o których mowa odpowiednio w ust. 6.
- 8. Wykonawcy mający siedzibę na terytorium Rzeczypospolitej Polskiej, w przypadku osób, o których mowa w art. 24 ust. 1 pkt 5-8, 10 i 11 ustawy, mających miejsce zamieszkania poza terytorium Rzeczypospolitej Polskiej, składają w odniesieniu do nich zaświadczenie właściwego organu sądowego albo administracyjnego z miejsca ich zamieszkania dotyczące niekaralności tych osób w zakresie określonym w art. 24 ust. 1 pkt 5-8, 10 i 11 ustawy, wystawione nie wcześniej niż 6 miesięcy przed upływem terminu składania ofert, z tym, że w przypadku gdy w miejscu zamieszkania tych osób nie wydaje się takich zaświadczeń – zastępuje się je dokumentem zawierającym oświadczenie złożone przed właściwym organem sądowym, administracyjnym albo organem samorządu zawodowego lub gospodarczego miejsca zamieszkania tych osób lub przed notariuszem.
- **9. W celu potwierdzenia, że oferowany przedmiot zamówienia odpowiada wymaganiom określonym przez Zamawiającego w niniejszej SIWZ, w tym w Szczegółowym opisie przedmiotu zamówienia, należy przedłożyć Załącznik nr 2 tj. Opis techniczny,** według poniższego podziału:
	- **Część 1. – załącznik nr 2 do SIWZ opis techniczny dla części 1**
	- **Część 2. – załącznik nr 2 do SIWZ opis techniczny dla części 2**
	- **Część 3. – załącznik nr 2 do SIWZ opis techniczny dla części 3**
	- **Część 4. – załącznik nr 2 do SIWZ opis techniczny dla części 4**
	- **Część 5. – załącznik nr 2 do SIWZ opis techniczny dla części 5**
	- **Część 6. – załącznik nr 2 do SIWZ opis techniczny dla części 6**
	- **Część 7. – załącznik nr 2 do SIWZ opis techniczny dla części 7**
	- **Część 8. – załącznik nr 2 do SIWZ opis techniczny dla części 8**
	- **Część 9. – załącznik nr 2 do SIWZ opis techniczny dla części 9**
	- **Część 10. – załącznik nr 2 do SIWZ opis techniczny dla części 10**
	- **Część 11. – załącznik nr 2 do SIWZ opis techniczny dla części 11**
	- **Część 12. – załącznik nr 2 do SIWZ opis techniczny dla części 12**
	- **Część 13. – załącznik nr 2 do SIWZ opis techniczny dla części 13**
	- **Część 14. – załącznik nr 2 do SIWZ opis techniczny dla części 14**
	- **Część 15. – załącznik nr 2 do SIWZ opis techniczny dla części 15**
	- **Część 16. – załącznik nr 2 do SIWZ opis techniczny dla części 16**
	- **Część 17. – załącznik nr 2 do SIWZ opis techniczny dla części 17**
	- **Część 18. – załącznik nr 2 do SIWZ opis techniczny dla części 18**
	- **Część 19. – załącznik nr 2 do SIWZ opis techniczny dla części 19**
	- **Część 20. – załącznik nr 2 do SIWZ opis techniczny dla części 20**
	- **Część 21. – załącznik nr 2 do SIWZ opis techniczny dla części 21**
	- **Część 22. – załącznik nr 2 do SIWZ opis techniczny dla części 22**

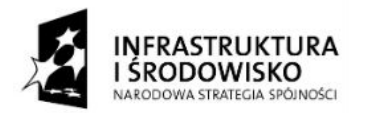

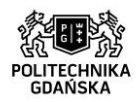

- **Część 23. – załącznik nr 2 do SIWZ opis techniczny dla części 23**
- **Część 24. – załącznik nr 2 do SIWZ opis techniczny dla części 24**

**Wykonawca biorący udział w danej części postępowania, w przypadku załącznika nr 2 do SIWZ, składa wyłącznie opis techniczny dedykowany tej części postępowania, do której przystępuje.**

- 10.W przypadku Wykonawców wspólnie ubiegających się o udzielenie zamówienia (np. konsorcja, spółki cywilne):
	- a) wykonawcy wspólnie ubiegający się o udzielenie zamówienia muszą udokumentować, że łącznie spełniają warunki określone w art. 22 ust.1 Pzp.
	- b) każdy z Wykonawców wspólnie ubiegających się o udzielenie zamówienia zobowiązany jest samodzielnie wykazać brak podstaw do wykluczenia na podstawie art. 24 ust. 1 Pzp oraz każdy Wykonawca osobno składa dokumenty wymienione w rozdziale VI ust. 2 i 3 SIWZ.
- 11. Pozostałe informacje na temat dokumentów:
	- 1) dokumenty mogą być złożone w formie oryginału lub kopii poświadczonej za zgodność z oryginałem przez Wykonawcę;
	- 2) dokumenty sporządzone w języku obcym należy złożyć wraz z tłumaczeniem na język polski, poświadczonym przez Wykonawcę. W razie wątpliwości uznaje się, iż wersja polskojęzyczna jest wersją wiążącą;
	- 3) Zamawiający nie dopuszcza elektronicznej formy dokumentów i oświadczeń składających się na ofertę.
- 12. W przypadku przedstawienia przez Wykonawcę, w celu wykazania spełniania warunków udziału w postępowaniu, dokumentów, w których występuje waluta inna niż polski złoty (PLN), Zamawiający dokona przeliczenia walut obcych na złote (PLN) przyjmując do przeliczenia średni kurs (tabela A) Narodowego Banku Polskiego z dnia opublikowania ogłoszenia o zamówieniu w Dzienniku Urzędowym Unii Europejskiej, a jeżeli w tym dniu kursu nie ogłoszono, do w/w przeliczenia zastosowany będzie ostatni ogłoszony kurs przed tym dniem.

# **VII. INFORMACJE O SPOSOBIE POROZUMIEWANIA SIĘ ZAMAWIAJĄCEGO Z WYKONAWACAMI ORAZ PRZEKAZYWANIA OŚWIADCZEŃ I DOKUMENTÓW, A TAKŻE WSKAZANIE OSÓB UPRAWNIONYCH DO POROZUMIENWANIA SIĘ Z WYKONAWCAMI**

1. Wszelkie oświadczenia, wnioski, zawiadomienia oraz inne informacje Zamawiający i Wykonawcy przekazują **w formie pisemnej lub drogą elektroniczną.** W wypadku porozumiewania się oraz przekazywania oświadczeń lub dokumentów drogą elektroniczną, każda ze Stron na żądanie drugiej niezwłocznie potwierdzi fakt otrzymania e-maila. Adres do korespondencji:

> **Politechnika Gdańska Gmach B, pok. 213 ul. G. Narutowicza 11/12, 80-233 Gdańsk**

z dopiskiem:

**Dostawa oprogramowania w ramach Projektu "Stworzenie nowoczesnej infrastruktury technicznej dla realizacji programu kształcenia Inżynierów Przyszłości w Politechnice Gdańskiej" ZP/214/051/D/15**

**Adres elektroniczny:** [katarzyna.basalaj@pg.gda.pl](mailto:katarzyna.basalaj@pg.gda.pl)

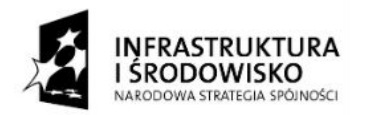

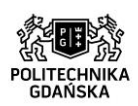

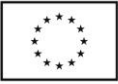

- 2. Forma pisemna zastrzeżona jest dla złożenia oferty wraz z załącznikami, w tym dokumentów potwierdzających spełnianie warunków udziału w postępowaniu, a także zmiany lub wycofania oferty.
- 3. W przypadku Wykonawców wspólnie ubiegających się o udzielenie zamówienia, wszelka korespondencja prowadzona będzie wyłącznie z pełnomocnikiem.
- 4. Wykonawca może zwrócić się do Zamawiającego o wyjaśnienie treści niniejszej SIWZ. Zamawiający udzieli wyjaśnień niezwłocznie, jednak nie później niż na 6 dni przed upływem terminu składania ofert – pod warunkiem że wniosek o wyjaśnienie treści specyfikacji wpłynął do Zamawiającego nie później niż do końca dnia, w którym upływa połowa wyznaczonego terminu składania ofert.
- 5. Jeżeli wniosek o wyjaśnienie treści specyfikacji istotnych warunków zamówienia wpłynął po upływie terminu składania wniosku, o którym mowa w pkt 4 lub dotyczy udzielonych wyjaśnień, Zamawiający może udzielić wyjaśnień albo pozostawić wniosek bez rozpoznania.
- 6. Treść zapytań wraz z wyjaśnieniami zostanie przekazana Wykonawcom, którym Zamawiający przekazał SIWZ, bez ujawnienia źródła zapytania oraz zamieszczona na stronie internetowej, na której udostępniona jest SIWZ [-www.dzp.pg.gda.pl.](http://www.dzp.pg.gda.pl/)
- 7. W uzasadnionych przypadkach Zamawiający może przed upływem terminu składania ofert, zmienić treść niniejszej SIWZ. Dokonaną zmianę Zamawiający przekaże niezwłocznie wszystkim Wykonawcom, którym przekazano SIWZ oraz zamieści ją na własnej stronie internetowej [www.dzp.pg.gda.pl.](http://www.dzp.pg.gda.pl/)
- 8. Osobą uprawnioną do bezpośredniego kontaktowania się z Wykonawcami jest:
- Katarzyna Basałaj e-mail: [katarzyna.basalaj@pg.gda.pl,](mailto:katarzyna.basalaj@pg.gda.pl) w dniach od poniedziałku do piątku, w godz. 8:00 - 15:00.
- 9. W korespondencji z Zamawiającym, Wykonawca powinien powoływać się na numer ZP niniejszego postępowania.

#### **VIII. INFORMACJE DOTYCZĄCE WADIUM**

1. Warunkiem przystąpienia do przetargu jest wniesienie przed upływem terminu składania ofert wadium w wysokości:

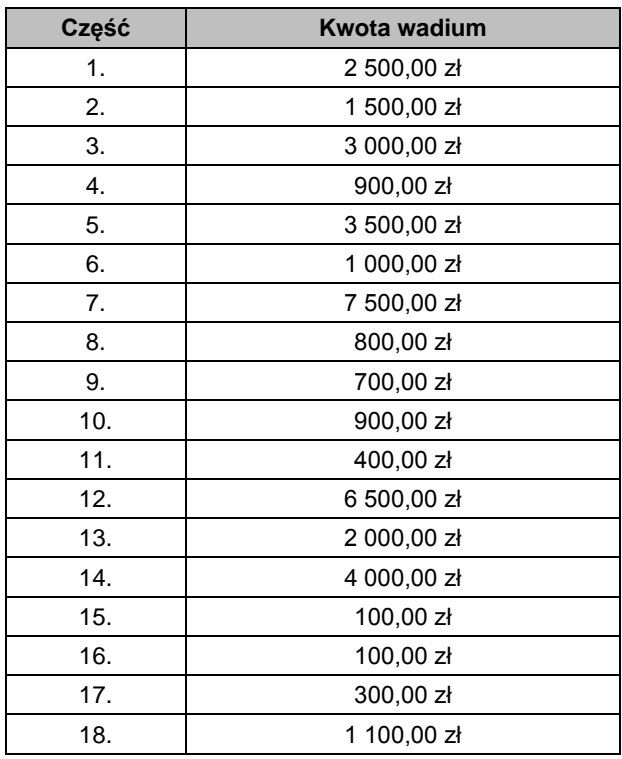

 $t$ rona $1$ 

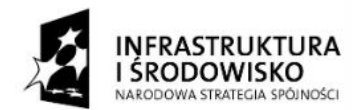

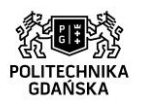

**UNIA EUROPEJSKA** ELIROPE ISKI ELINDUST ROZWOJU REGIONALNEGO

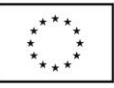

ZP/214/051/D/15

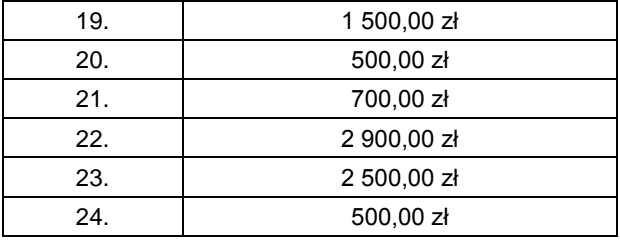

- 2. Wadium może być wniesione w jednej z następujących form:
	- 1) w pieniądzu;
	- 2) w poręczeniach bankowych lub poręczeniach spółdzielczej kasy oszczędnościowo-kredytowej, z tym że poręczenie kasy musi być poręczeniem pieniężnym;
	- 3) w gwarancjach bankowych;
	- 4) w gwarancjach ubezpieczeniowych;
	- 5) w poręczeniach udzielanych przez podmioty, o których mowa w art. 6b ust. 5 pkt 2 ustawy z dnia 9 listopada 2000 r. o utworzeniu Polskiej Agencji Rozwoju Przedsiębiorczości (Dz. U. z 2007 r. Nr 42, poz. 275 z późn. zm.).
- 3. W przypadku oferty składanej przez Wykonawcę na więcej niż jedną część zamówienia kwoty wadium w odniesieniu do poszczególnych części zamówienia podlegają sumowaniu.
- 4. Wadium wnoszone w pieniądzu należy wpłacić przelewem na rachunek bankowy Zamawiającego:

## Nr rachunku bankowego: **64 1160 2202 0000 0001 8607 3782 Nazwa banku: Bank Millenium S.A. o/Gdańsk**

Adres banku: ul. Wały Jagiellońskie 10/16, 80-887 Gdańsk NR ROZLICZENIOWY BANKU/ CLEARING CODE (eg. Sort Code/BLZ/ABA): PL64 1160 2202 0000 0001 8607 3782 KOD SWIFT/ BIC - BIGBPLPW

z dopiskiem:

### **Wadium ZP/214/051/D/15 Część postępowania: (należy wskazać numer od 1 do 24) Dostawa projektu w ramach Projektu "Stworzenie nowoczesnej infrastruktury technicznej dla realizacji programu kształcenia Inżynierów Przyszłości w Politechnice Gdańskiej".**

- 5. Wniesienie wadium w jednej z form wymienionych w ust. 2 pkt 2-5 następuje poprzez doręczenie Zamawiającemu oryginału dokumentu przed upływem terminu składania ofert. Dokument ten należy złożyć za pokwitowaniem w kasie Kwestury Politechniki Gdańskiej – I piętro Gmach B, w Gdańsku przy ul. G. Narutowicza 11/12 od poniedziałku do piątku w godzinach 9:00 do 13:00 lub przesłać pocztą na adres: Politechnika Gdańska ul. Narutowicza 11/12 Kwestura Politechniki Gdańskiej, I piętro, Gmach B.
- 6. Dokument wadialny (poręczenie lub gwarancja) musi być sporządzony zgodnie z obowiązującym prawem i zawierać następujące elementy:
	- 1) nazwę oraz wskazanie siedziby: dającego zlecenie (Wykonawcy), beneficjenta gwarancji/poręczenia (Zamawiającego), oraz gwaranta/poręczyciela (banku; instytucji ubezpieczeniowej lub podmiotu poręczającego),
	- 2) określenie postępowania o udzielenie zamówienia publicznego, którego dotyczy;
	- 3) kwotę,
	- 4) termin ważności,
	- 5) mieć formę oświadczenia bezwarunkowego płatnego na pierwsze pisemne żądanie Zamawiającego,
	- 6) być nieodwołalny,
	- 7) obejmować odpowiedzialność za wszystkie przypadki powodujące utratę wadium przez Wykonawcę, określone w art. 46 ust. 4a, 5 ustawy Pzp,

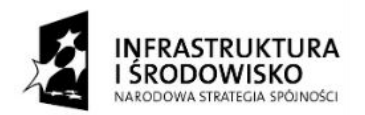

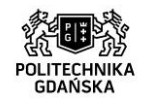

- 8) a także obejmować cały okres związania ofertą, określony w SIWZ.
- 7. **Nie wniesienie wadium w wymaganym terminie, w wymaganej wysokości lub w wymaganej formie na cały okres związania ofertą, skutkuje wykluczeniem Wykonawcy z postępowania.**
- 8. Zamawiający dokona zwrotu wadium na zasadach określonych w art. 46 ustawy.

# **IX. TERMIN ZWIĄZANIA OFERTĄ**

- 1. Wykonawcy składający ofertę będą nią związani **60 dni** od upływu terminu składania ofert.
- 2. Bieg terminu związania ofertą rozpoczyna się wraz z upływem terminu składania ofert.
- 3. Wykonawca samodzielnie lub na wniosek Zamawiającego może przedłużyć termin związania ofertą, z tym, że Zamawiający może tylko raz, co najmniej na 3 dni przed upływem terminu związania ofertą, zwrócić się do Wykonawców o wyrażenie zgody na przedłużenie tego terminu, na zasadach określonych w art. 85 ustawy Pzp.

# **X. OPIS SPOSOBU PRZYGOTOWYWANIA OFERTY**

- 1. Wykonawca w niniejszym postępowaniu może złożyć tylko jedną ofertę.
- 2. Oferta musi być sporządzona zgodnie z wymogami niniejszej Specyfikacji i ustawy Pzp. Treść oferty musi odpowiadać treści SIWZ.
- 3. Treść oferty wraz z załącznikami musi być czytelna.
- 4. Oferta powinna być napisana w języku polskim pod rygorem nieważności, pismem maszynowym lub czytelnym pismem odręcznym, przy użyciu nieścieralnego tuszu lub atramentu.
- 5. Oferta powinna zawierać wszystkie wymagane oświadczenia, dokumenty i załączniki.
- 6. Na kompletną ofertę składają się dokumenty i oświadczenia wymienione w tabeli (pożądane ułożenie dokumentów zgodnie z podaną kolejnością):

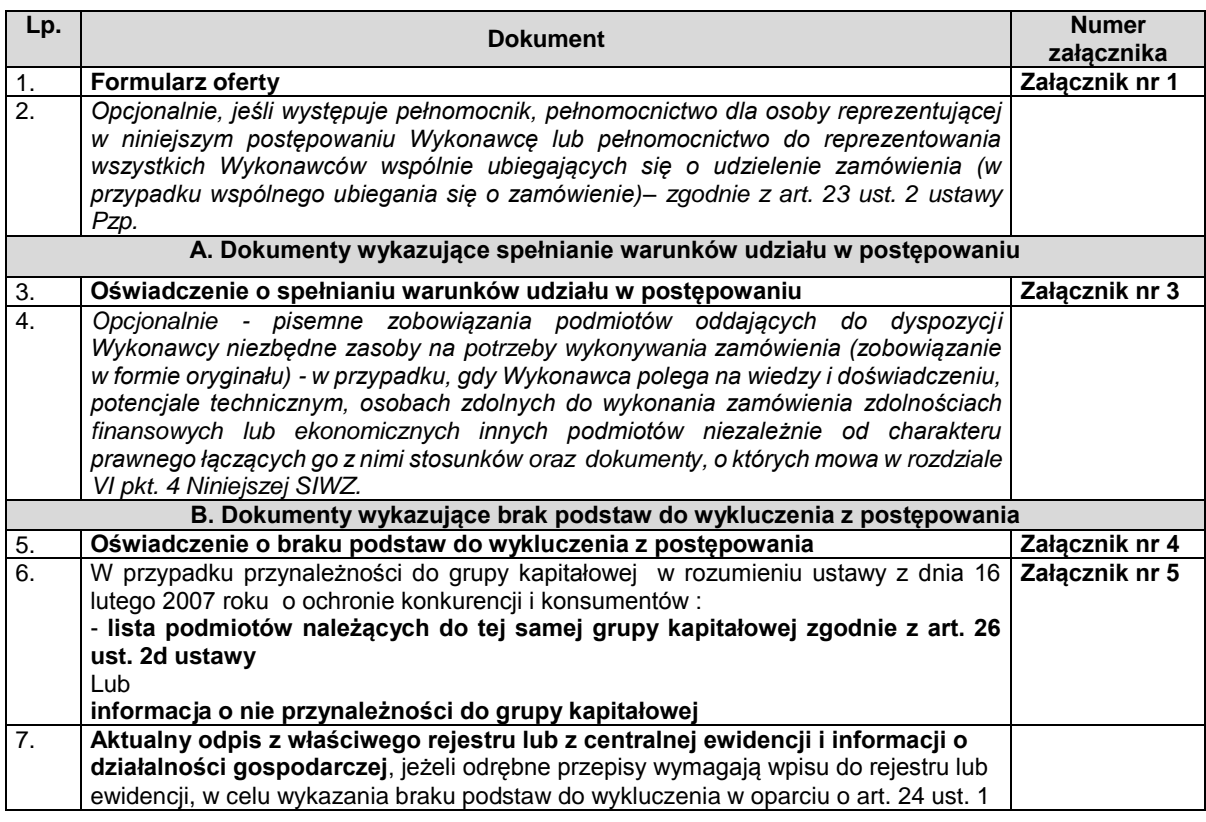

trona $\bm 1$ 

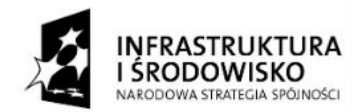

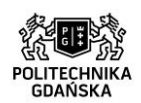

**UNIA EUROPEJSKA ELIROPE ISKI ELINDUSZ** ROZWOJU REGIONALNEGO

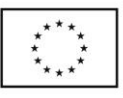

ZP/214/051/D/15

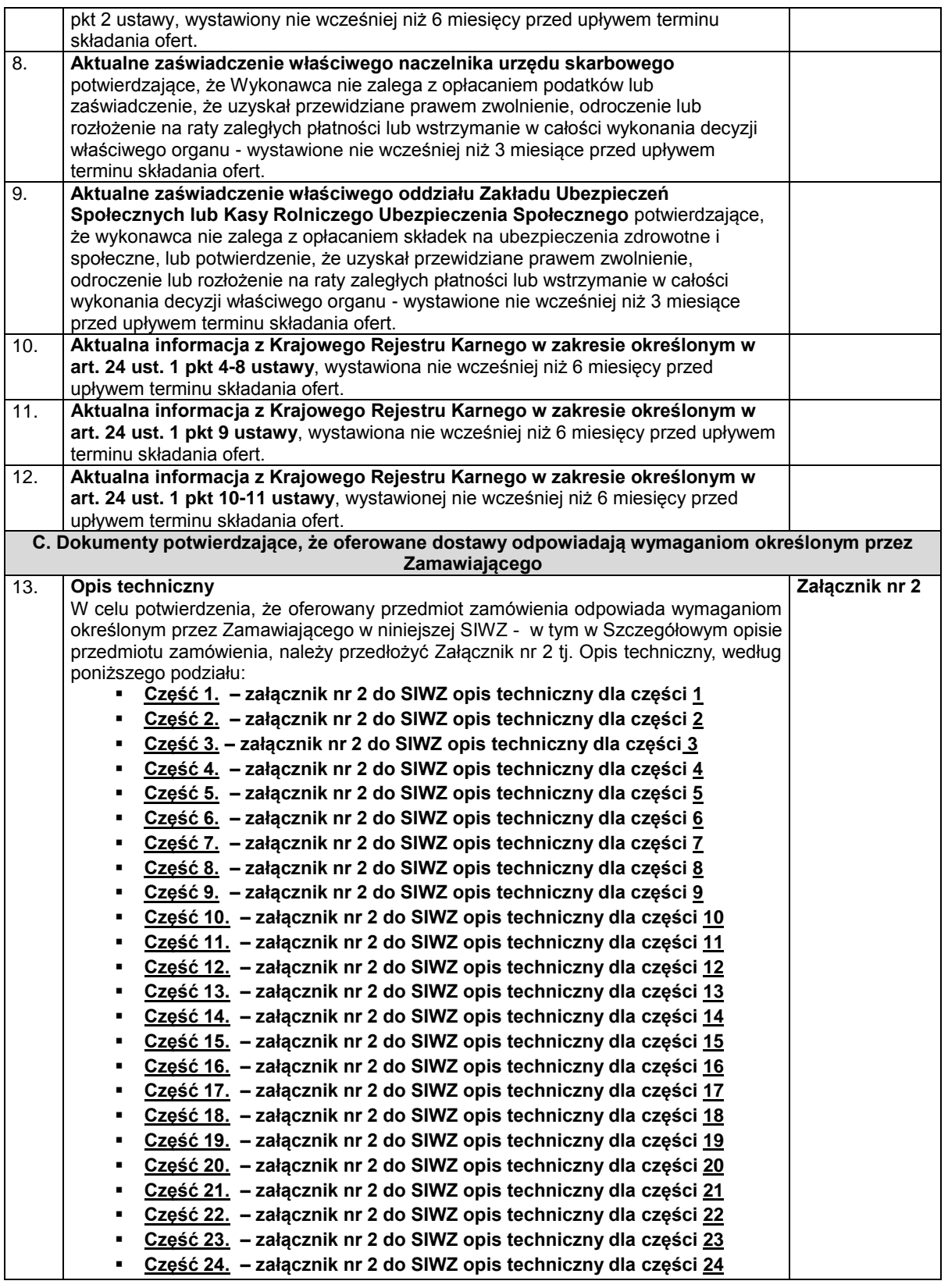

6. Oferta oraz dokumenty muszą być podpisane przez Wykonawcę. Zamawiający wymaga, aby ofertę podpisano zgodnie z zasadami reprezentacji wskazanymi we właściwym rejestrze lub centralnej ewidencji i informacji o działalności gospodarczej. Jeżeli osoba podpisująca ofertę działa na podstawie pełnomocnictwa, to musi ono w swej treści wyraźnie wskazywać uprawnienie do podpisania oferty.

Strona $14\,$ 

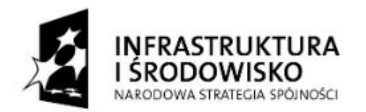

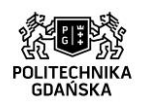

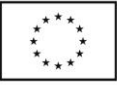

- 7. Wykonawcy wspólnie ubiegający się o udzielenie zamówienia w formularzu oferty jak i w innych dokumentach powołujących się na "Wykonawcę" w miejscu np. nazwa i adres Wykonawcy, winni wpisać dane dotyczące wszystkich Wykonawców, a nie ich pełnomocnika.
- 8. Forma dokumentów:
	- a) oferta musi być złożona w oryginale;
	- b) dokumenty składające się na ofertę inne niż pełnomocnictwa i oświadczenia mogą być złożone w oryginale lub kserokopii potwierdzonej za zgodność z oryginałem przez osobę uprawnioną do składania oświadczeń w imieniu Wykonawcy.
- 9. Zamawiający nie dopuszcza składania oferty oraz dokumentów i oświadczeń w formie elektronicznej.
- 10. Zamawiający może żądać przedstawienia oryginału lub notarialnie poświadczonej kopii dokumentu wtedy, gdy złożona przez Wykonawcę kopia dokumentu jest nieczytelna lub budzi wątpliwości co do jej prawdziwości.
- 11. Oferta powinna być sporządzona w sposób umożliwiający Zamawiającemu udostępnienie dokumentów, z wyjątkiem zawierających informacje stanowiące tajemnicę przedsiębiorstwa, wszystkim zainteresowanym.
- 12. W celu wykluczenia przypadkowego zdekompletowania oferty zaleca się, aby wszystkie karty oferty były spięte, a strony ponumerowane.
- 13. Wszystkie miejsca, w których naniesiono poprawki muszą być parafowane własnoręcznie przez osobę podpisującą ofertę. Poprawki powinny być dokonane poprzez czytelne przekreślenie błędnego zapisu i wstawienie "nad" lub "obok" poprawnego.
- 14. Ofertę należy złożyć w nieprzejrzystym, zamkniętym opakowaniu (np. kopercie), w sposób gwarantujący zachowanie poufności jej treści oraz zabezpieczających jej nienaruszalność do terminu otwarcia ofert. Opakowanie winno być zaadresowane:

### **Politechnika Gdańska, Gmach B, pok. 213 ul. G. Narutowicza 11/12 80-233 Gdańsk**

oraz opisane w następujący sposób:

# **OFERTA: Dostawa oprogramowania w ramach Projektu "Stworzenie nowoczesnej infrastruktury technicznej dla realizacji programu kształcenia Inżynierów Przyszłości w Politechnice Gdańskiej" ZP/214/051/D/15.**

#### **Nie otwierać do dnia 20.08.2015 r. do godz. 12:30**

a także opatrzone **adresem i nazwą Wykonawcy**.

- 15. Zamawiający nie ponosi odpowiedzialności za zdarzenia wynikające z niewłaściwego oznaczenia opakowań (np. kopert).
- 16. Wykonawca ponosi wszelkie koszty związane z przygotowaniem, złożeniem oferty i uczestnictwem w postępowaniu. Zamawiający nie przewiduje zwrotu kosztów udziału w postępowaniu, z zastrzeżeniem art. 93 ust. 4 ustawy.
- 17. **Przed upływem terminu składania ofert, Wykonawca może wprowadzić zmiany do złożonej oferty lub ją wycofać.** Zarówno zmiana, jak i wycofanie oferty winny być doręczone Zamawiającemu na piśmie pod rygorem nieważności przed upływem terminu składania ofert. Oświadczenie o wprowadzeniu zmian lub wycofaniu oferty winno być opakowane i oznaczone tak jak oferta, a opakowanie winno zawierać dodatkowe oznaczenie wyrazem, odpowiednio: "ZMIANA" lub "WYCOFANIE". Zmiana lub wycofanie złożonej oferty musi nastąpić w miejscu oraz według zasad obowiązujących przy składaniu oferty.

#### **Podpisywanie oferty**

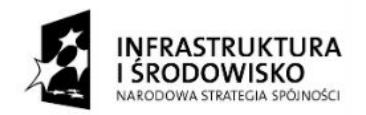

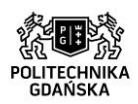

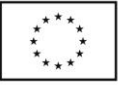

**Oferta musi być podpisana własnoręcznie** (art. 78 ustawy z 23 kwietnia 1964 r. – Kodeks cywilny [Dz. U. Nr 16, poz. 93 z późn. zm.) **przez osobę upoważnioną w imieniu Wykonawcy do składania w jego imieniu oświadczeń woli, zgodnie z zasadami reprezentacji wskazanymi we właściwym rejestrze lub ewidencji działalności gospodarczej, lub w pełnomocnictwie**.

Zaleca się, aby dla ułatwienia identyfikacji podpis osoby podpisującej ofertę i pozostałe dokumenty, lub poświadczającej za zgodność z oryginałem kopię dokumentów, był opatrzony pieczątką imienną.

#### **Pełnomocnictwo**

Pełnomocnictwo do reprezentowania wykonawcy powinno być dołączone do oferty, o ile prawo do jej podpisania nie wynika z dokumentów załączonych do oferty.

Załączone do oferty pełnomocnictwo musi być udzielone w formie pisemnej, określać jego zakres i podpisane przez osoby uprawnione do reprezentacji Wykonawcy.

Pełnomocnictwo może być złożone w formie oryginału lub kserokopii potwierdzonej za zgodność z oryginałem przez notariusza.

#### **Tajemnica przedsiębiorstwa**

Przez tajemnicę przedsiębiorstwa w rozumieniu art. 11 ust. 4 ustawy z dnia 16 kwietnia 1993 r. o zwalczaniu nieuczciwej konkurencji (tekst jednolity: Dz. U. 2003 r. Nr 153,poz.1503, z późn. zm.) rozumie się nieujawnione do wiadomości publicznej informacje techniczne, technologiczne, organizacyjne przedsiębiorstwa lub inne informacje posiadające wartość gospodarczą, co do których Wykonawca podjął niezbędne działania w celu zachowania ich poufności oraz zastrzegł składając

ofertę, iż nie mogą być one udostępnione. W przypadku gdyby oferta, oświadczenia lub dokumenty zawierały informacje, stanowiące tajemnicę przedsiębiorstwa Wykonawca winien, nie później niż w terminie składania ofert, zastrzec że nie mogą być one udostępniane oraz wykazać, iż zastrzeżone informacje stanowią tajemnicę przedsiębiorstwa.

Nie mogą stanowić tajemnicy przedsiębiorstwa informacje podawane do wiadomości podczas otwarcia ofert np. informacje dotyczące ceny, terminu wykonania zamówienia, okresu gwarancji i warunków płatności zawartych w ofercie.

Informacje stanowiące tajemnicę przedsiębiorstwa muszą być oznaczone klauzulą: "NIE UDOSTĘPNIAĆ. INFORMACJE STANOWIĄ TAJEMNICĘ PRZEDSIĘBIORSTWA W ROZUMIENIU ART. 11 UST. 4 USTAWY O ZWALCZANIU NIEUCZCIWEJ KONKURENCJI (Dz. U. z 1993 r. Nr 47 poz. 211 z późn. zm.)" i załączone jako odrębna część nie złączona z ofertą w sposób trwały.

W przypadku, gdy Wykonawca zastrzeże w ofercie informacje, które nie stanowią tajemnicy przedsiębiorstwa lub są jawne na podstawie przepisów ustawy Prawo zamówień publicznych lub odrębnych przepisów, Zamawiający bez zgody Wykonawcy odtajni odpowiednie informacje (zgodnie z wyrokiem Sądu Najwyższego z dnia 20.10.2005 r. sygn. akt III CZP 74/05).

#### **Zasady składania oferty wspólnej przez Wykonawców (np. konsorcjum, spółka cywilna)**

- 1. Wykonawcy zamierzający wspólnie ubiegać się o udzielenie zamówienia zobowiązani są do ustanowienia pełnomocnika do reprezentowania ich w niniejszym postępowaniu, albo reprezentowania w postępowaniu i zawarcia umowy w sprawie zamówienia publicznego.
- 2. Wszelka korespondencja oraz rozliczenia dokonywane będą wyłącznie z pełnomocnikiem.
- 3. Pełnomocnictwo musi być udzielone w formie pisemnej, wskazywać w szczególności: postępowanie o zamówienie publiczne, którego dotyczy, Wykonawców ubiegających się wspólnie o udzielenie zamówienia, ustanowionego pełnomocnika oraz zakres jego umocowania.
- 4. Pełnomocnictwo musi być podpisane w imieniu wszystkich Wykonawców ubiegających się wspólnie o udzielenie zamówienia przez osoby uprawnione do składania oświadczeń woli wymienione w aktualnym odpisie z właściwego rejestru lub z centralnej ewidencji i informacji o działalności gospodarczej.
- 5. Pełnomocnictwo może zostać złożone w oryginale lub kopii poświadczonej za zgodność z oryginałem przez notariusza.
- 6. Oferta winna być podpisana przez każdego z Wykonawców występujących wspólnie lub upoważnionego przedstawiciela- pełnomocnika, by prawnie zobowiązywała wszystkich

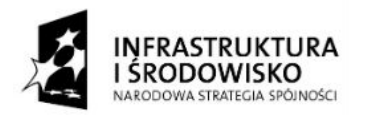

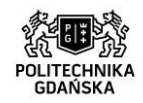

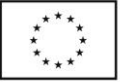

Wykonawców.

- 7. W przypadku Wykonawców wspólnie ubiegających się o udzielenie zamówienia oraz w przypadku innych podmiotów, na zasobach których Wykonawca polega, na zasadach określonych w art. 26 ust. 2 b ustawy, kopie dokumentów dotyczące odpowiednio Wykonawcy lub tych podmiotów są poświadczane za zgodność z oryginałem odpowiednio przez Wykonawcę lub te podmioty.
- 8. Podmioty występujące wspólnie ponoszą solidarną odpowiedzialność za niewykonanie lub nienależyte wykonanie zobowiązań.

#### **XI. MIEJSCE I TERMIN SKŁADANIA ORAZ OTWARCIA OFERT**

#### **1. Składanie ofert.**

Oferty należy składać do dnia **20.08.2015 r. do godz. 12:00** za potwierdzeniem w pok. nr 213 Działu Zamówień Publicznych Politechniki Gdańskiej (budynek Gmachu Głównego skrzydło "B" II piętro), Gdańsk, ul. G. Narutowicza 11/12, lub przesłać pocztą z dopiskiem:

#### **Dostawa oprogramowania w ramach Projektu "Stworzenie nowoczesnej infrastruktury technicznej dla realizacji programu kształcenia Inżynierów Przyszłości w Politechnice Gdańskiej" ZP214/051/D/15**

O terminie złożenia oferty decyduje termin jej faktycznego złożenia w miejscu wyznaczonym wyżej.

#### **2. Otwarcie ofert.**

Otwarcie ofert nastąpi w pok. 272 (sala kolegialna) Politechniki Gdańskiej, Gmach Główny, G. Narutowicza 11/12, 80- 233 Gdańsk w dniu **20.08.2015 r. o godz. 12:30.**  Otwarcie ofert jest jawne.

#### **XII. OPIS SPOSOBU OBLICZANIA CENY OFERTY**

- 1. Cenę oferty dla danej części zamówienia należy obliczyć i wpisać w wyznaczonym miejscu w druku formularza oferty stanowiącym **załącznik nr 1 do SIWZ**.
- 2. Cena oferty musi zawierać wszelkie koszty niezbędne do zrealizowania przedmiotu zamówienia, wynikające wprost z opisu przedmiotu zamówienia, jak również w nim nie ujęte, a bez których nie można wykonać przedmiotu zamówienia, w szczególności wszelkie opłaty, cła, zysk, narzuty, ewentualne upusty, należny podatek VAT, oraz pozostałe składniki cenotwórcze.
- 3. Cenę oferty musi być podana w złotych polskich.
- 4. Wykonawca podając w ofercie cenę (cenę brutto) obowiązany jest do jej wyliczenia zgodnie ze stawkami podatku VAT obowiązującymi w dacie sporządzania oferty, z dokładnością do dwóch miejsc po przecinku.
- 5. Wykonawca zagraniczny, mający siedzibę w Unii Europejskiej lub krajach trzecich oblicza cenę oferty bez podatku VAT, z dokładnością do dwóch miejsc po przecinku.
- 6. Wykonawca zagraniczny mający siedzibę w krajach trzecich (poza Unią Europejską) obliczając cenę oferty uwzględnia w niej cło oraz koszty obsługi celnej (baza dostaw wg Incoterms 2010 DDP – z wyłączeniem podatku VAT).
- 7. Wszelkie rozliczenia, pomiędzy Zamawiającym a Wykonawcą, będą prowadzone w polskich złotych.
- 8. W przypadku Wykonawców wspólnie ubiegających się o udzielenie zamówienia rozliczenia będą dokonywane wyłącznie z pełnomocnikiem.
- 9. W przypadku złożenia oferty, której wybór prowadziłby do powstania obowiązku podatkowego Zamawiającego, zgodnie z przepisami o podatku od towarów i usług dotyczącym wewnątrzwspólnotowego nabycia towarów, Zamawiający w celu oceny takiej oferty doliczy do

 $\operatorname{trona}$ 

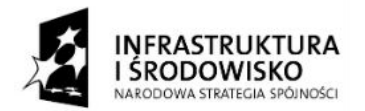

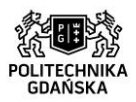

**UNIA EUROPEJSKA** ELIROPE ISKI ELINDUST ROZWOJU REGIONALNEGO

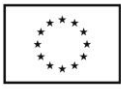

przedstawionej w niej ceny podatek od towarów i usług, który miałby obowiązek wpłacić zgodnie z obowiązującymi przepisami.

- 10. Koszty poniesione przez Wykonawcę przy realizacji zamówienia, a nie uwzględnione w cenie oferty nie będą przez Zamawiającego dodatkowo rozliczane.
- 11. Cena oferty nie będzie podlegać żadnym negocjacjom.
- 12. Cena określona w ofercie obowiązuje przez cały okres związania ofertą i będzie wiążąca dla zawieranej umowy.

# **Zasady udostępniania dokumentów**

Dokumenty związane z prowadzonym postępowaniem będą udostępniane zgodnie z § 5 Rozporządzenia Prezesa Rady Ministrów z dnia 26 października 2010 r. w sprawie protokołu postępowania o udzielenie zamówienia publicznego (Dz. U. z 2010 Nr 223, poz. 1458).

#### **Poprawianie omyłek**

Zamawiający poprawi w ofercie oczywiste omyłki pisarskie, oczywiste omyłki rachunkowe z uwzględnieniem konsekwencji rachunkowych dokonanych poprawek oraz inne omyłki polegające na niezgodności oferty ze specyfikacją, niepowodujące istotnych zmian w treści oferty - niezwłocznie zawiadamiając o tym Wykonawcę, którego oferta została poprawiona.

Przez oczywistą omyłkę rachunkową Zamawiający rozumieć będzie każdy wadliwy wynik działania matematycznego (rachunkowego) przy założeniu, że składniki działania są prawidłowe.

Za oczywiste omyłki pisarskie Zamawiający uzna bezsporne, nie budzące wątpliwości omyłki dotyczące wyrazów, których poprawienie w żadnym wypadku nie prowadzi do merytorycznej zmiany oferty, są widoczne na pierwszy rzut oka bez potrzeby przeprowadzenia dodatkowych badań czy ustaleń, takie jak: - widoczna mylna pisownia wyrazu, - ewidentny błąd gramatyczny, - ewidentny błąd rzeczowy (np. 31 listopada).

#### **XIII. OPIS KRYTERIÓW, KTÓRYMI ZAMAWIAJĄCY BĘDZIE KIEROWAŁ SIĘ PRZY WYBORZE OFERTY W CELU ZAWARCIA UMOWY W SPRAWIE ZAMÓWIENIA PUBLICZNEGO**

1. Przy wyborze oferty Zamawiający będzie kierował się następującymi kryteriami oceny ofert: **1) Cena oferty – 90%** 

Ocena punktowa zgodnie z kryterium "cena oferty", dokonana zostanie według poniższego wzoru:

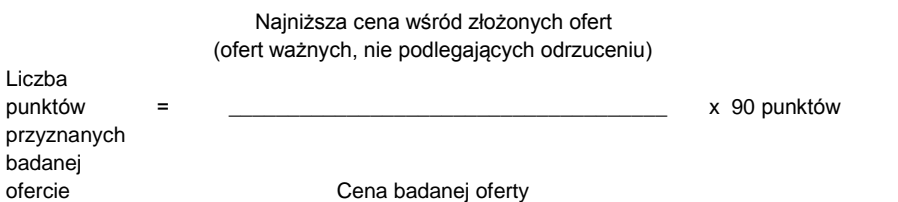

#### **2) Inne kryterium: szkolenie – 10%**

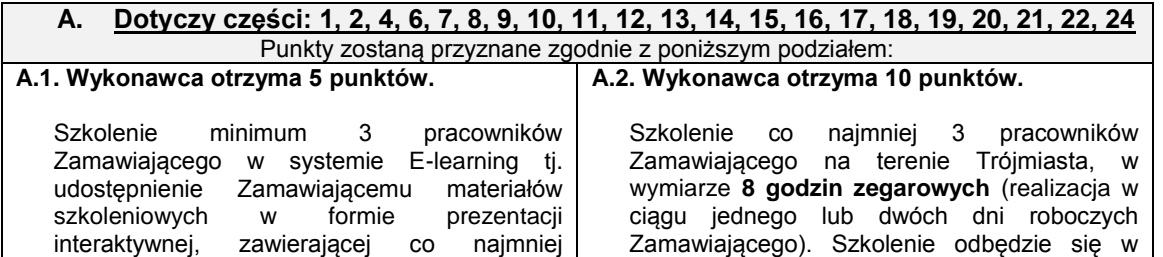

Strona $18\,$ 

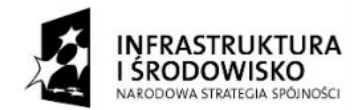

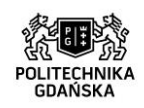

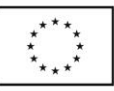

#### ZP/214/051/D/15

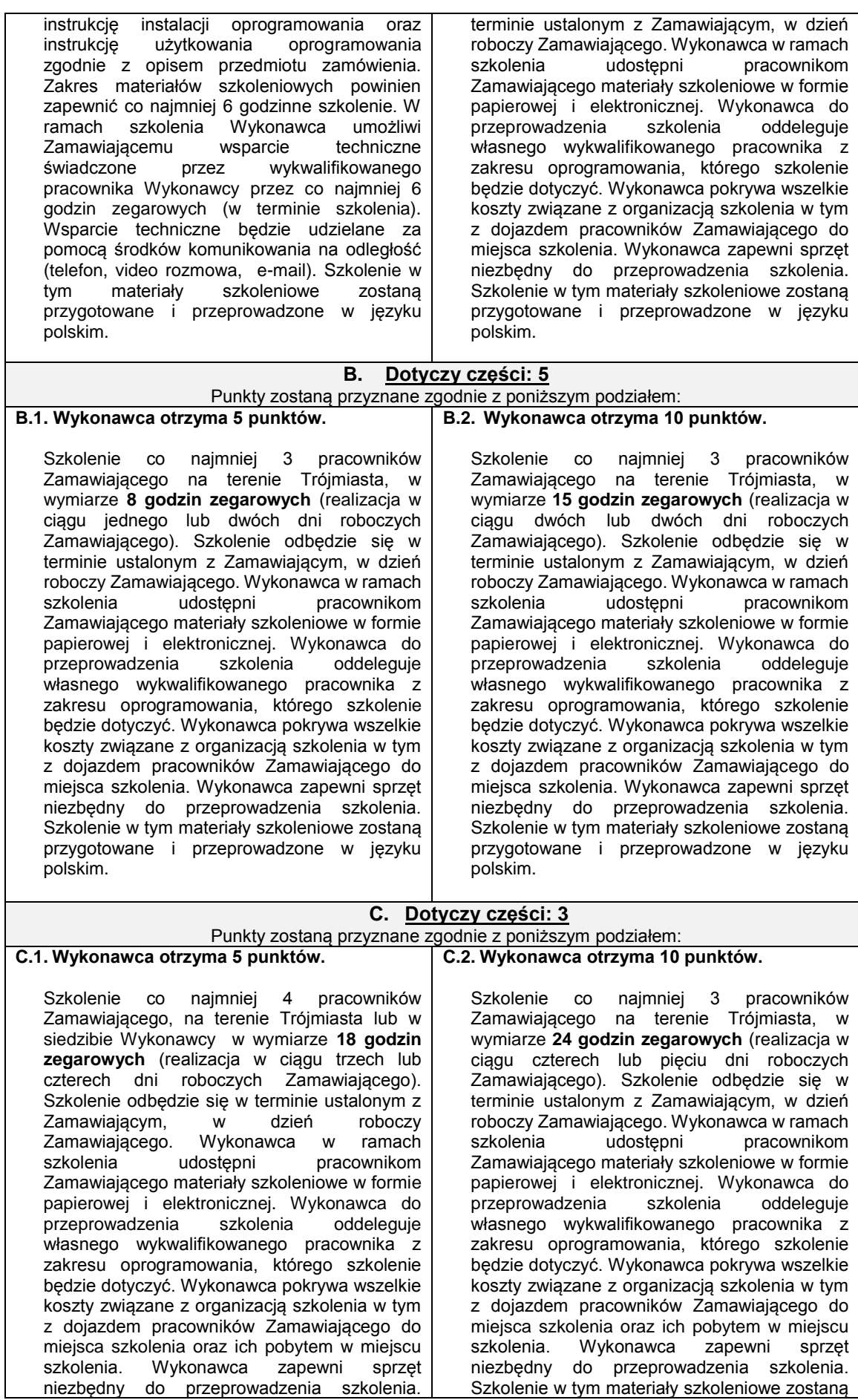

Strona19

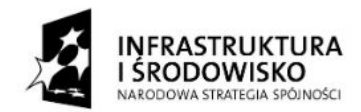

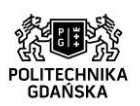

**UNIA EUROPEJSKA** ELIROPE ISKI ELINDUST ROZWOJU REGIONALNEGO

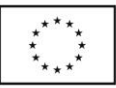

ZP/214/051/D/15

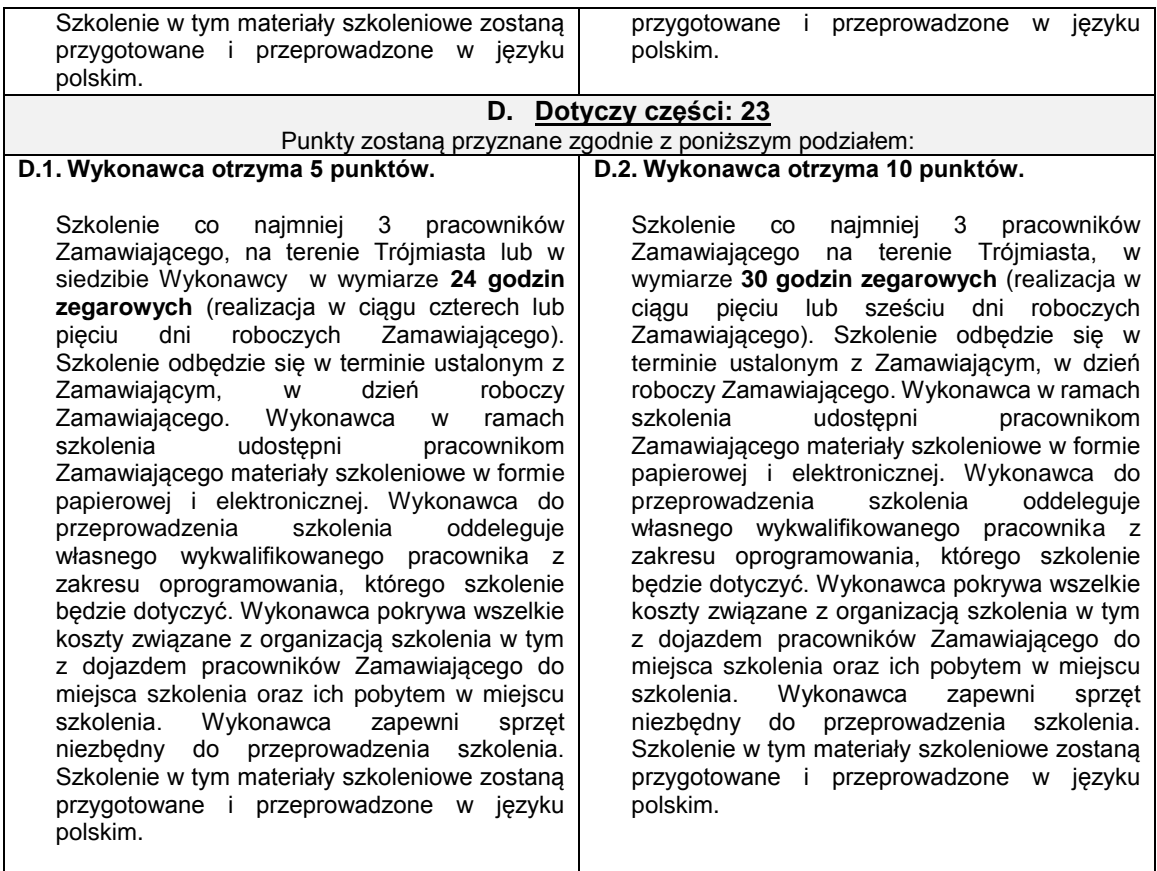

**Wykonawca we właściwym miejscu formularza ofertowego, wskaże czy oferuje przeprowadzenie szkolenia. Wykonawca, który zaoferuje przeprowadzenie szkolenia, zobowiązany będzie do realizacji szkolenia na zasadach i zgodnie z powyżej określonymi warunkami. Maksymalna liczba punktów, jaką Zamawiający przyzna Wykonawcy w kryterium "Szkolenie" stanowi 10 punktów.**

**UWAGA: Jeżeli w treści opisu przedmiotu zamówienia wymagane jest przeprowadzenie szkolenia, należy rozumieć iż jest to szkolenie obowiązkowe (za które Wykonawca nie otrzyma dodatkowych punktów), niezależne od powyżej opisanego kryterium. Nie eliminuje to możliwości zaoferowania przez Wykonawcę szkolenia, o którym mowa w punkcie 1 ust. 2 niniejszego rozdziału SIWZ.**

- 2. Zamawiający po przeliczeniu punktów przyznanych badanej ofercie w każdym kryterium oceny ofert, dokona zsumowania punktów. Uzyskany wynik, będzie stanowił całkowitą liczbę punktów przyznanych badanej ofercie.
- 3. Obliczenia dokonywane będą przez Zamawiającego z dokładnością do dwóch miejsc po przecinku.
- 4. W przypadku gdy Zamawiający nie będzie mógł wybrać oferty najkorzystniejszej, z uwagi na to, że dwie lub więcej ofert uzyskają taki sam bilans ceny oraz innych kryteriów oceny ofert, Zamawiający spośród tych ofert wybierze jako najkorzystniejszą ofertę z najniższą ceną.
- 5. Zamawiający przyzna zamówienie Wykonawcy: który nie podlega wykluczeniu z postępowania o udzielenie zamówienia, którego oferta nie została odrzucona z postępowania oraz którego oferta uzyskała najwyższą liczbę punktów zgodnie z przyjętymi kryteriami oceny ofert wskazanymi powyżej.

# **XIV. INFORMACJE O FORMALNOŚCIACH, JAKIE POWINNY ZOSTAĆ DOPEŁNIONE PO WYBORZE OFERTY W CELU ZAWARCIA UMOWY**

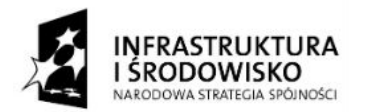

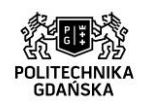

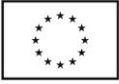

ZP/214/051/D/15

- 1. Zamawiający o wynikach postępowania powiadomi niezwłocznie wszystkich Wykonawców, którzy złożyli oferty w postępowaniu o udzielenie zamówienia publicznego zgodnie z art. 92 ustawy.
- 2. Zamawiający zawrze umowę w sprawie zamówienia publicznego w terminie określonym w art. 94 ustawy Pzp.

# **XV. WYMAGANIA DOTYCZĄCE ZABEZPIECZENIA NALEŻYTEGO WYKONANIA UMOWY**

Zamawiający nie wymaga wniesienia zabezpieczenia należytego wykonania umowy.

# **XVI. UMOWA W SPRAWIE ZAMÓWIENIA PUBLICZNEGO**

- 1. Wzór umowy, która zostanie zawarta z wybranym Wykonawcą, stanowi załącznik nr 7 do SIWZ.
- 2. Zamawiający w zawiadomieniu o wyborze najkorzystniejszej oferty zamieści informację na temat terminu po upływie którego umowa w sprawie zamówienia publicznego może być zawarta.
- 3. Zmiana postanowień zawartej umowy w stosunku do treści oferty, na podstawie której dokonano wyboru Wykonawcy, może nastąpić tylko w trybie przewidzianym w art. 144 ust.1 ustawy Pzp.
- 4. Zamawiający dopuszcza możliwość zmiany umowy w przypadku:
	- 1) terminu realizacji przedmiotu umowy w przypadku wystąpienia okoliczności pod warunkiem, że mają one wpływ na termin realizacji całego przedmiotu umowy - wynikających z działania siły wyższej tj. klęski żywiołowe, huragan, powódź, katastrofy transportowe, pożar, eksplozje, wojna, strajk i inne nadzwyczajne wydarzenia, których zaistnienie leży poza zasięgiem i kontrolą stron;
	- 2) zmiany wynikającej ze zmian powszechnie obowiązujących przepisów prawa w zakresie mającym wpływ na realizację przedmiotu zamówienia, a w szczególności w przypadku ustawowej zmiany podatku VAT - w zakresie spowodowanym wprowadzeniem zmian.

# **XVII. ŚRODKI OCHRONY PRAWNEJ PRZYSŁUGUJĄCYCH WYKONAWCY W TOKU POSTĘPOWANIA O UDZIELENIE ZAMÓWIENIA**

Wykonawcy, a także innemu podmiotowi, jeżeli ma lub miał interes w uzyskaniu danego zamówienia oraz poniósł lub może ponieść szkodę w wyniku naruszenia przez zamawiającego przepisów ustawy, przysługują środki ochrony prawnej określone w Dziale VI ustawy "Środki ochrony prawnej".

#### **XVIII. ZAŁĄCZNIKI**

- Załącznik nr 1 Formularz oferty
- Załącznik nr 2 Opis techniczny
- Załącznik nr 3 Oświadczenie o spełnieniu warunków udziału w postępowaniu
- Załącznik nr 4 Oświadczenie o braku podstaw do wykluczenia z postępowania
- Załącznik nr 5 Lista podmiotów należących do tej samej grupy kapitałowej, o której mowa w art. 24
- ust 2 pkt 5/informacja o tym, że Wykonawca nie należy do grupy kapitałowej
- Załącznik nr 6 Szczegółowy opis przedmiotu zamówienia
- Załącznik nr 7 Wzór umowy (a i b)

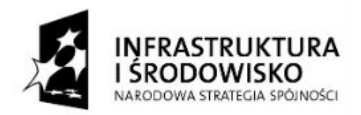

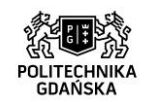

**UNIA EUROPEJSKA** ELIROPE ISKI ELINDUSZ ROZWOJU REGIONALNEGO

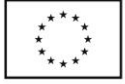

ZP/214/051/D/15

**Załącznik nr 1 do SIWZ**

**……………………………….** (pieczątka Wykonawcy)

#### **FORMULARZ OFERTY**

**Zamawiający:**

Politechnika Gdańska ul. G. Narutowicza 11/12 80-233 Gdańsk

Nawiązując do ogłoszenia o postępowaniu o udzielenie zamówienia publicznego prowadzonym w trybie przetargu nieograniczonego pn. Dostawa oprogramowania w ramach Projektu "Stworzenie **nowoczesnej infrastruktury technicznej dla realizacji programu kształcenia Inżynierów Przyszłości w Politechnice Gdańskiej".**

My niżej podpisani:

…………………………………………………………………………………………………….…………….....

………………………………………………………………………..……………………………....…………… (należy podać imiona i nazwiska osób upoważnionych do reprezentowania wykonawcy)

działający w imieniu i na rzecz:

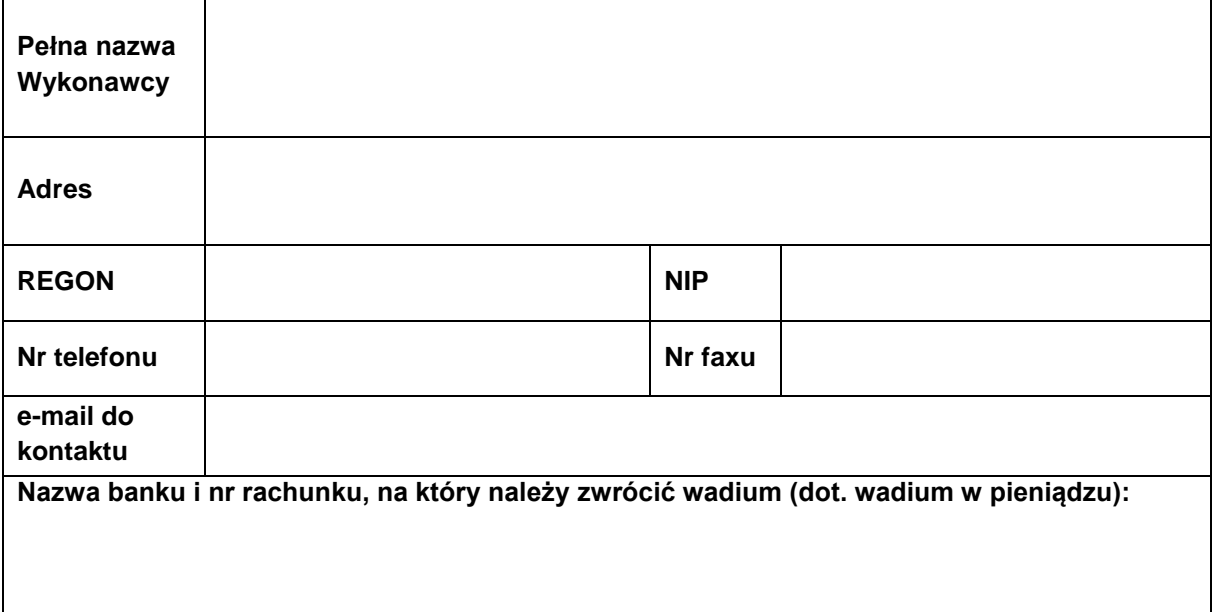

**Oferujemy realizację przedmiotu zamówienia, zgodnie z zapisami zawartymi w Specyfikacji Istotnych Warunków Zamówienia, za cenę:**

 $\lambda$ trona $\Delta$ 

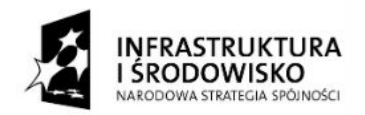

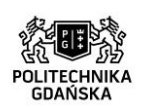

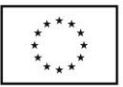

#### ZP/214/051/D/15

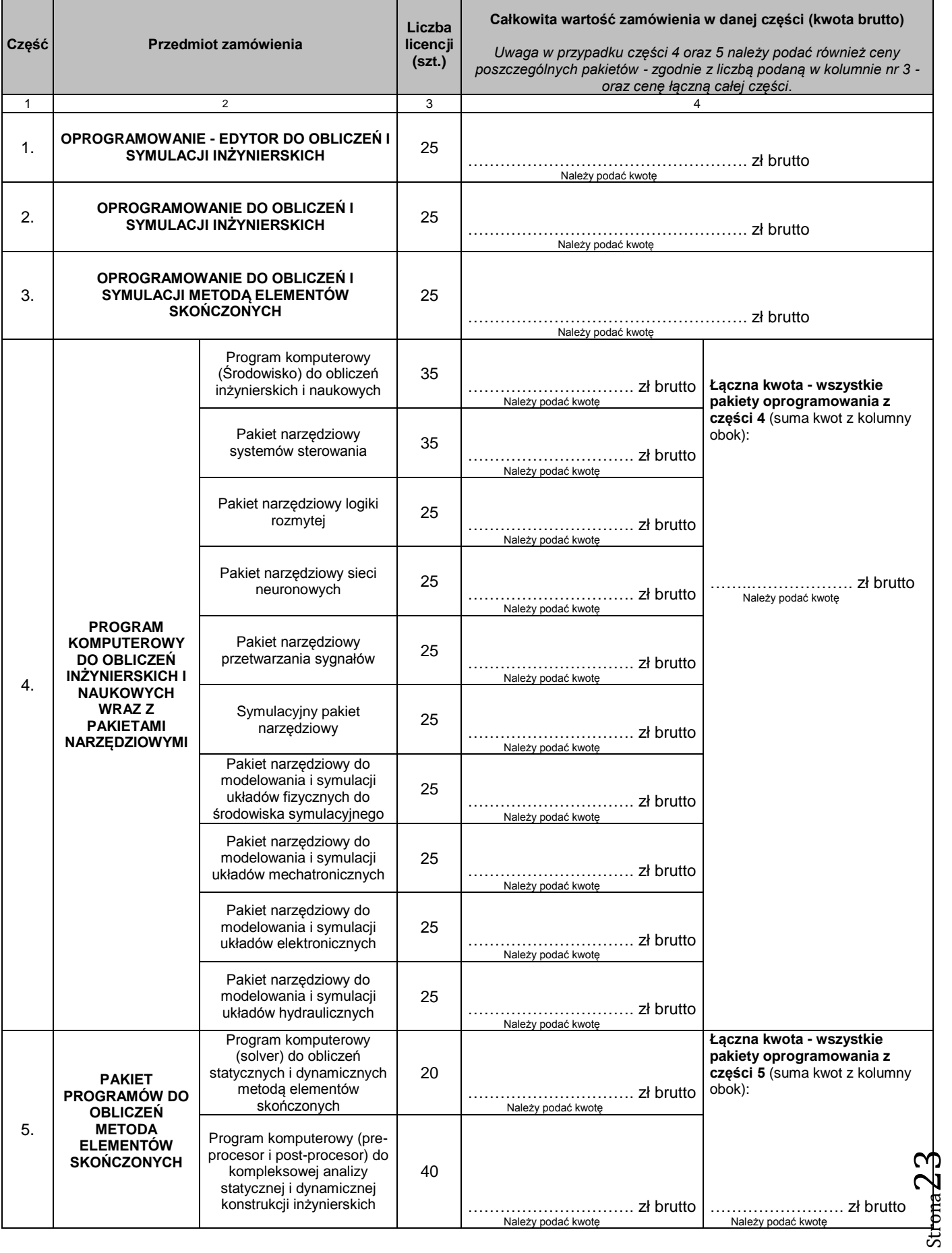

*Projekt "Stworzenie nowoczesnej infrastruktury technicznej dla realizacji programu kształcenia Inżynierów Przyszłości w Politechnice Gdańskiej" współfinansowany przez Unię Europejską ze środków Europejskiego Funduszu Rozwoju Regionalnego w ramach Programu Operacyjnego Infrastruktura i Środowisko. Wartość dofinansowania – 67 186 928, 68 zł.*

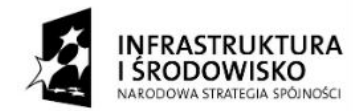

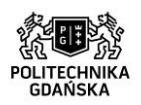

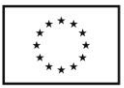

ZP/214/051/D/15

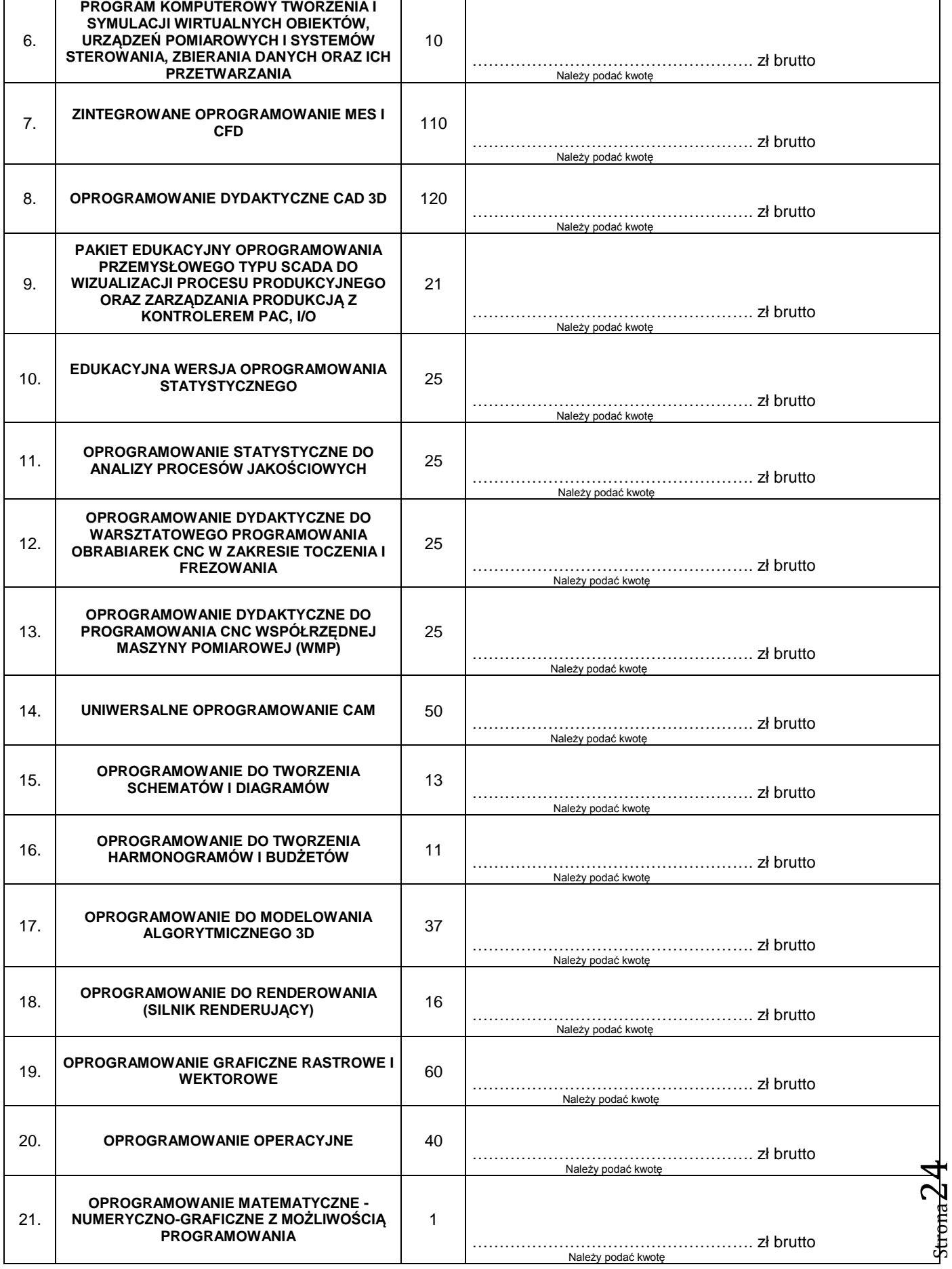

*Projekt "Stworzenie nowoczesnej infrastruktury technicznej dla realizacji programu kształcenia Inżynierów Przyszłości w Politechnice Gdańskiej" współfinansowany przez Unię Europejską ze środków Europejskiego Funduszu Rozwoju Regionalnego w ramach Programu Operacyjnego Infrastruktura i Środowisko. Wartość dofinansowania – 67 186 928, 68 zł.*

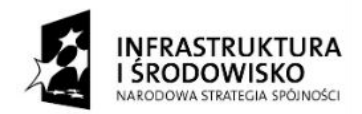

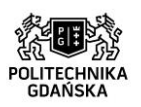

**UNIA EUROPEJSKA** ELIROPE ISKI ELINDUST ROZWOJU REGIONALNEGO

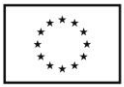

ZP/214/051/D/15

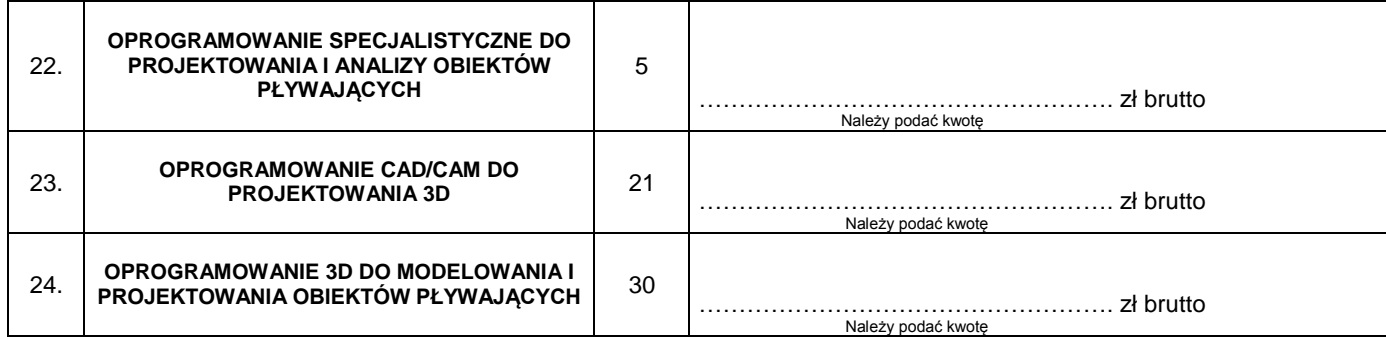

#### *UWAGA!*

*\*Tabela została podzielona na 24 części (zadania), zgodnie z załącznikiem nr 6 do SIWZ. Wykonawca uzupełnia rubryki tabeli, przeznaczone dla części postępowania do której przystępuje. Nieuzupełnione rubryki tabeli należy zakreślić.* 

*\*\*Cenę oferty (tabela-kolumna nr 4) należy określić w wartości brutto (z podatkiem VAT), w PLN, z dokładnością do dwóch miejsc po przecinku. Wykonawca zagraniczny mający siedzibę w Unii Europejskiej lub w krajach trzecich określa cenę w PLN w kwocie netto (bez podatku VAT). CENĘ NALEŻY WPISAĆ W SPOSÓB CZYTELNY.*

*Wykonawca podaje cenę łączną dla danej części. W przypadku części 4 oraz 5 należy podać ceny poszczególnych pakietów oraz całkowitą cenę danej części.*

*Cena zawiera wszystkie koszty niezbędne do zrealizowania przedmiotu zamówienia, wynikające wprost z opisu przedmiotu zamówienia, jak również w nim nie ujęte, a bez których nie można wykonać przedmiotu zamówienia, w szczególności wszelkie opłaty, cła, zysk, narzuty, ewentualne upusty, koszty licencji oferowanego oprogramowania, koszty transportu i rozładunku do miejsca wskazanego przez Zamawiającego oraz pozostałe składniki cenotwórcze.*

- 1. **Oświadczamy**, że wykonamy zamówienie w terminie przewidzianym w Specyfikacji Istotnych Warunków Zamówienia.
- 2. **Oświadczamy**, iż udzielamy **.…………..miesięcznej** gwarancji na nośniki oprogramowania (minimum 3 miesięcznej gwarancji) zgodnie z warunkami gwarancji określonymi we wzorze umowy. *UWAGA: Jeżeli Wykonawca nie wskaże okresu gwarancji, Zamawiający uzna, że oferowany okres gwarancji jest równy minimalnemu okresowi gwarancji, jaki określono w niniejszym postępowaniu.*
- 3. **Oświadczamy**, że zapoznaliśmy się ze Specyfikacją Istotnych Warunków Zamówienia w tym ze wszystkimi załącznikami – i nie wnosimy do jej treści zastrzeżeń oraz uznajemy się za związanych określonymi w niej postanowieniami i zasadami postępowania.
- 4. **Oświadczamy**, że zapoznaliśmy się z postanowieniami umowy, która stanowi załącznik do specyfikacji. Nie wnosimy do jej treści zastrzeżeń. Zobowiązujemy się w przypadku wyboru naszej oferty do zawarcia umowy na określonych w niej warunkach, w miejscu i terminie wyznaczonym przez Zamawiającego.
- 5. **Akceptujemy** warunki płatności określone we wzorze umowy.
- 6. **Uważamy** się za związanych niniejszą ofertą na czas wskazany w specyfikacji, czyli przez okres **60 dni** od upływu terminu składania ofert.
- 7. **Oświadczamy,** że oferowany przedmiot zamówienia spełnia wymogi określone w niniejszej SIWZ, w tym w treści Szczegółowego opisu przedmiotu zamówienia.
- 8. **Oświadczamy, że** w związku z określonym w rozdziale XIII w punkcie 1 ust. 2 niniejszej SIWZ, kryterium oceny ofert **\*\*\*:**
	- a. **OFERUJEMY** przeprowadzenie szkolenia **Szkolenie przeprowadzimy w wymiarze zaznaczonym w poniższej tabeli.**
	- b. **NIE OFERUJEMY** przeprowadzenia szkolenia

*\*\*\*Szkolenie stanowi jedno z kryteriów oceny ofert. Wykonawca zaznacza właściwą odpowiedź, "a" lub "b" poprzez postawienie znaku "x" w wyznaczonym miejscu. W przypadku gdy Wykonawca nie wybierze żadnej z możliwych odpowiedzi w punkcie 7, Zamawiający uzna, że Wykonawca nie oferuje szkolenia w niniejszym postępowaniu i nie przyzna Wykonawcy punktów w tym kryterium oceny ofert. Opis kryteriów oceny ofert zawiera rozdział XIII SIWZ.*

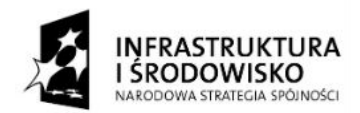

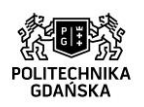

**UNIA EUROPEJSKA** ELIROPE ISKI ELINDUSZ ROZWOJU REGIONALNEGO

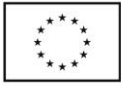

ZP/214/051/D/15

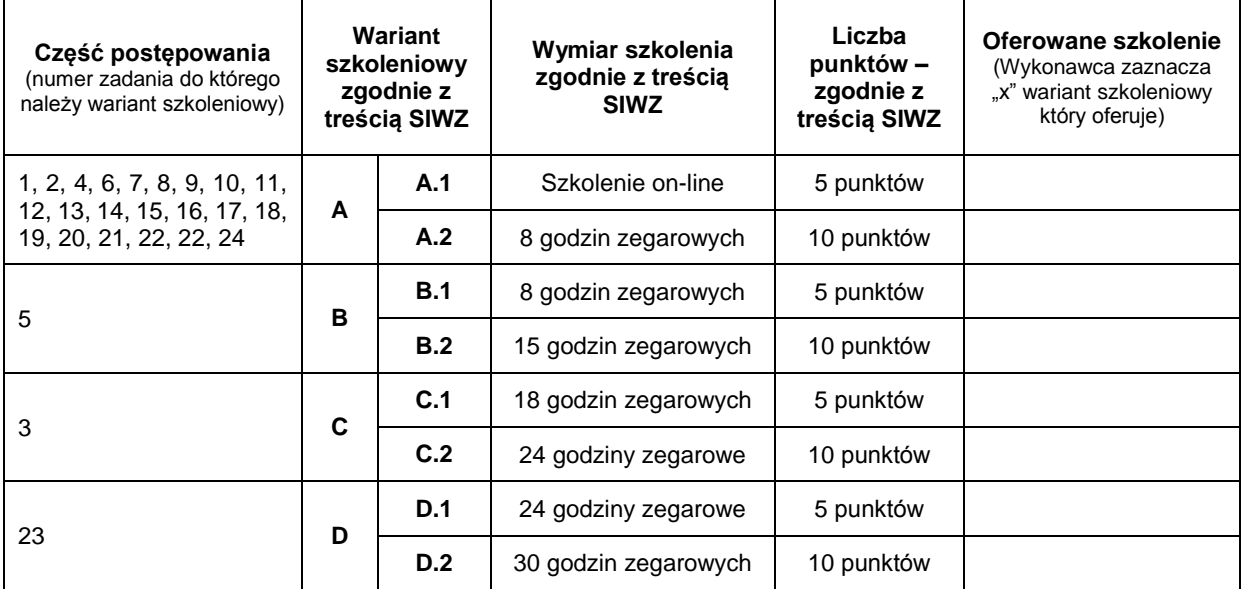

W przypadku zaznaczenia odpowiedzi "a" Wykonawca wypełnia poniższą tabelę:

*UWAGA: Wykonawca który oferuje szkolenie, wypełnia powyższą tabelę. Wykonawca zaznacza rubrykę symbolem "x", w wybranym przez siebie wariancie szkoleniowym - zgodnie z częścią postępowania do której przystępuje. W przypadku, gdy Wykonawca zaznaczając odpowiedź "a. oferujemy przeprowadzenie szkolenia" nie wypełni tabeli z oferowanym szkoleniem lub błędnie zaznaczy wariant szkoleniowy tj. niezgodnie z częścią postępowania do której przystępuje, Zamawiający uzna, że Wykonawca nie oferuje szkolenia w niniejszym postępowaniu i nie przyzna Wykonawcy punktów w tym kryterium oceny ofert.*

9. **Oświadczamy, że wadium** za oferowany przedmiot zamówienia wnieśliśmy w dniu**..........................2015 r.** w formie **……………………………………………….,** w kwocie zgodnie z poniższą tabelą:

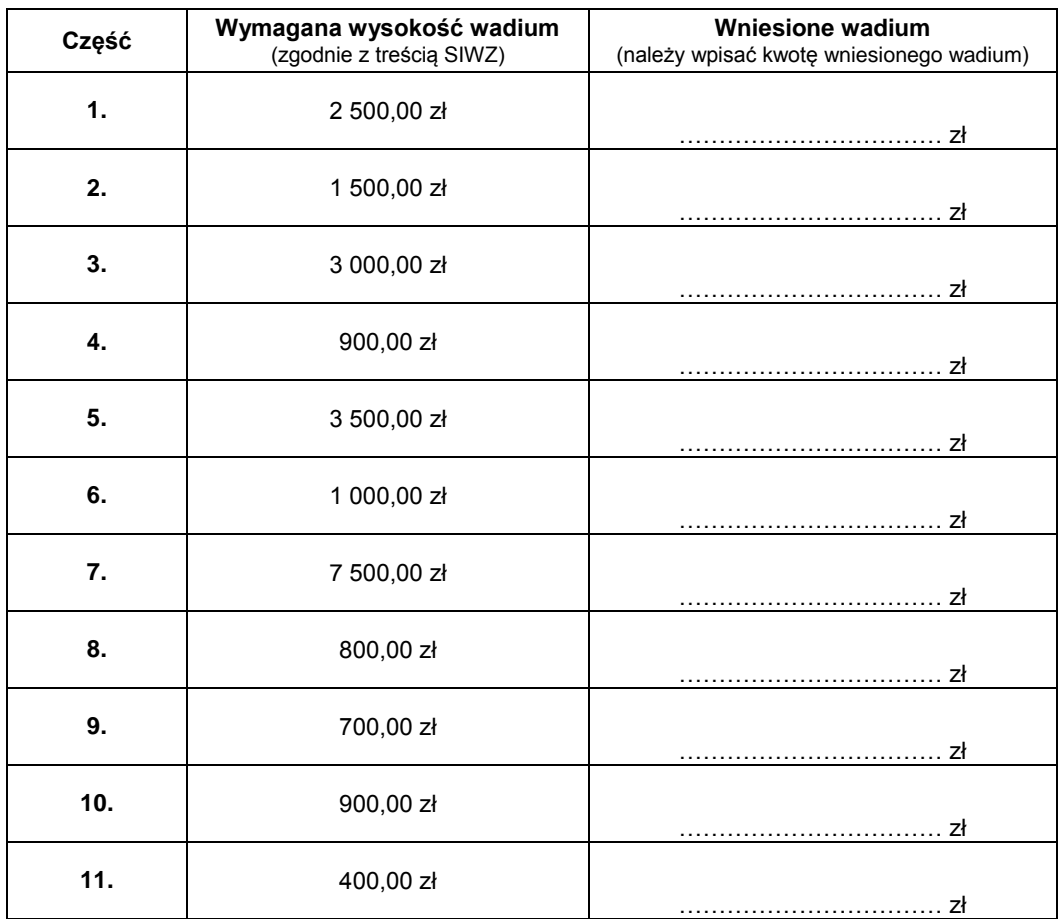

Strona26

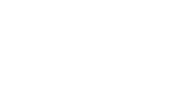

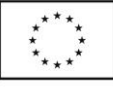

ZP/214/051/D/15

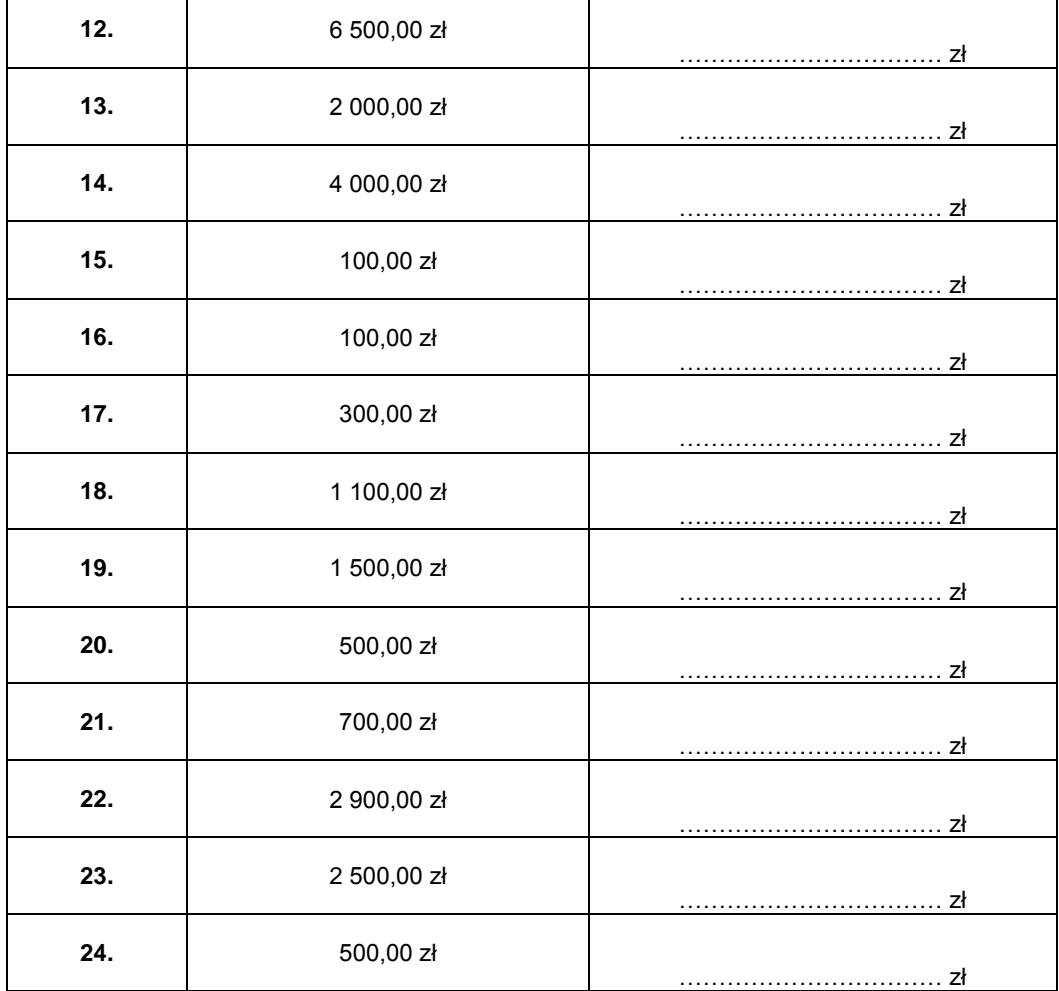

IFRASTRUKTURA

**SINDECI** 

- 10.**Oświadczamy**, iż tajemnicę przedsiębiorstwa w rozumieniu przepisów o zwalczaniu nieuczciwej konkurencji, które nie mogą być udostępnione stanowią informacje zawarte w ofercie na stronach nr: ….................................................................................................................................................... Wykonawca zobowiązany jest wykazać, iż informacje zastrzeżone stanowią tajemnicę przedsiębiorstwa.
- 11.**Oświadczamy,** że zamówienie zamierzamy zrealizować przy udziale podwykonawców, w następującym zakresie (wypełnić jeśli dotyczy):

…………………………………………………………………………………………………………………..

- 12. **Załącznikami do niniejszej oferty, stanowiącymi jej integralną część są:**
	- 1) **Opis techniczny** (załącznik nr 2 do SIWZ) właściwy dla danej części postępowania, zgodnie z podziałem wskazanym w niniejszej SIWZ.
	- 2) **Oświadczenie o spełnianiu warunków udziału w postępowaniu** art. 22 ustawy Pzp (załącznik nr 3 do SIWZ).
	- 3) **Oświadczenie o braku podstaw do wykluczenia** art. 24 ustawy Pzp (załącznik nr 4 do SIWZ).
	- 4) **Lista podmiotów należących do tej samej grupy kapitałowej / Informacja o tym, że Wykonawca nie należy do grupy kapitałowej** (załącznik nr 5 do SIWZ).
	- 5) ….........................................................................................................................................

 $\rm{strong}2$ 

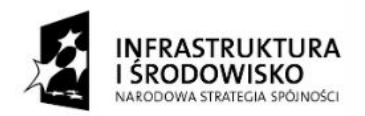

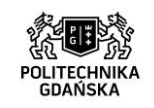

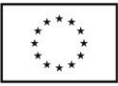

#### ZP/214/051/D/15

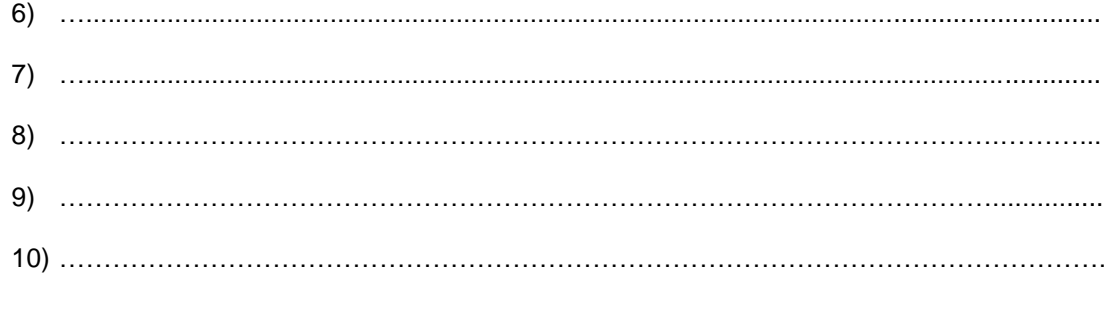

**…....................., dn. …...........................2015r.** 

……..................................................

(podpis własnoręczny osoby(osób) uprawnionej(ych) do reprezentowania wykonawcy)

Strona28

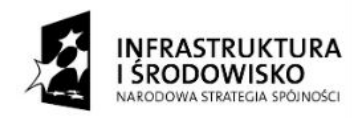

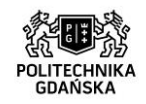

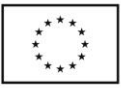

ZP/214/051/D/15

**Załącznik nr 2 do SIWZ (część 1.)**

…………………………………………… (pieczątka Wykonawcy)

#### **OPIS TECHNICZNY (dla części pierwszej)**

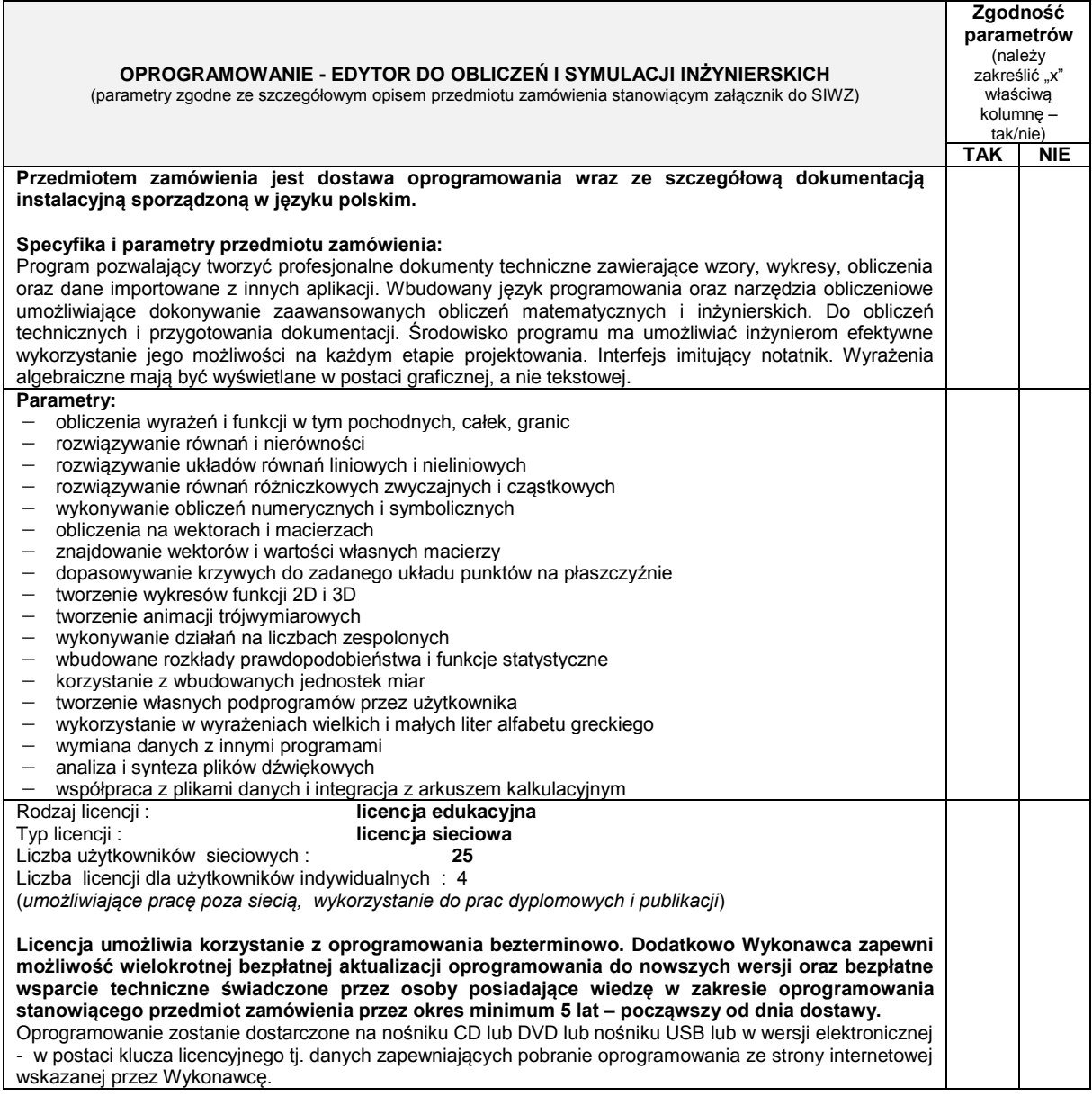

**………………………………………** (podpis własnoręczny osoby(osób) uprawnionej(ych) do reprezentowania wykonawcy

**UWAGA:** Opis techniczny został sporządzony dla każdej części postępowania (zadania), zgodnie ze szczegółowym opisem przedmiotu zamówienia**. Każdej części (zadaniu) przyporządkowana została jedna tabela. Wykonawca uzupełnia i załącza tabelę odpowiadającą części postępowania do której przystępuje np. dla części pierwszej właściwy jest Załącznik nr 2 do SIWZ część 1. Wykonawca uzupełnia tabelę poprzez zakreślenie ("x") właściwej rubryki – TAK/NIE.**

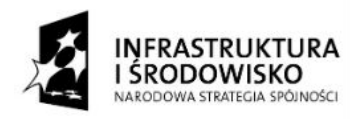

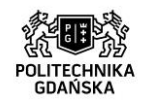

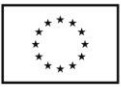

ZP/214/051/D/15

**Załącznik nr 2 do SIWZ (część 2.)**

**Zgodność** 

┑

………………………………………… (pieczątka Wykonawcy)

 $\mathbf{r}$ 

#### **OPIS TECHNICZNY (dla części drugiej)**

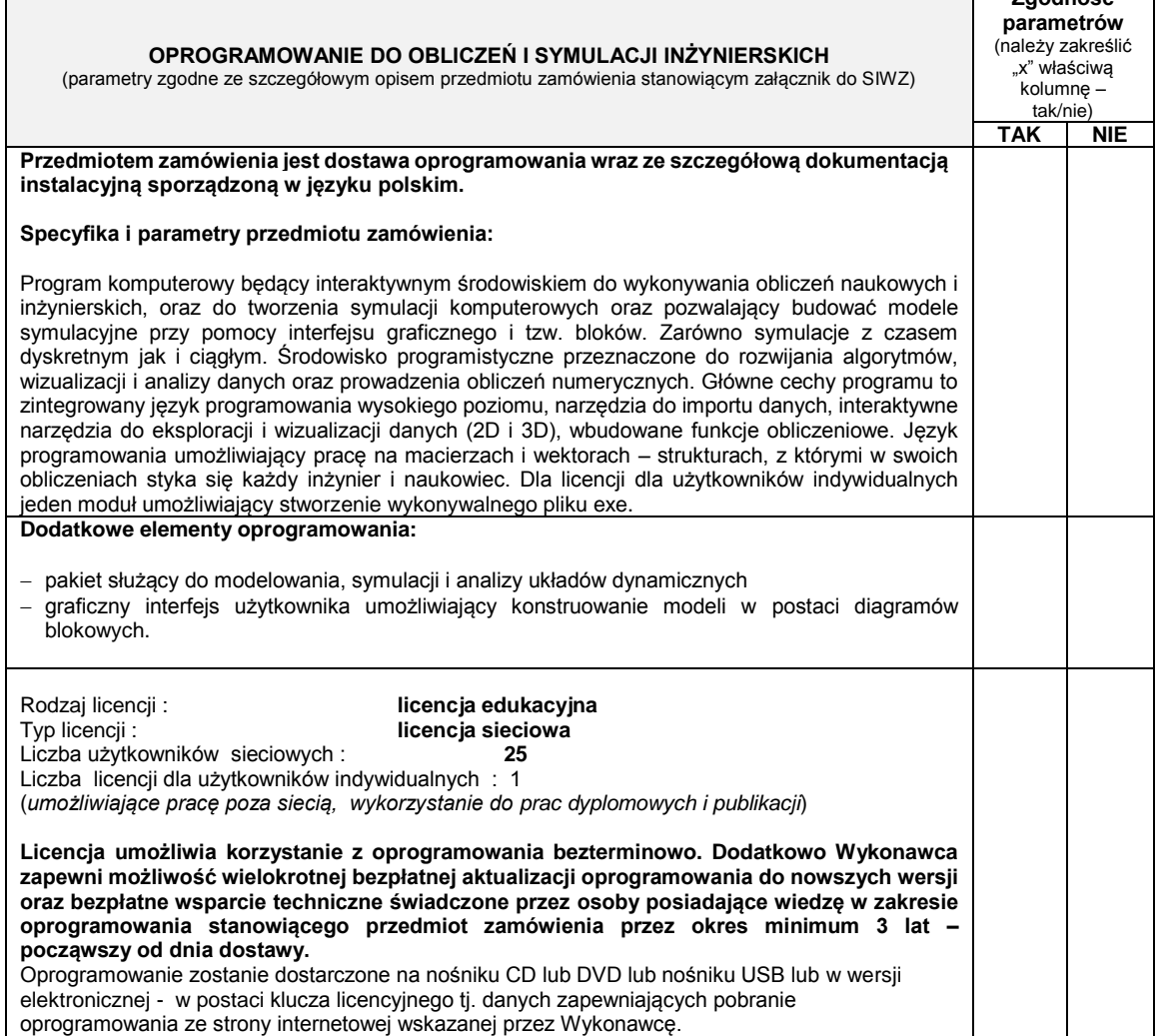

**………………………………………**

 (podpis własnoręczny osoby(osób) uprawnionej(ych) do reprezentowania wykonawcy

**UWAGA:** Opis techniczny został sporządzony dla każdej części postępowania (zadania), zgodnie ze szczegółowym opisem przedmiotu zamówienia**. Każdej części (zadaniu) przyporządkowana została jedna tabela. Wykonawca uzupełnia i załącza tabelę odpowiadającą części postępowania do której przystępuje np. dla części pierwszej właściwy jest Załącznik nr 2 do SIWZ część 1. Wykonawca uzupełnia tabelę poprzez zakreślenie ("x") właściwej rubryki – TAK/NIE.**

Strona30

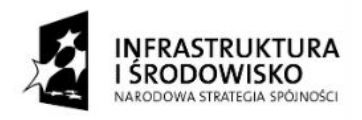

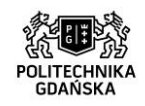

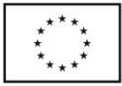

ZP/214/051/D/15

**Załącznik nr 2 do SIWZ (część 3.)**

………………………………………… (pieczątka Wykonawcy)

#### **OPIS TECHNICZNY (dla części trzeciej)**

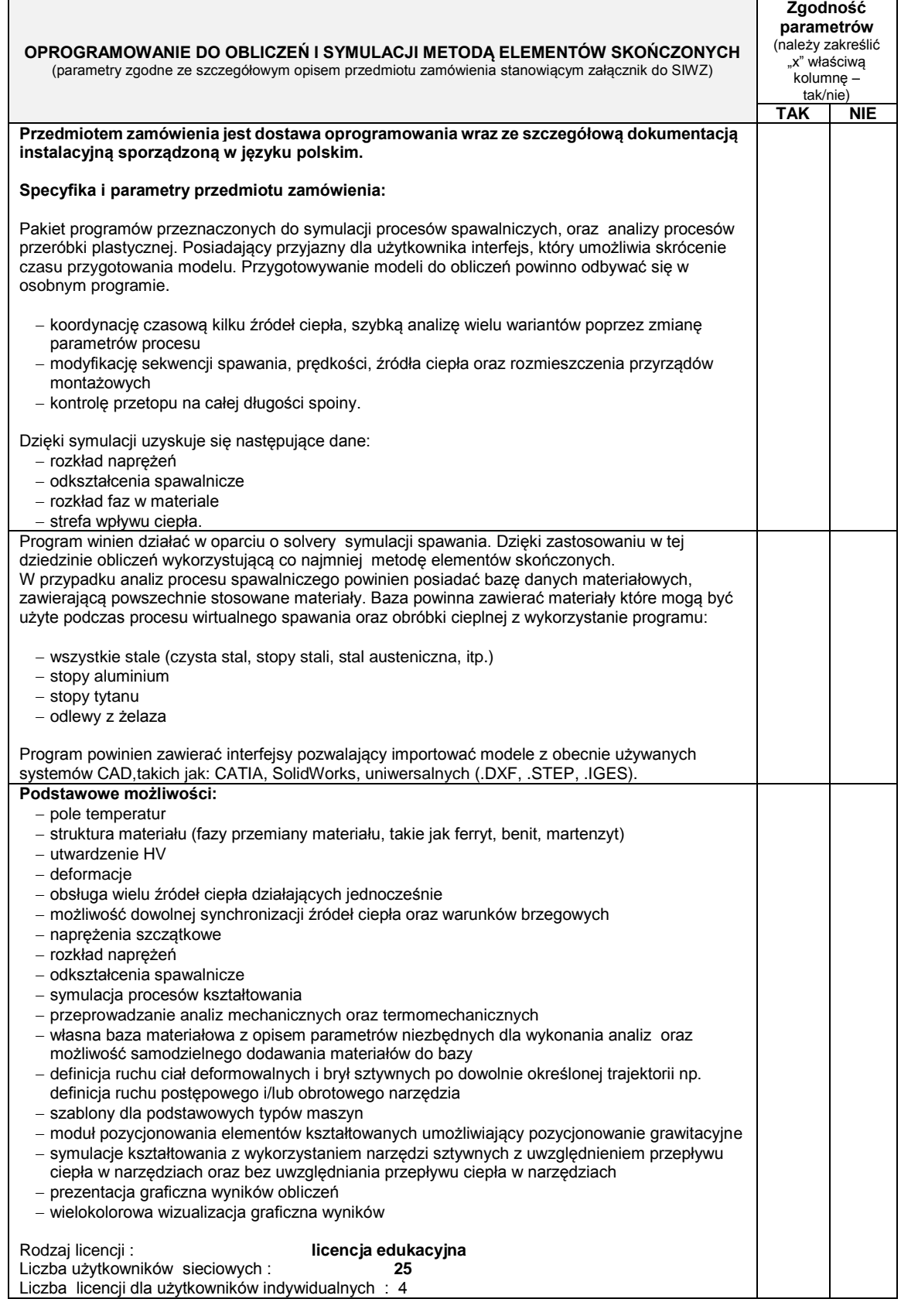

Strona31

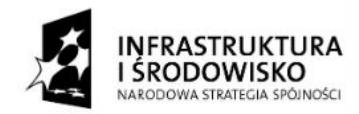

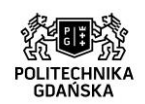

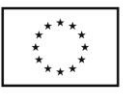

ZP/214/051/D/15

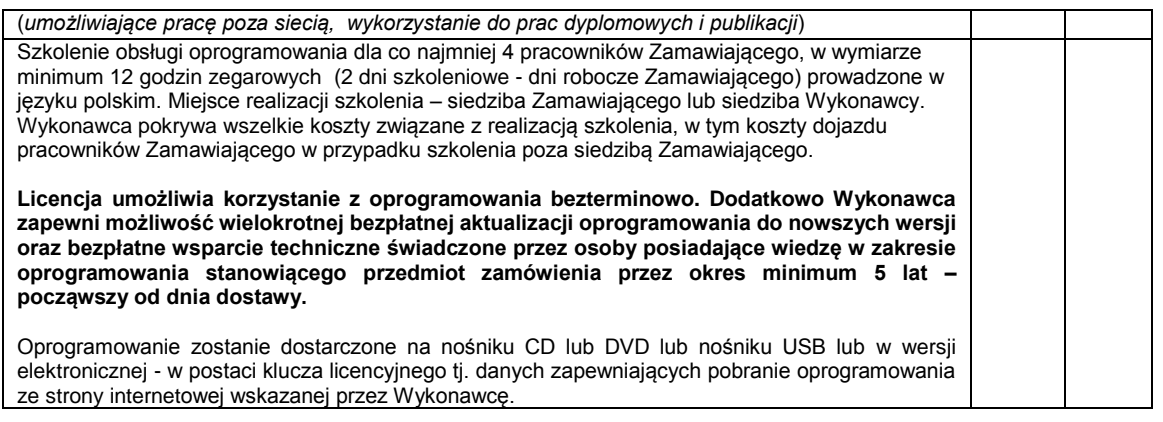

**………………………………………**

 (podpis własnoręczny osoby(osób) uprawnionej(ych) do reprezentowania wykonawcy

**UWAGA:** Opis techniczny został sporządzony dla każdej części postępowania (zadania), zgodnie ze szczegółowym opisem przedmiotu zamówienia**. Każdej części (zadaniu) przyporządkowana została jedna tabela. Wykonawca uzupełnia i załącza tabelę odpowiadającą części postępowania do której przystępuje np. dla części pierwszej właściwy jest Załącznik nr 2 do SIWZ część 1. Wykonawca uzupełnia tabelę poprzez zakreślenie ("x") właściwej rubryki – TAK/NIE.**

Strona32

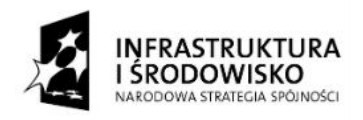

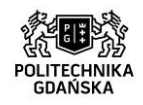

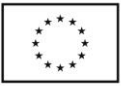

ZP/214/051/D/15

**Załącznik nr 2 do SIWZ (część 4.)**

………………………………………… (pieczątka Wykonawcy)

#### **OPIS TECHNICZNY (dla części czwartej)**

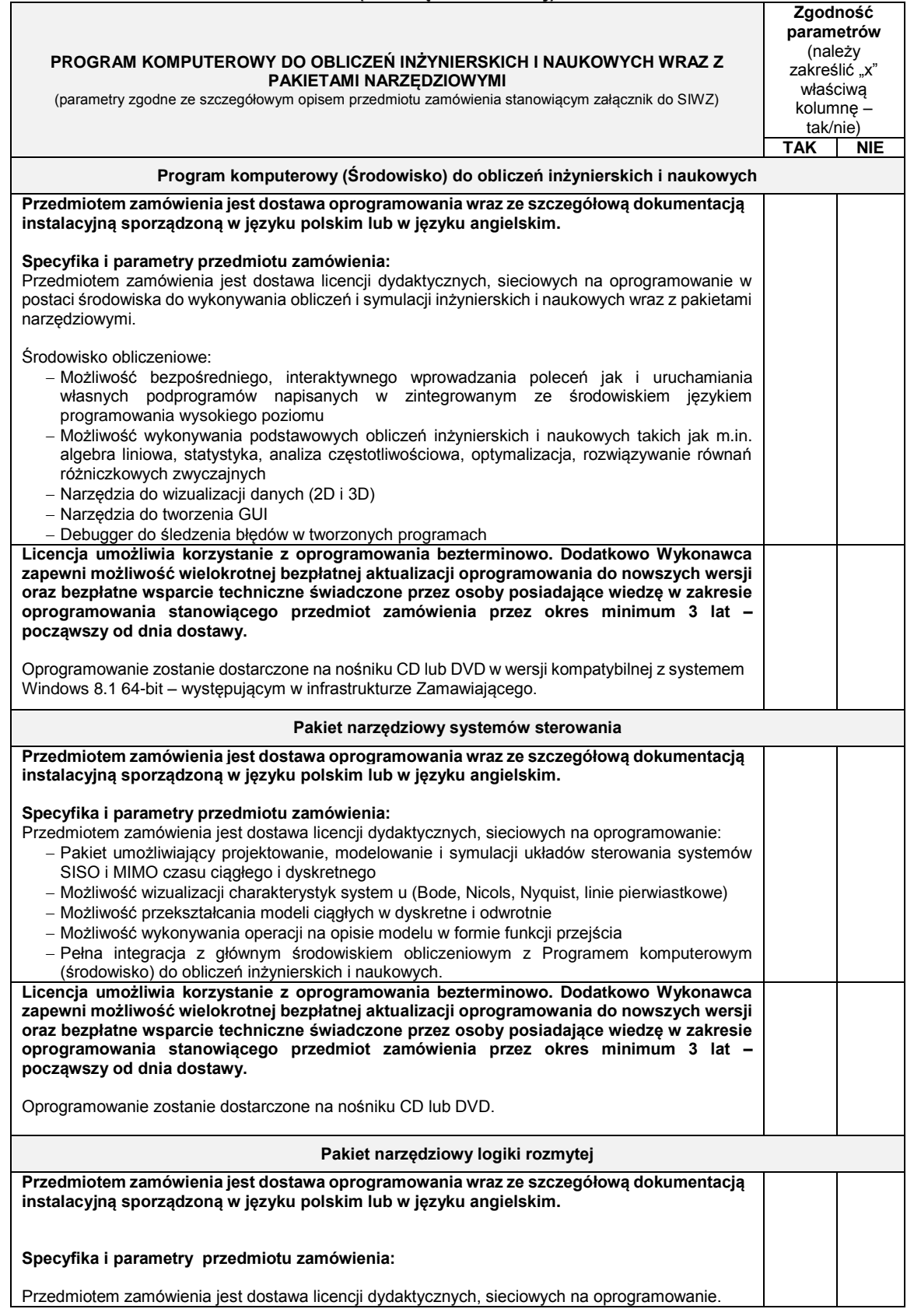

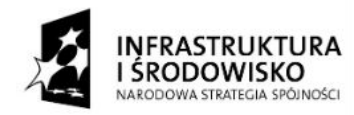

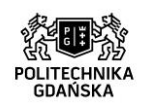

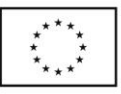

ZP/214/051/D/15

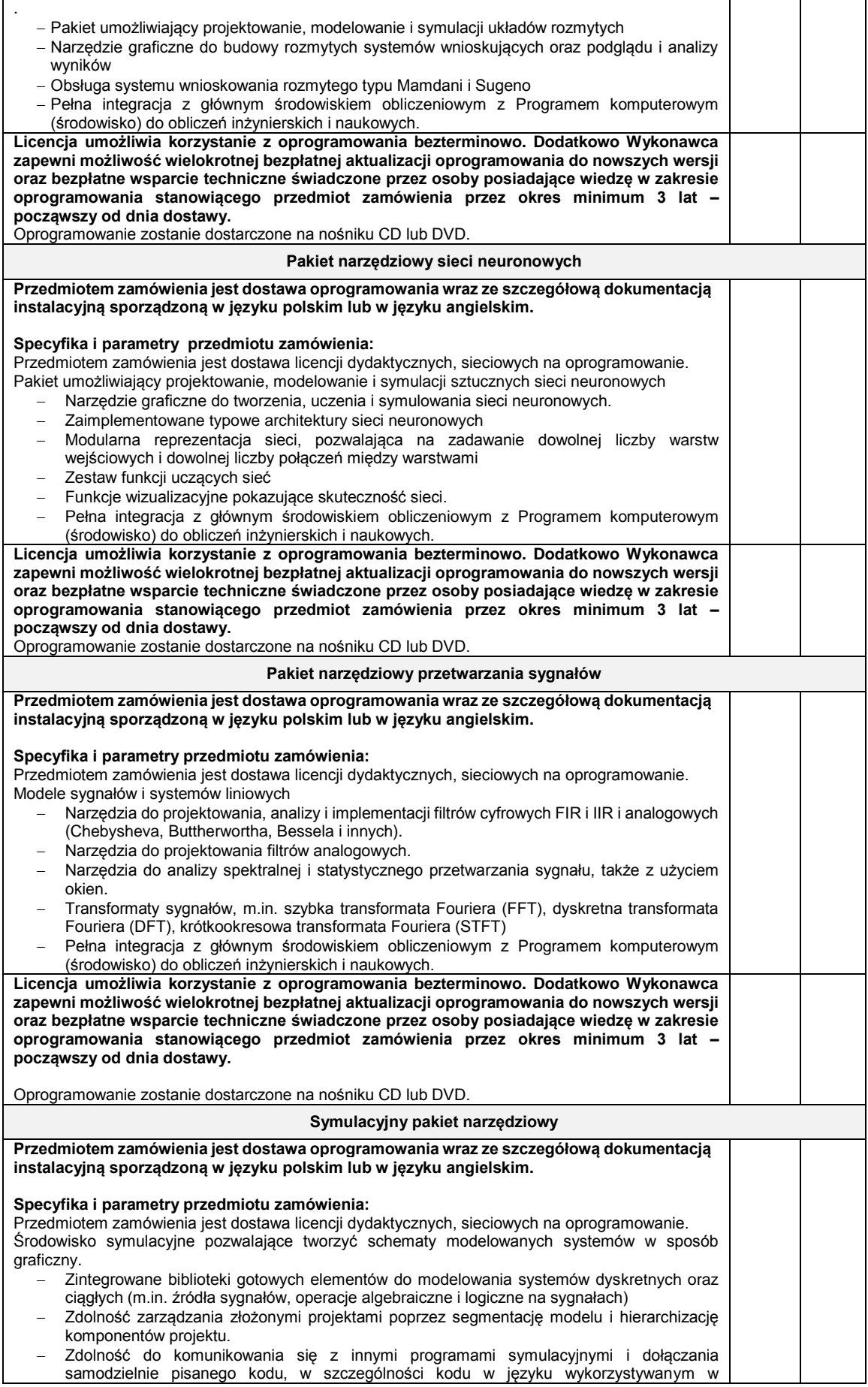

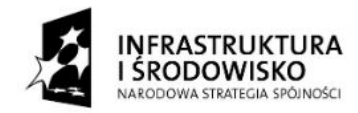

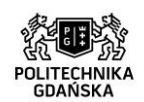

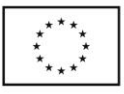

#### ZP/214/051/D/15

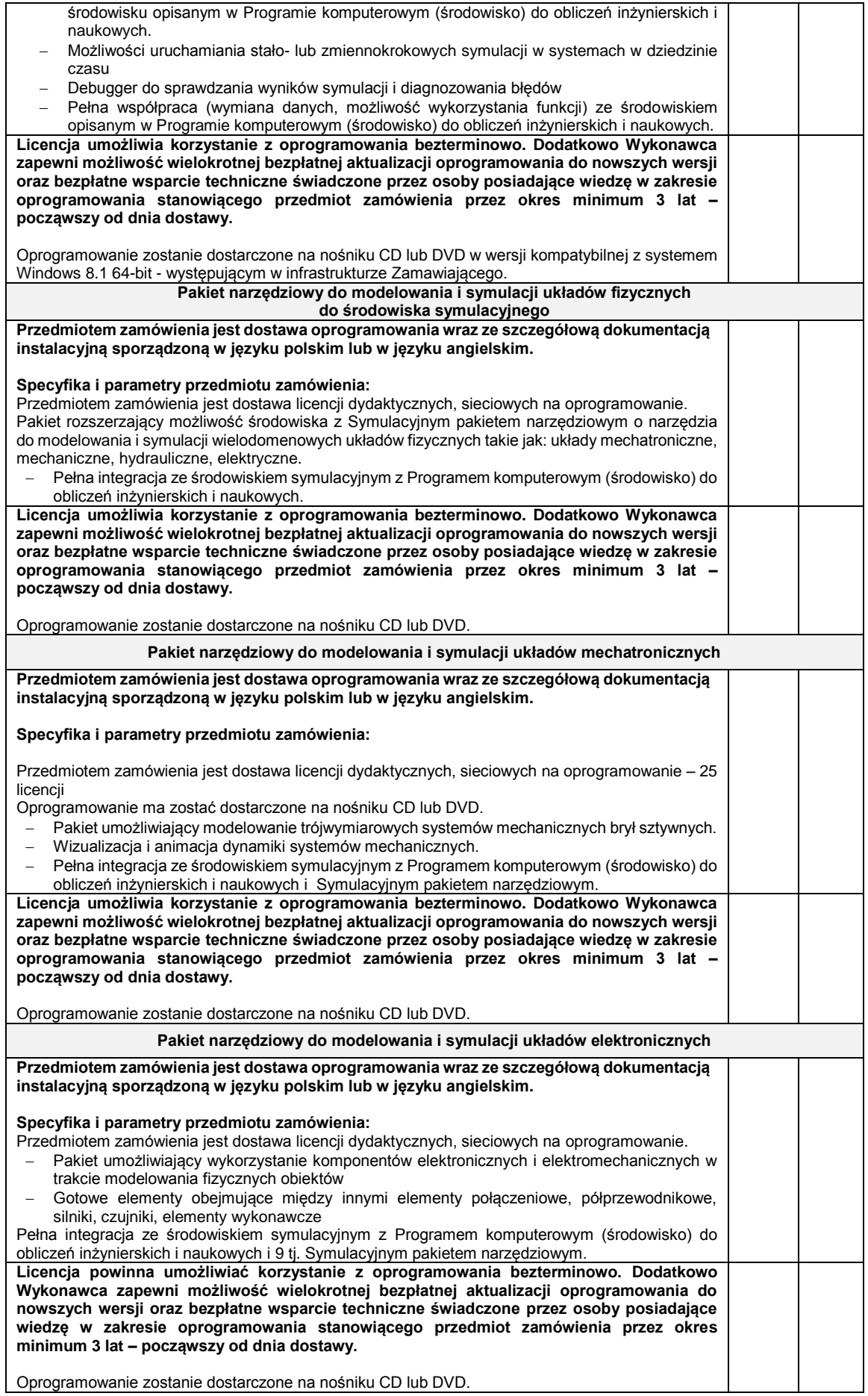

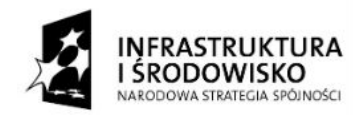

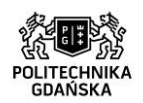

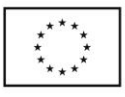

#### ZP/214/051/D/15

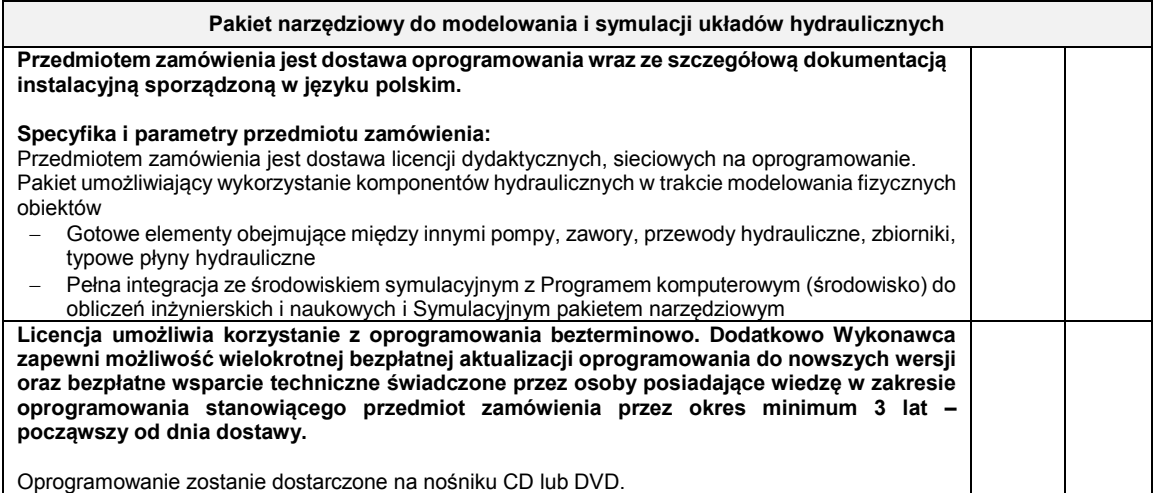

**………………………………………**

 (podpis własnoręczny osoby(osób) uprawnionej(ych) do reprezentowania wykonawcy

**UWAGA:** Opis techniczny został sporządzony dla każdej części postępowania (zadania), zgodnie ze szczegółowym opisem przedmiotu zamówienia**. Każdej części (zadaniu) przyporządkowana została jedna tabela. Wykonawca uzupełnia i załącza tabelę odpowiadającą części postępowania do której przystępuje np. dla części pierwszej właściwy jest Załącznik nr 2 do SIWZ część 1. Wykonawca uzupełnia tabelę poprzez zakreślenie ("x") właściwej rubryki – TAK/NIE.**

Strona36
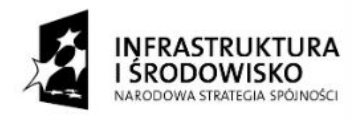

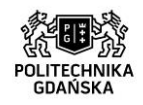

ℸ

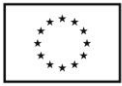

ZP/214/051/D/15

**Załącznik nr 2 do SIWZ (część 5.)**

………………………………………… (pieczątka Wykonawcy)

 $\overline{1}$ 

## **OPIS TECHNICZNY (dla piątej)**

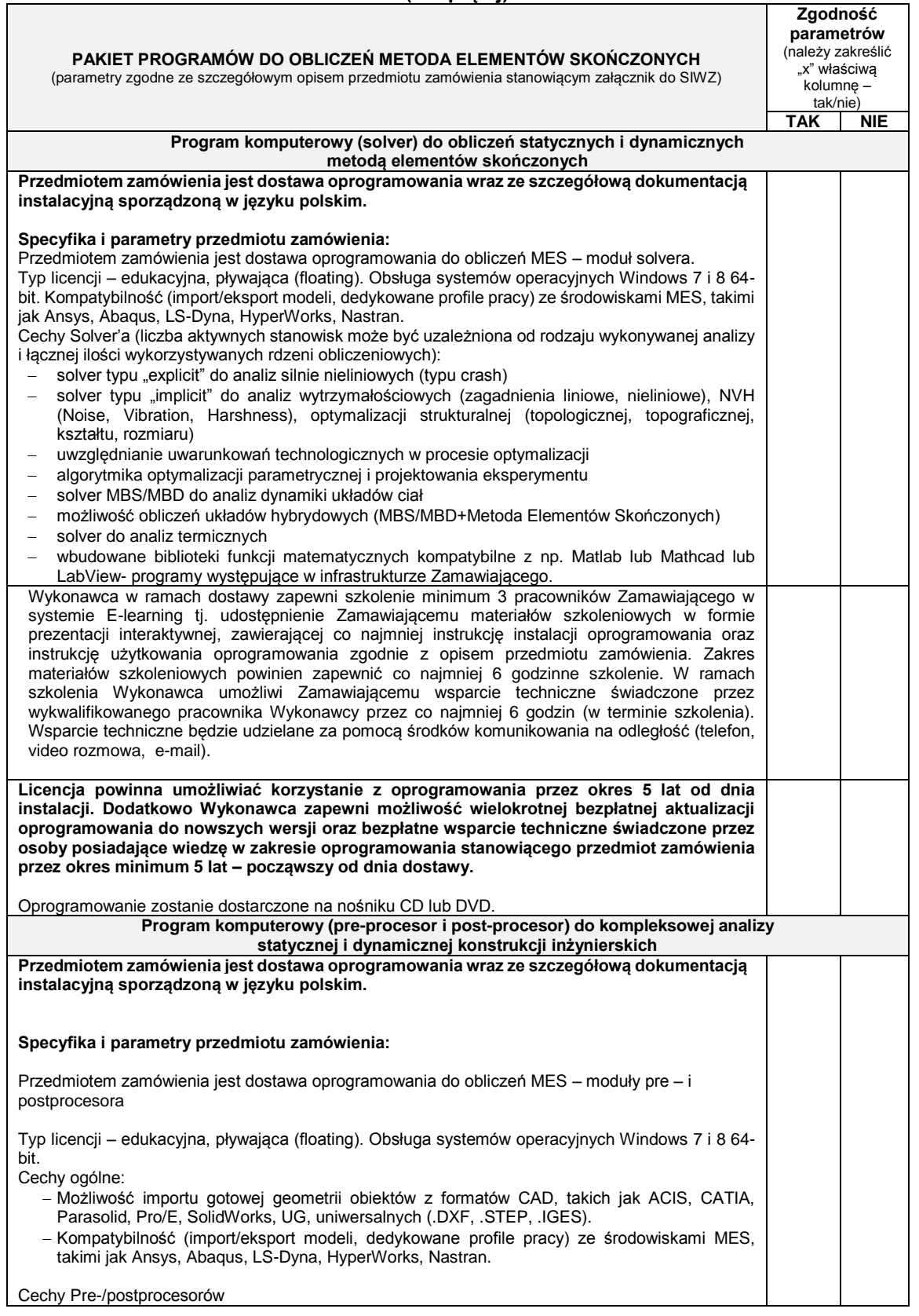

Strona37

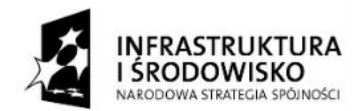

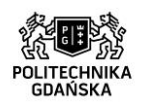

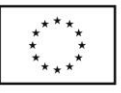

### ZP/214/051/D/15

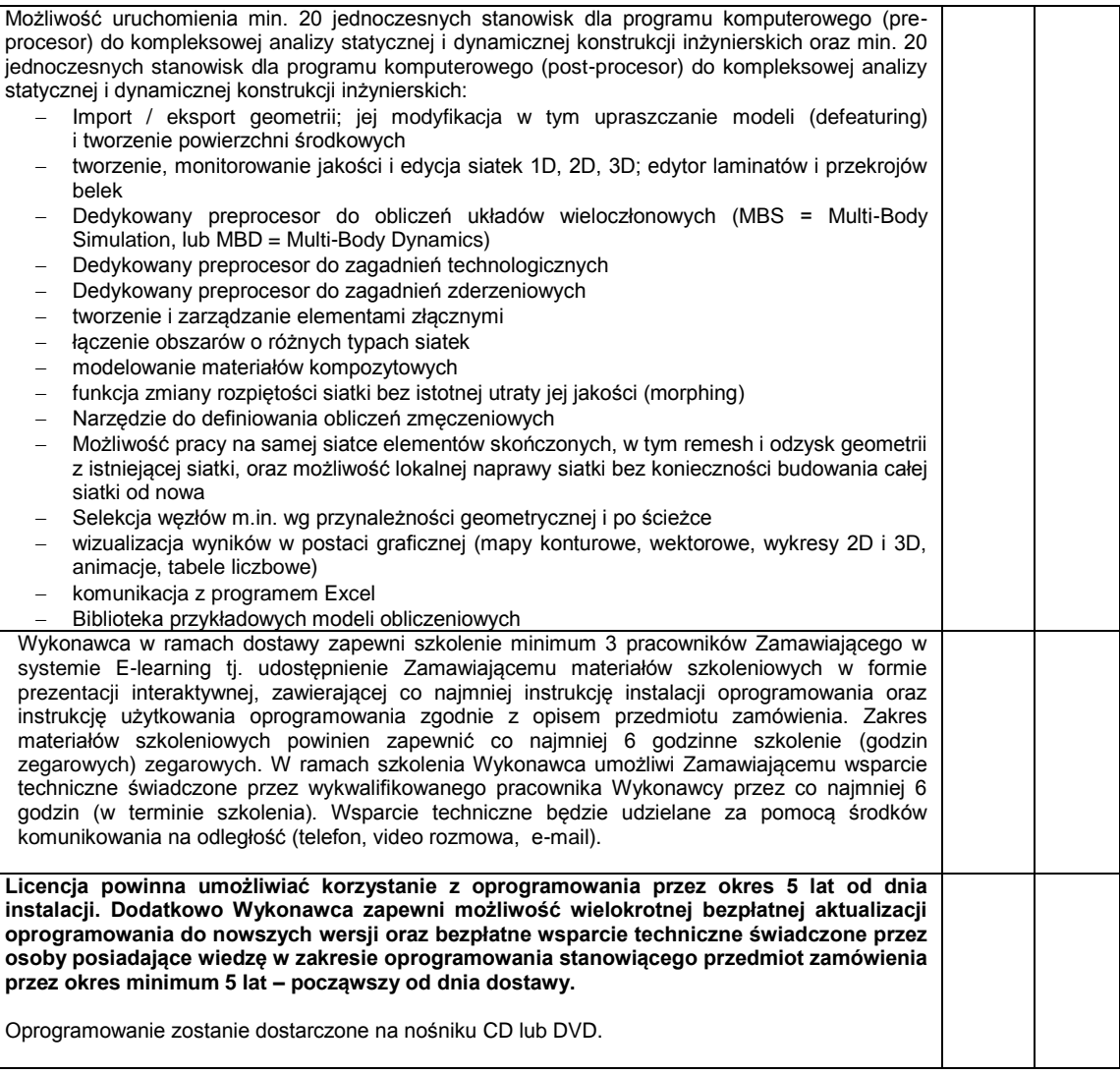

**………………………………………** (podpis własnoręczny osoby(osób) uprawnionej(ych) do reprezentowania wykonawcy

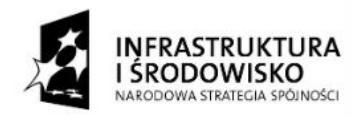

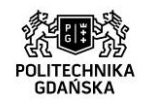

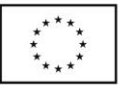

ZP/214/051/D/15

**Załącznik nr 2 do SIWZ (część 6.)**

…………………………………………… (pieczątka Wykonawcy)

### **OPIS TECHNICZNY (dla części szóstej)**

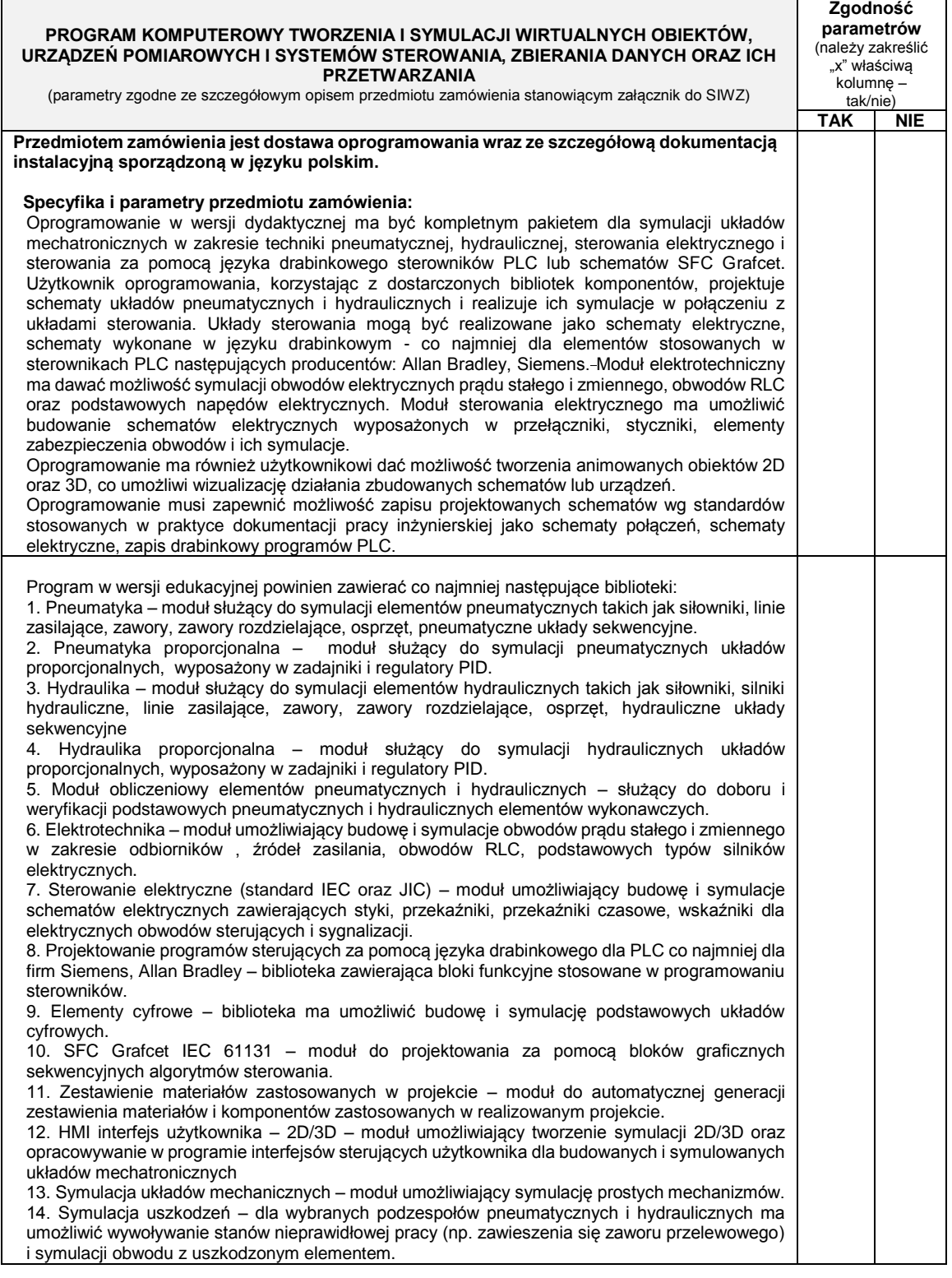

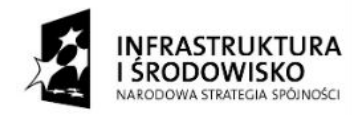

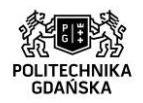

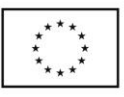

#### ZP/214/051/D/15

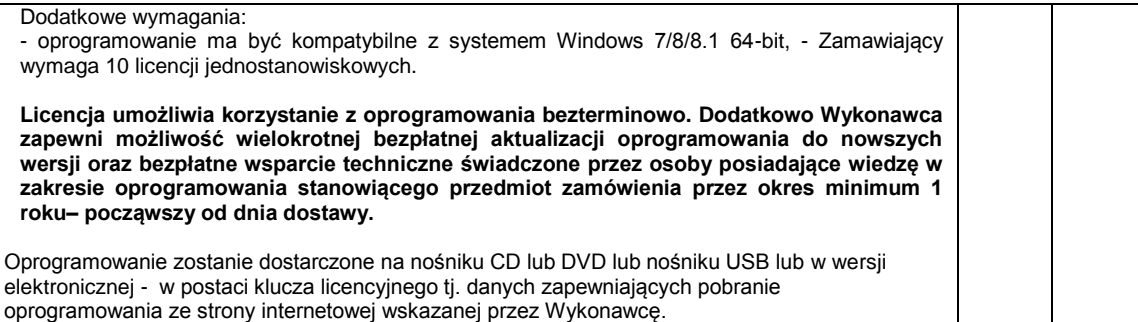

**………………………………………**

 (podpis własnoręczny osoby(osób) uprawnionej(ych) do reprezentowania wykonawcy

Strona $40$ 

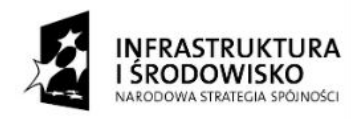

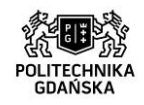

┱

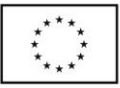

ZP/214/051/D/15

**Załącznik nr 2 do SIWZ (część 7.)**

**Zgodność** 

┑

…………………………… (pieczątka Wykonawcy)

 $\overline{1}$ 

### **OPIS TECHNICZNY (dla części siódmej)**

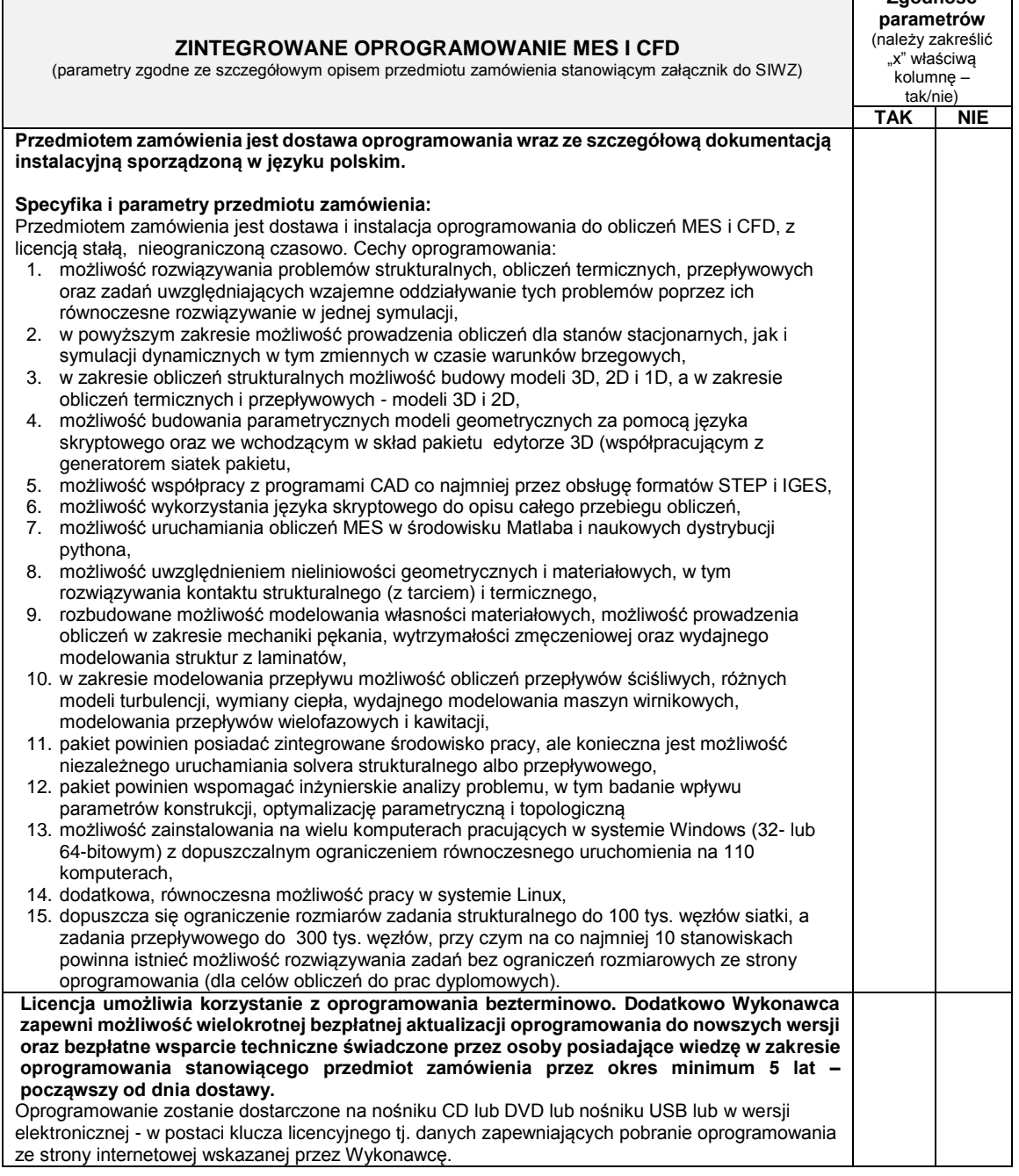

 **………………………………………** (podpis własnoręczny osoby(osób) uprawnionej(ych) do reprezentowania wykonawcy

Strona $41$ 

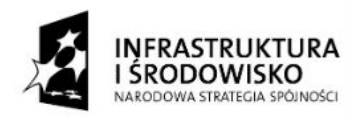

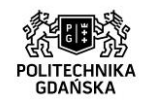

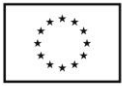

ZP/214/051/D/15

**Załącznik nr 2 do SIWZ (część 8.)**

………………………………………… (pieczątka Wykonawcy)

### **OPIS TECHNICZNY (dla części ósmej)**

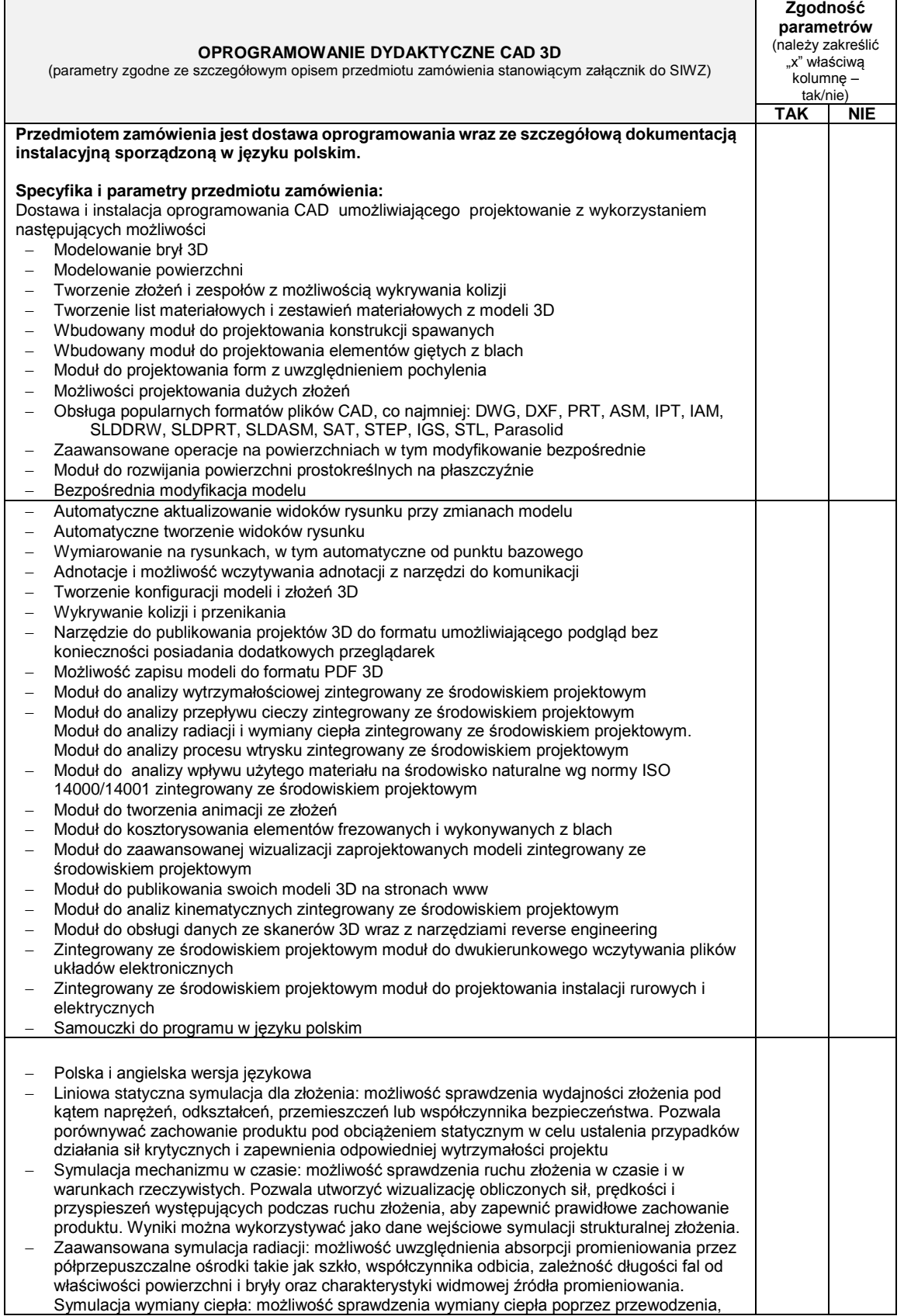

Strona42

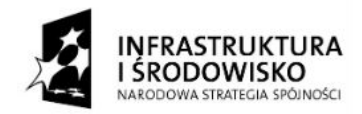

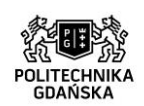

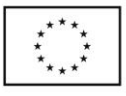

ZP/214/051/D/15

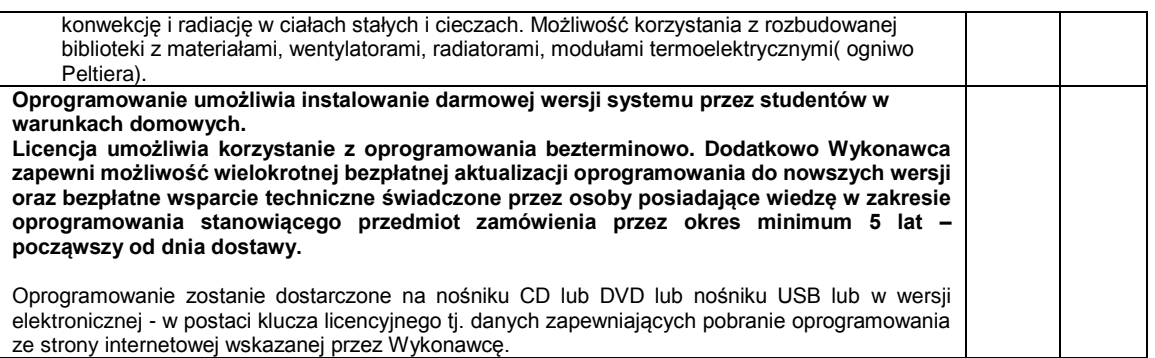

#### **………………………………………**

 (podpis własnoręczny osoby(osób) uprawnionej(ych) do reprezentowania wykonawcy

Strona43

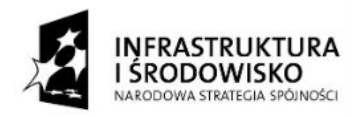

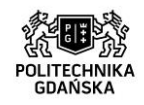

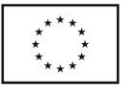

ZP/214/051/D/15

**Załącznik nr 2 do SIWZ (część 9.)**

…………………………………………… (pieczątka Wykonawcy)

### **OPIS TECHNICZNY (dla części dziewiątej)**

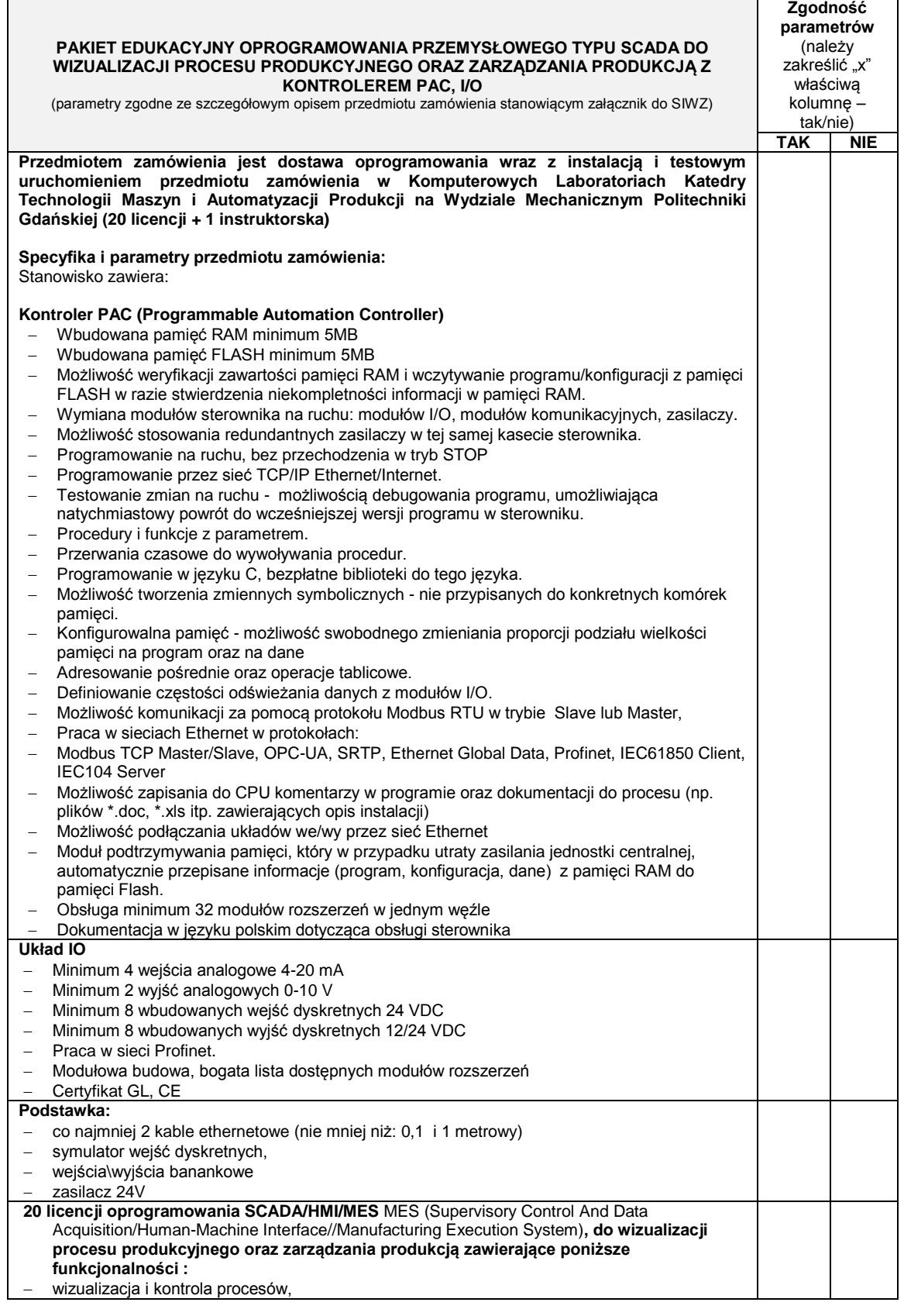

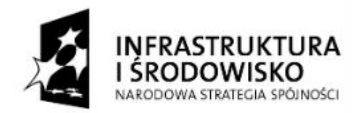

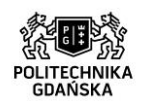

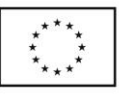

ZP/214/051/D/15

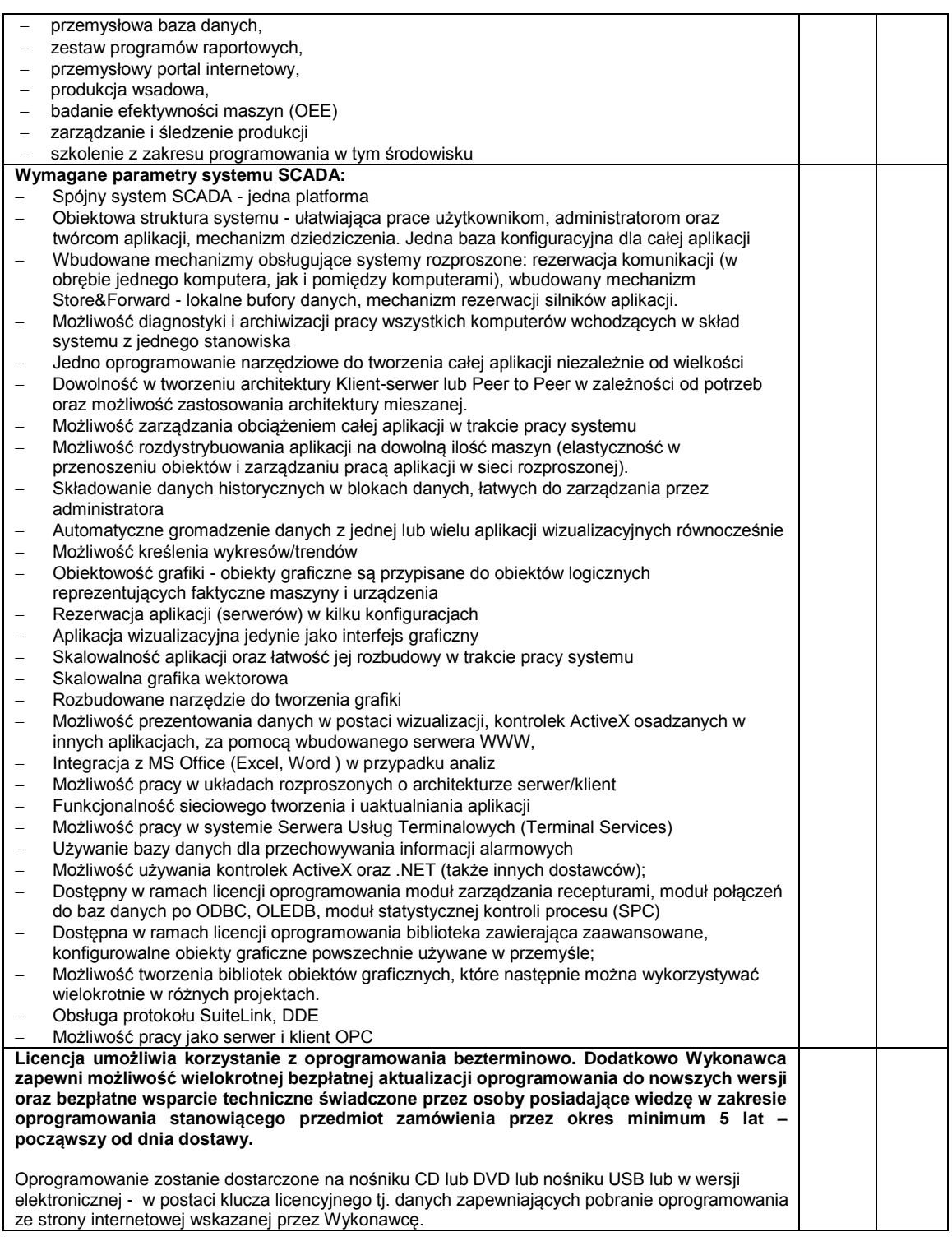

**………………………………………** (podpis własnoręczny osoby(osób) uprawnionej(ych) do reprezentowania wykonawcy

Strona45

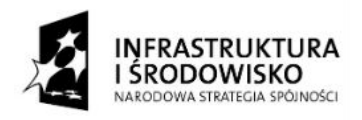

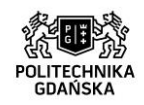

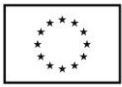

ZP/214/051/D/15

**Załącznik nr 2 do SIWZ (część 10.)**

…………………………………………… (pieczątka Wykonawcy)

### **OPIS TECHNICZNY (dla części dziesiątej)**

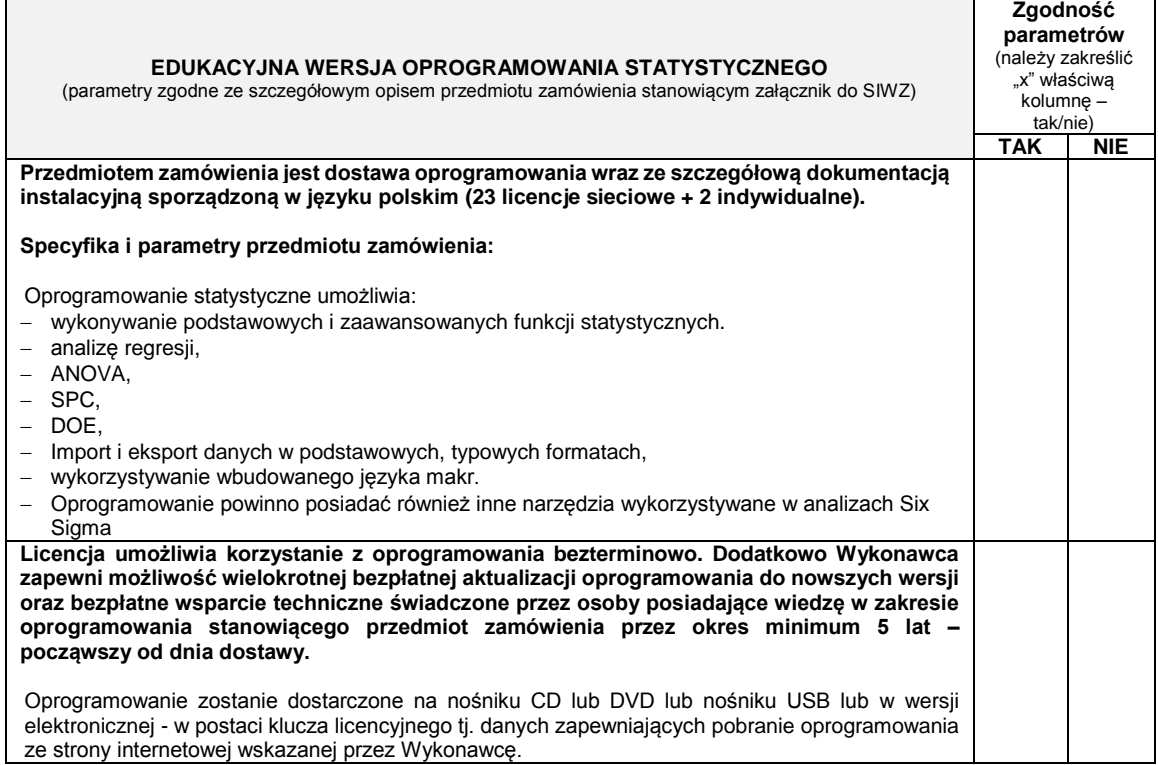

**………………………………………** (podpis własnoręczny osoby(osób) uprawnionej(ych) do reprezentowania wykonawcy

Strona $46$ 

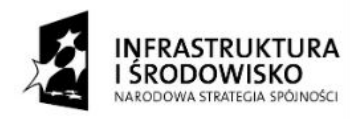

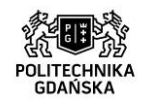

**UNIA EUROPEJSKA ELIROPE ISKI ELINDUSZ** ROZWOJU REGIONALNEGO

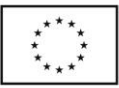

ZP/214/051/D/15

**Załącznik nr 2 do SIWZ (część 11.)**

…………………………… (pieczątka Wykonawcy)

### **OPIS TECHNICZNY (dla części jedenastej)**

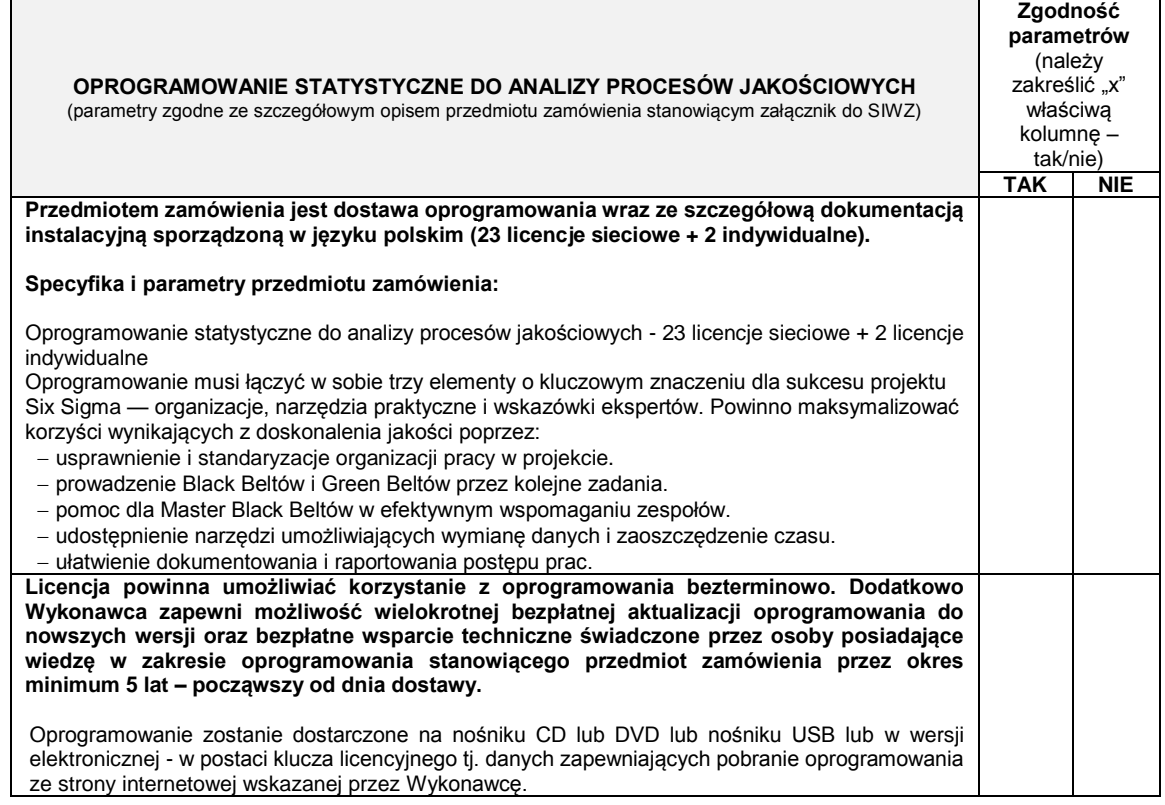

**………………………………………** (podpis własnoręczny osoby(osób) uprawnionej(ych) do reprezentowania wykonawcy

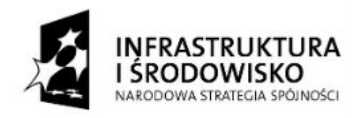

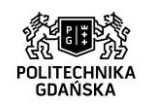

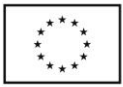

ZP/214/051/D/15

**Załącznik nr 2 do SIWZ (część 12.)**

…………………………………………… (pieczątka Wykonawcy)

### **OPIS TECHNICZNY (dla części dwunastej)**

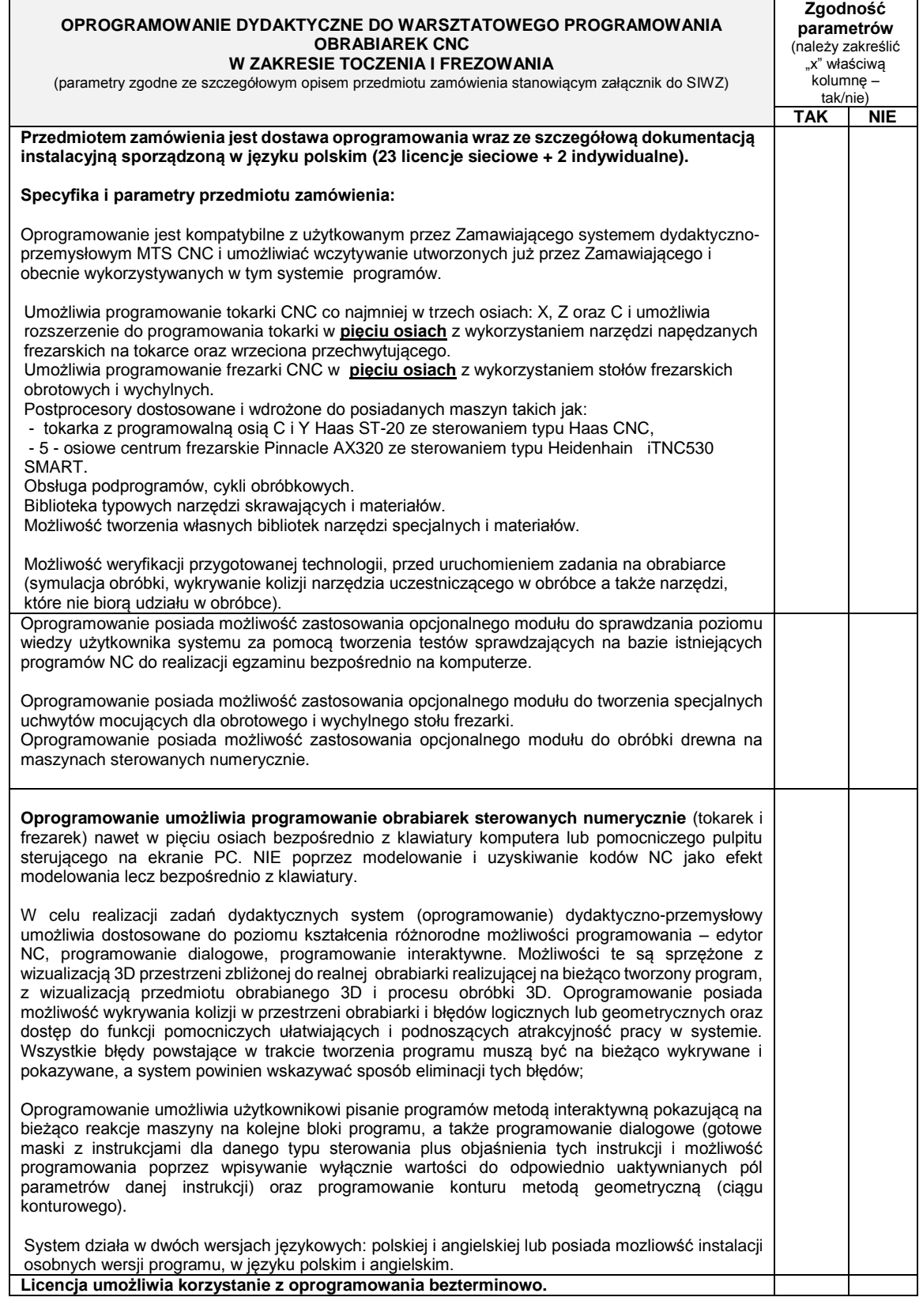

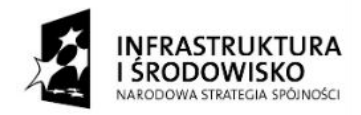

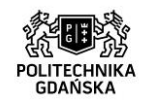

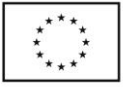

ZP/214/051/D/15

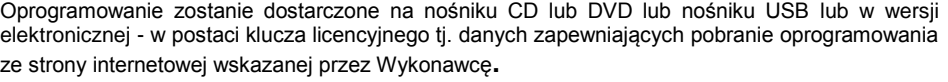

**………………………………………**

 (podpis własnoręczny osoby(osób) uprawnionej(ych) do reprezentowania wykonawcy

Strona49

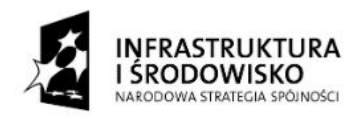

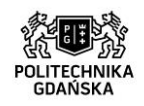

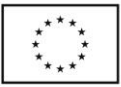

ZP/214/051/D/15

**Załącznik nr 2 do SIWZ (część 13.)**

………………………………………… (pieczątka Wykonawcy)

### **OPIS TECHNICZNY (dla części trzynastej)**

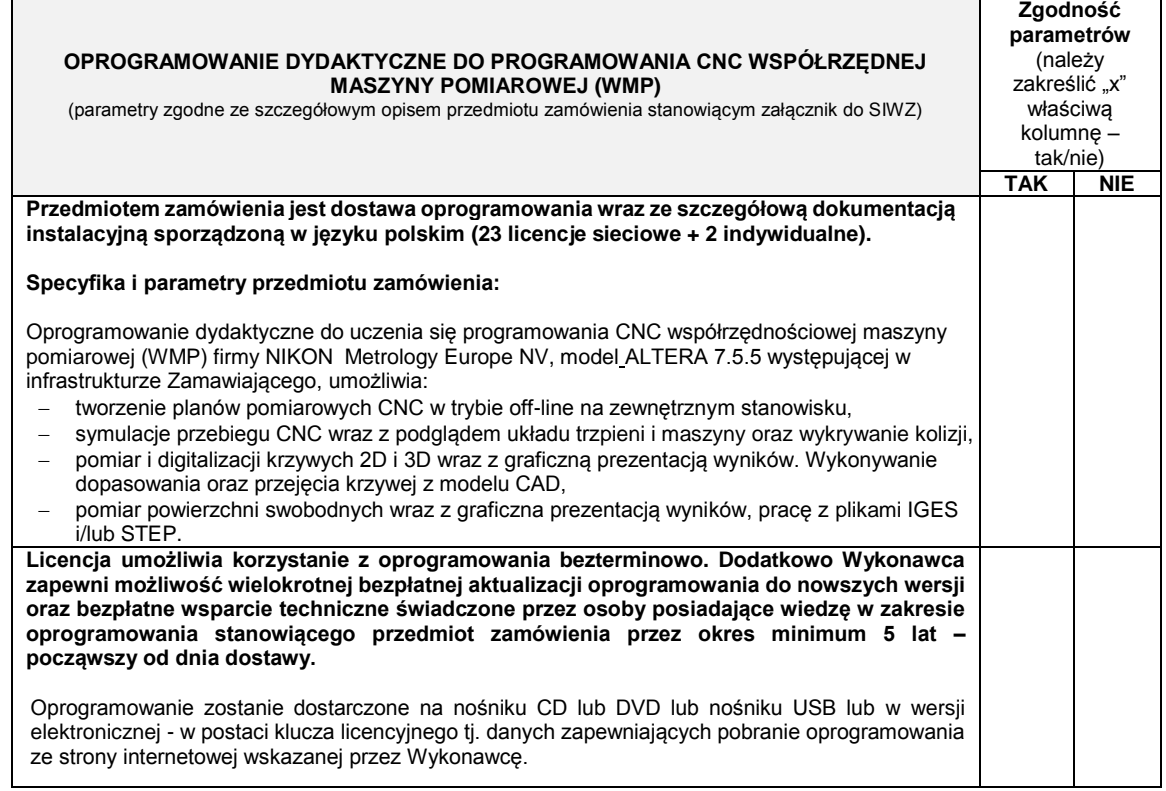

**………………………………………**

 (podpis własnoręczny osoby(osób) uprawnionej(ych) do reprezentowania wykonawcy

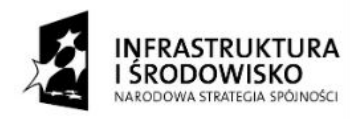

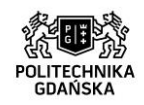

**UNIA EUROPEJSKA** ELIROPE ISKI ELINDLISZ ROZWOJU REGIONALNEGO

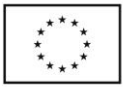

ZP/214/051/D/15

**Załącznik nr 2 do SIWZ (część 14.)**

…………………………… (pieczątka Wykonawcy)

### **OPIS TECHNICZNY (dla części czternastej)**

#### **UNIWERSALNE OPROGRAMOWANIE CAM** (parametry zgodne ze szczegółowym opisem przedmiotu zamówienia stanowiącym załącznik do SIWZ) **Zgodność parametrów** (należy zakreślić "x" właściwą kolumnę – tak/nie)<br>K NIF **TAK NIE Przedmiotem zamówienia jest dostawa oprogramowania wraz ze szczegółową dokumentacją instalacyjną sporządzoną w języku polskim. Specyfika i parametry przedmiotu zamówienia:**  Oprogramowanie jest kompatybilne z użytkowanym przez Zamawiającego systemem CAM (EdgeCAM) i umożliwia wczytywanie utworzonych już przez Zamawiającego i obecnie wykorzystywanych w tym systemie programów. Oprogramowanie umożliwiać programowanie tokarki CNC co najmniej w trzech osiach: X, Z oraz C i umożliwia rozszerzenie do programowania tokarki w **pięciu osiach** z wykorzystaniem narzędzi napędzanych frezarskich na tokarce oraz wrzeciona przechwytującego. Oprogramowanie umożliwia symultacyjne programowanie frezarki CNC w **pięciu osiach** z wykorzystaniem stołów frezarskich obrotowych i wychylnych. Bezpośrednie wczytanie plików z systemów takich jak: .idw, .iam, sat, dwg, dxf, – pełna asocjatywność. Postprocesory dostosowane i wdrożone do posiadanych maszyn takich jak: - tokarka z programowalną osią C i Y Haas ST-20 ze sterowaniem typu Haas CNC, - 5 - osiowe centrum frezarskie Pinnacle AX320 ze sterowaniem typu Heidenhain iTNC530 SMART. Obsługa podprogramów, cykli obróbkowych. Biblioteka typowych narzędzi skrawających i materiałów. Możliwość tworzenia własnych bibliotek narzędzi specjalnych i materiałów. Możliwość weryfikacji przygotowanej technologii, przed uruchomieniem zadania na obrabiarce (symulacja obróbki, wykrywanie kolizji narzędzia uczestniczącego w obróbce a także narzędzi, które nie biorą udziału w obróbce). System działa w dwóch wersjach językowych: polskiej i angielskiej lub umożliwia instalację osobnych wersji programu, w języku polskim i angielskim. **Licencja umożliwia korzystanie z oprogramowania bezterminowo.** Oprogramowanie zostanie dostarczone na nośniku CD lub DVD lub nośniku USB lub w wersji elektronicznej - w postaci klucza licencyjnego tj. danych zapewniających pobranie oprogramowania ze strony internetowej wskazanej przez Wykonawcę.

**………………………………………** (podpis własnoręczny osoby(osób) uprawnionej(ych) do reprezentowania wykonawcy

 $\mathbf{C}$ euo $\mathbf{n}$ 

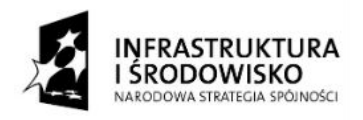

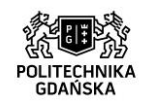

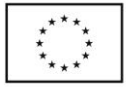

ZP/214/051/D/15

**Załącznik nr 2 do SIWZ (część 15.)**

…………………………………………… (pieczątka Wykonawcy)

### **OPIS TECHNICZNY (dla części piętnastej)**

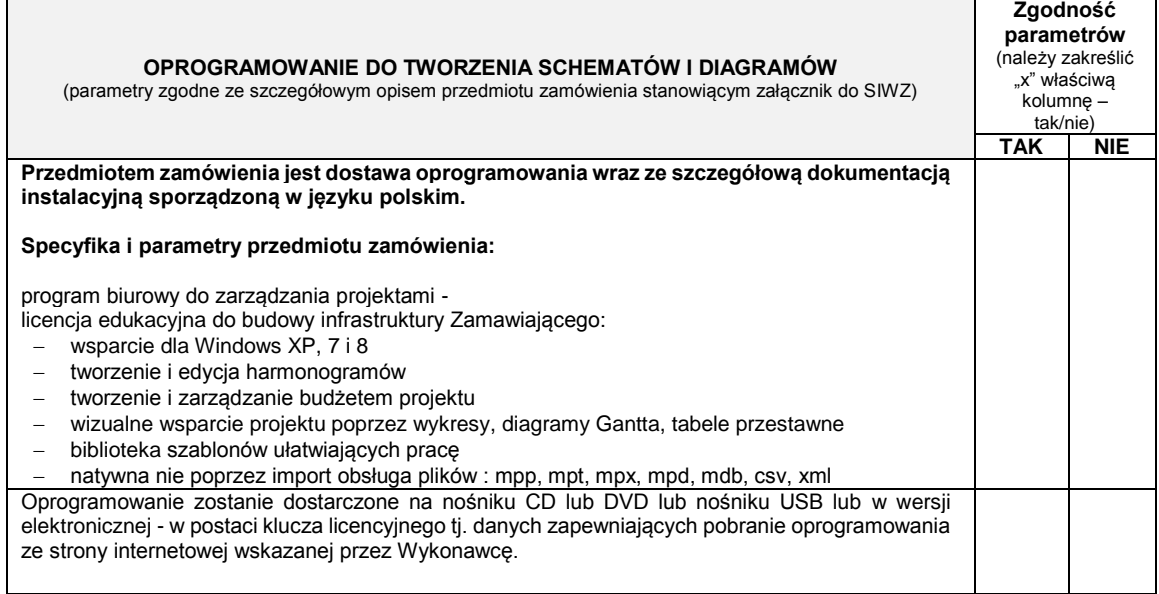

**………………………………………**

 (podpis własnoręczny osoby(osób) uprawnionej(ych) do reprezentowania wykonawcy

Strona52

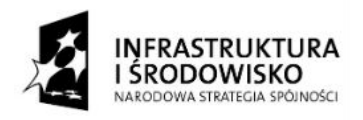

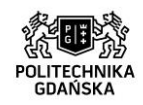

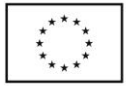

ZP/214/051/D/15

**Załącznik nr 2 do SIWZ (część 16.)**

…………………………… (pieczątka Wykonawcy)

### **OPIS TECHNICZNY (dla części szesnastej)**

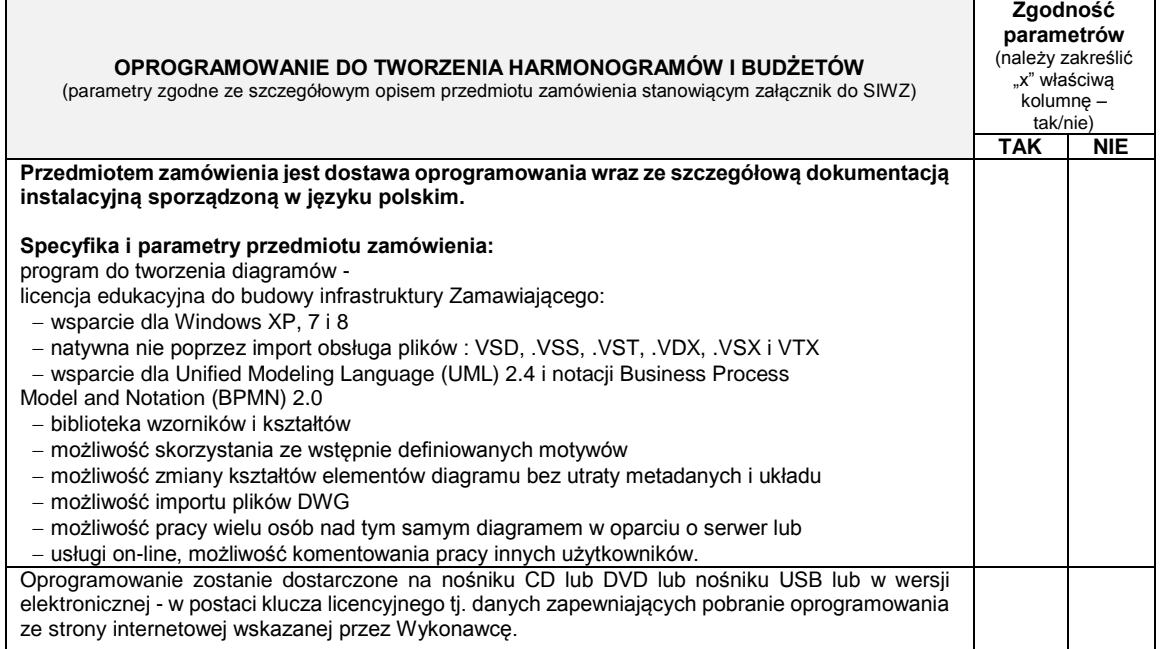

**………………………………………**

 (podpis własnoręczny osoby(osób) uprawnionej(ych) do reprezentowania wykonawcy

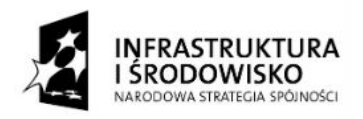

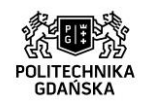

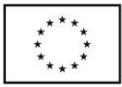

ZP/214/051/D/15

**Załącznik nr 2 do SIWZ (część 17.)**

………………………………………… (pieczątka Wykonawcy)

### **OPIS TECHNICZNY (dla części siedemnastej)**

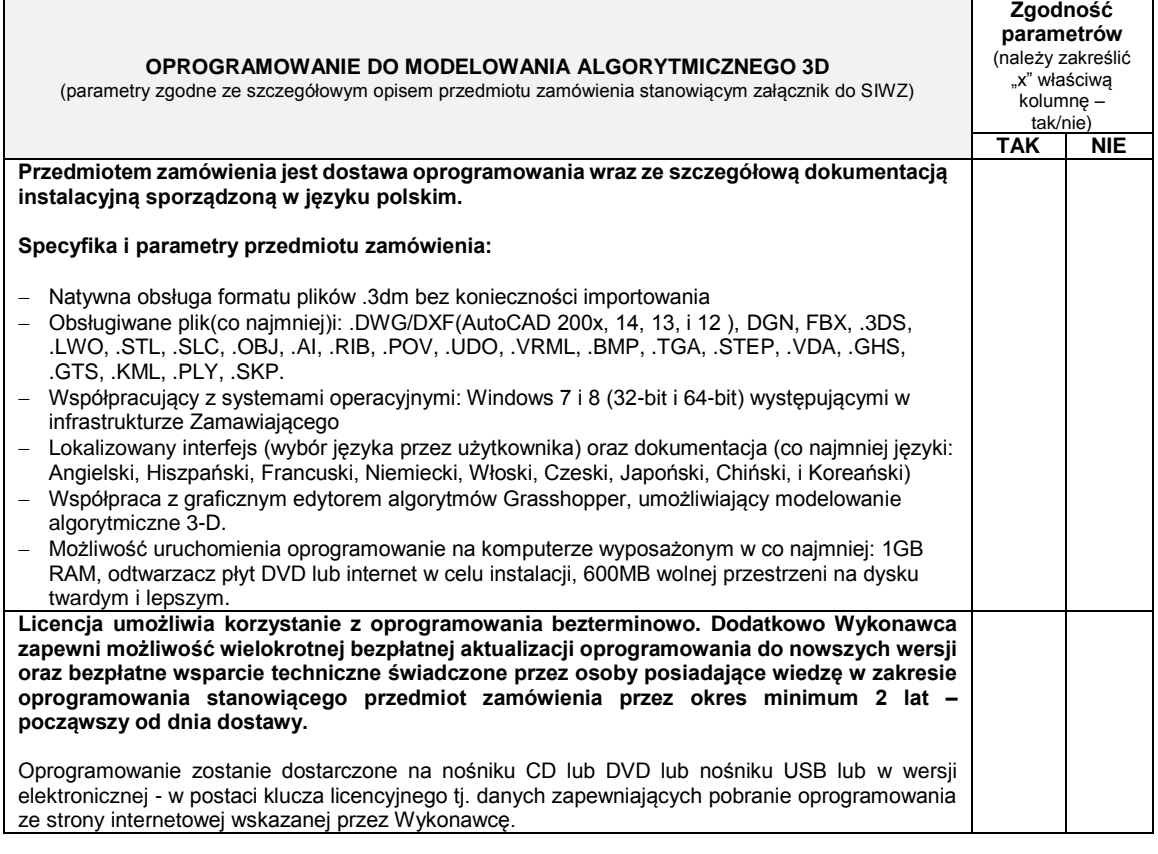

**………………………………………** (podpis własnoręczny osoby(osób) uprawnionej(ych) do reprezentowania wykonawcy

Strona $54$ 

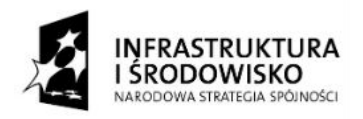

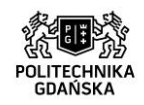

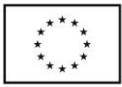

ZP/214/051/D/15

**Załącznik nr 2 do SIWZ (część 18.)**

………………………………………… (pieczątka Wykonawcy)

### **OPIS TECHNICZNY (dla części osiemnastej)**

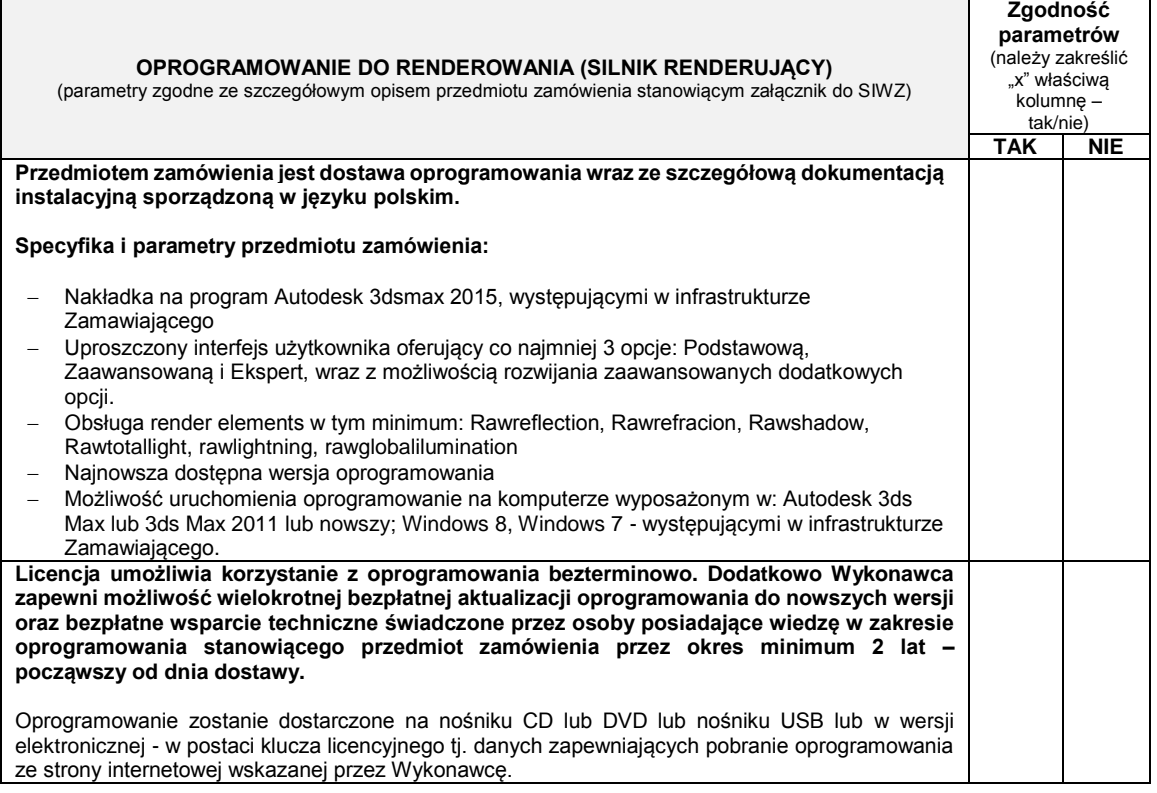

**………………………………………**

 (podpis własnoręczny osoby(osób) uprawnionej(ych) do reprezentowania wykonawcy

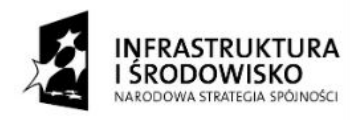

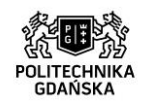

ℸ

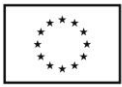

ZP/214/051/D/15

**Załącznik nr 2 do SIWZ (część 19.)**

………………………………………… (pieczątka Wykonawcy)

## **OPIS TECHNICZNY (dla części dziewiętnastej)**

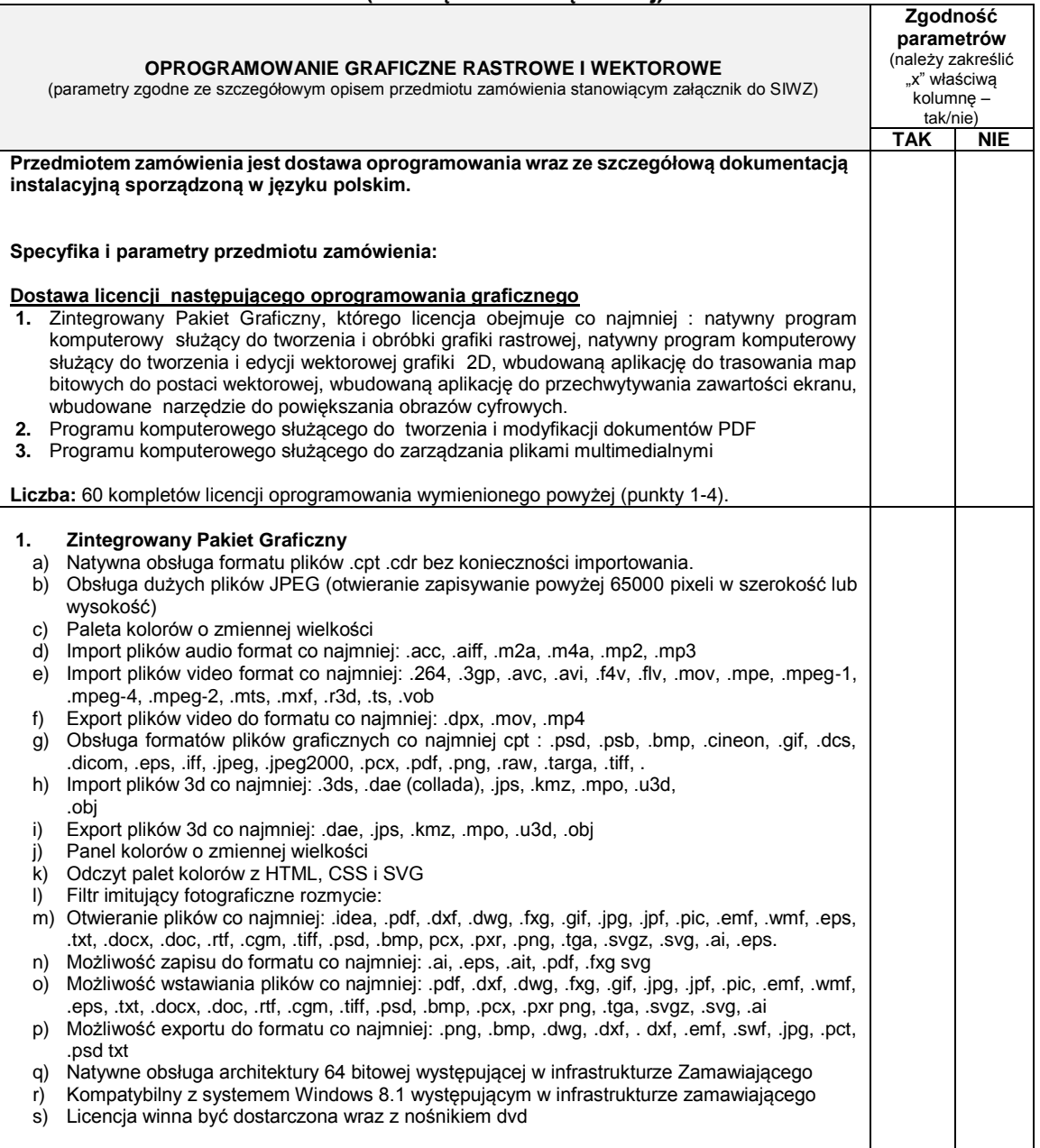

Strona56

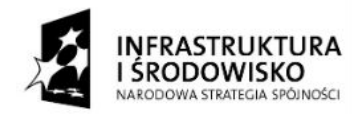

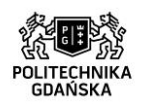

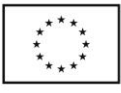

#### ZP/214/051/D/15

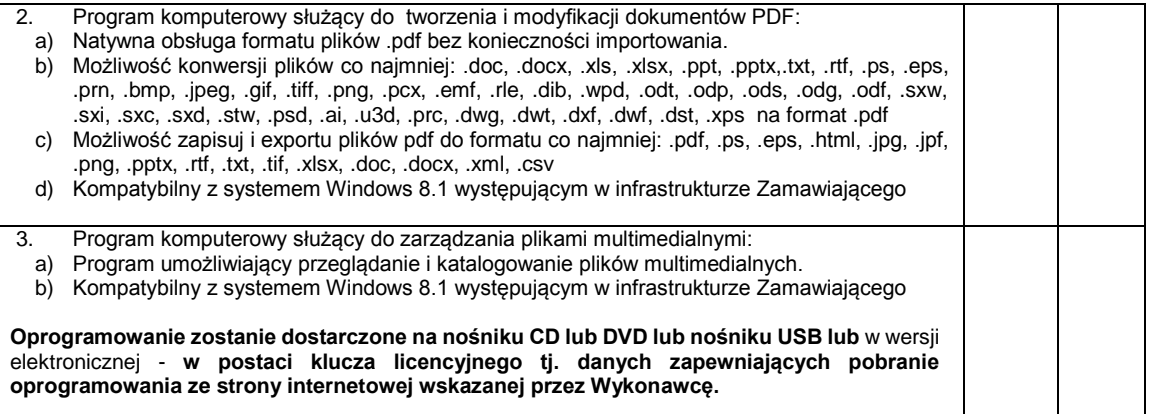

**………………………………………** (podpis własnoręczny osoby(osób) uprawnionej(ych) do reprezentowania wykonawcy

Strona57

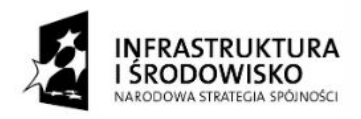

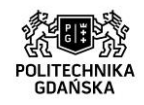

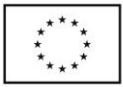

ZP/214/051/D/15

**Załącznik nr 2 do SIWZ (część 20.)**

…………………………… (pieczątka Wykonawcy)

### **OPIS TECHNICZNY (dla części dwudziestej)**

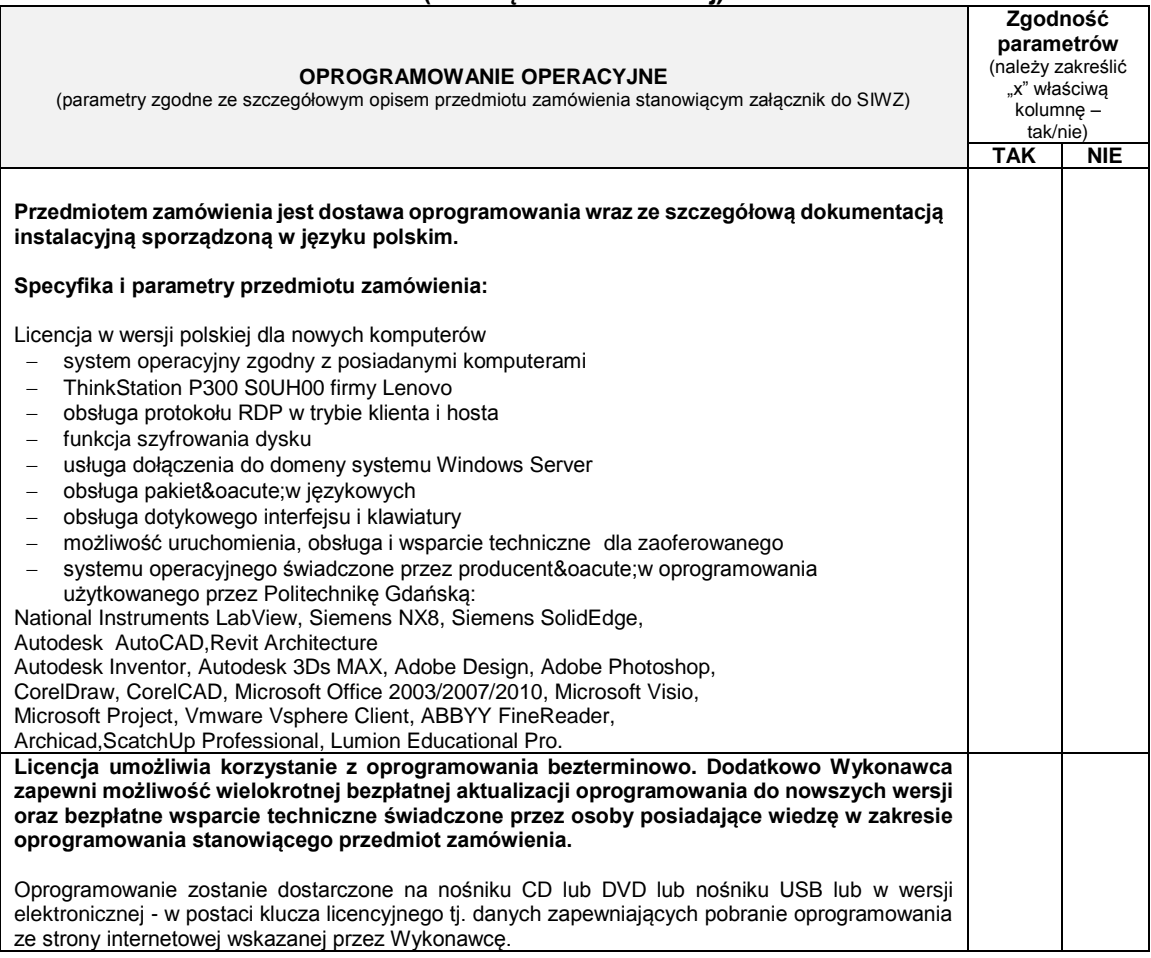

**………………………………………** (podpis własnoręczny osoby(osób) uprawnionej(ych) do reprezentowania wykonawcy

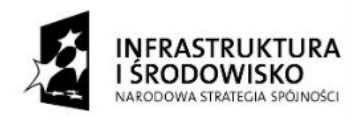

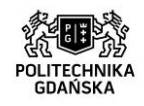

┱

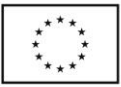

ZP/214/051/D/15

**Załącznik nr 2 do SIWZ (część 21.)**

**Zgodność** 

┑

…………………………… (pieczątka Wykonawcy)

 $\mathsf{r}$ 

### **OPIS TECHNICZNY (dla części dwudziestej pierwszej)**

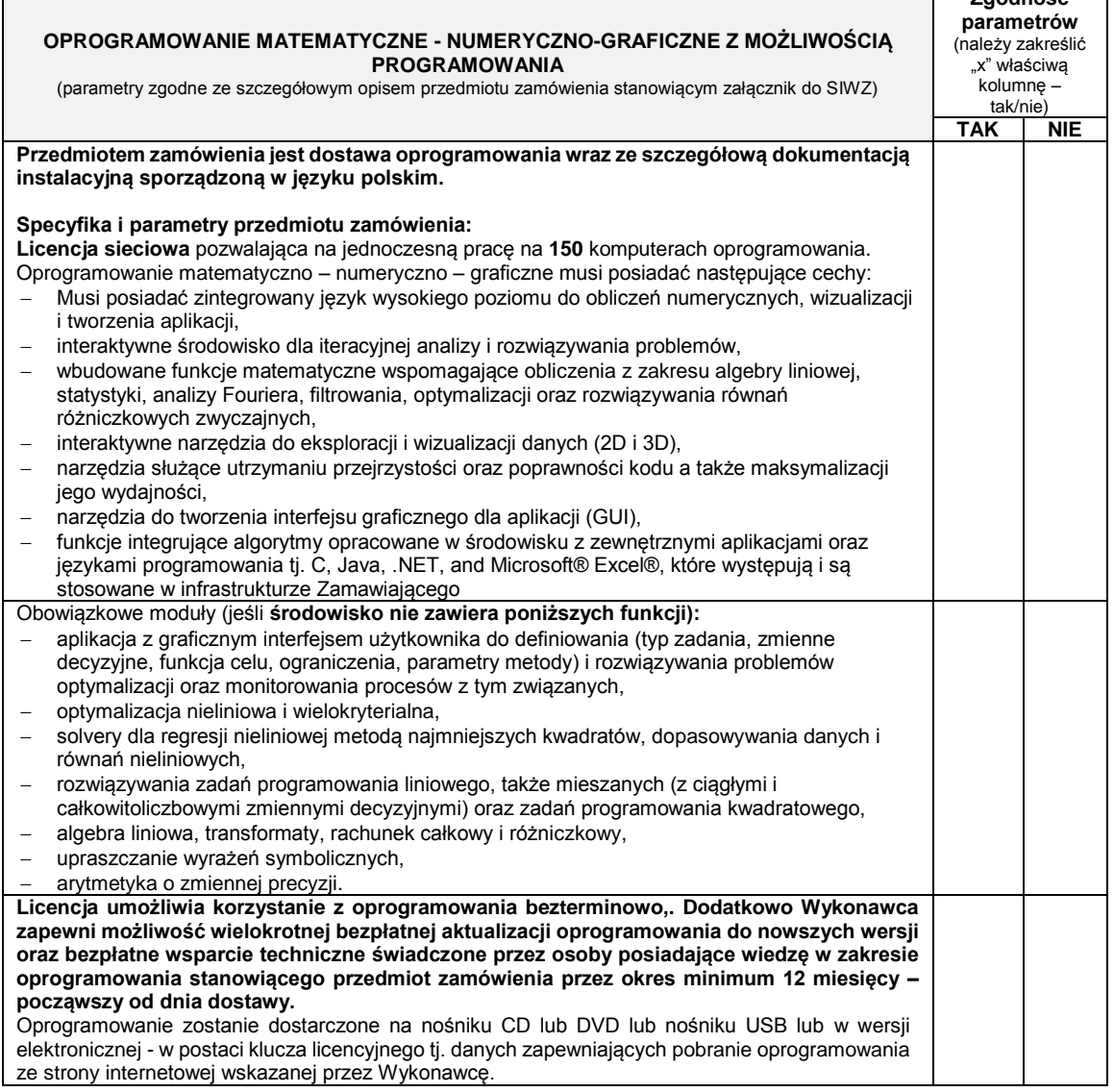

**………………………………………** (podpis własnoręczny osoby(osób) uprawnionej(ych) do reprezentowania wykonawcy

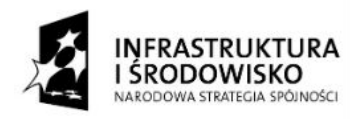

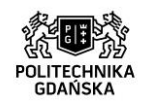

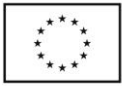

ZP/214/051/D/15

**Załącznik nr 2 do SIWZ (część 22.)**

…………………………………………… (pieczątka Wykonawcy)

### **OPIS TECHNICZNY (dla części dwudziestej drugiej)**

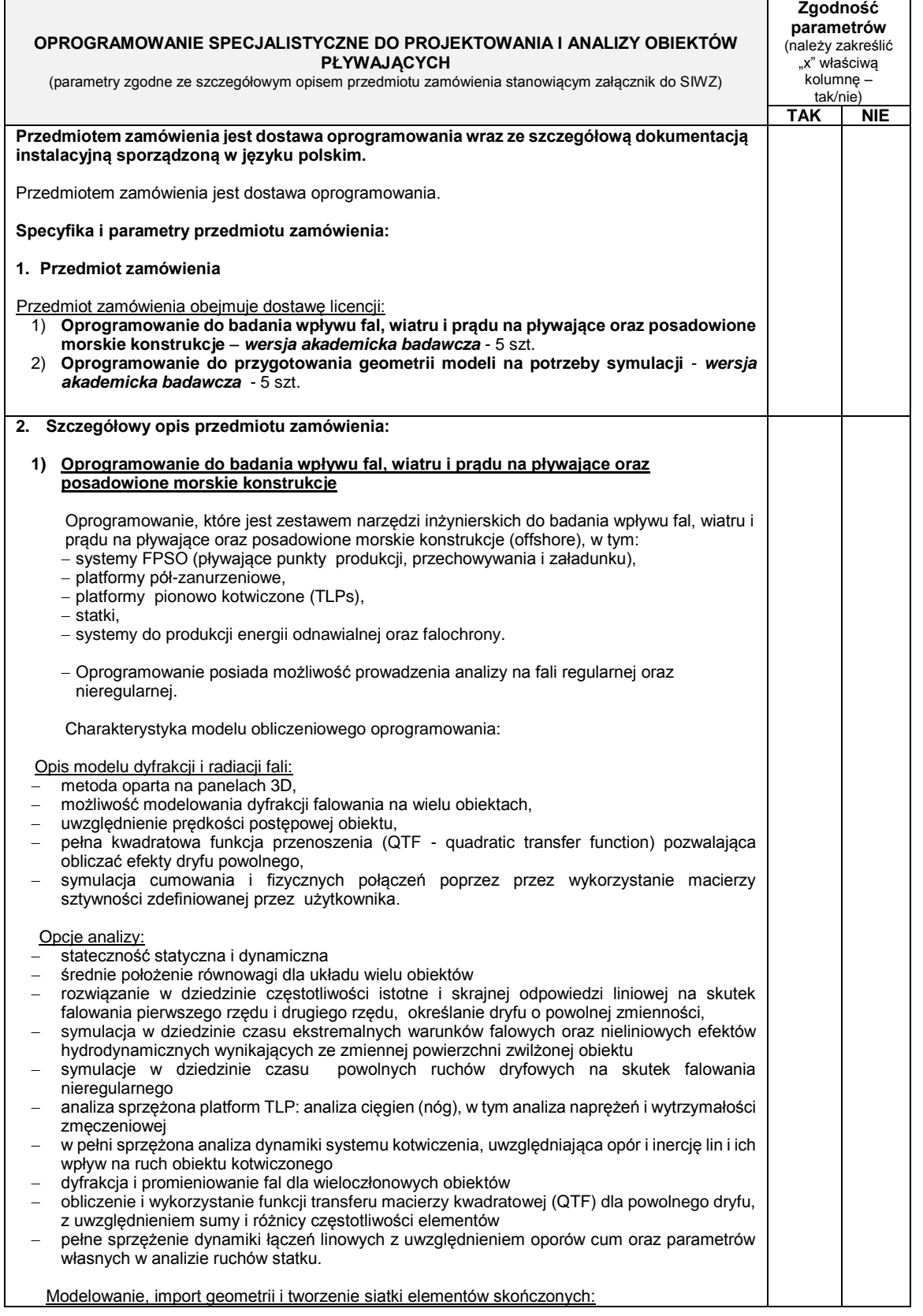

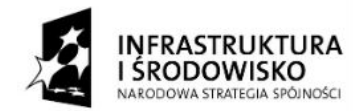

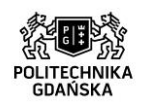

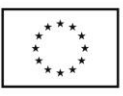

### ZP/214/051/D/15

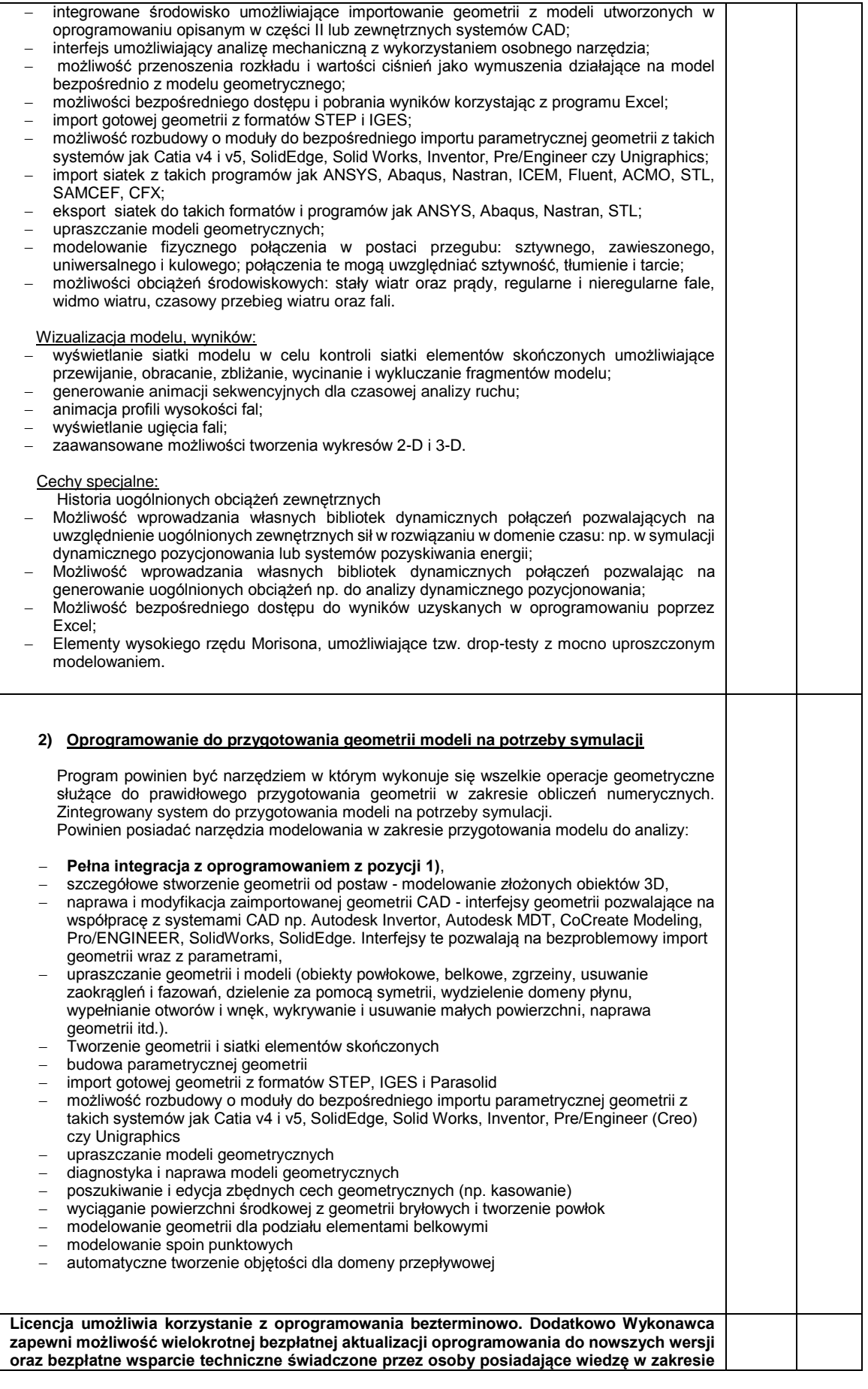

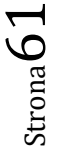

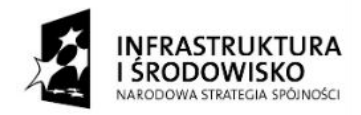

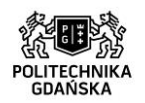

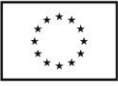

ZP/214/051/D/15

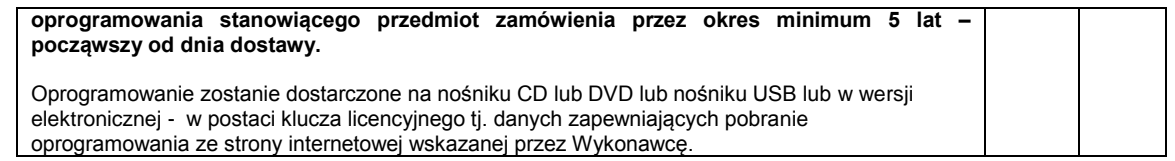

**………………………………………**

(podpis własnoręczny osoby(osób)

uprawnionej(ych) do reprezentowania wykonawcy

Strona62

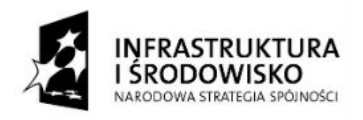

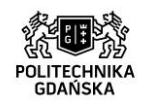

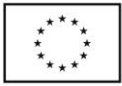

ZP/214/051/D/15

**Załącznik nr 2 do SIWZ (część 23.)**

………………………………………… (pieczątka Wykonawcy)

 $\overline{1}$ 

### **OPIS TECHNICZNY (dla części dwudziestej trzeciej)**

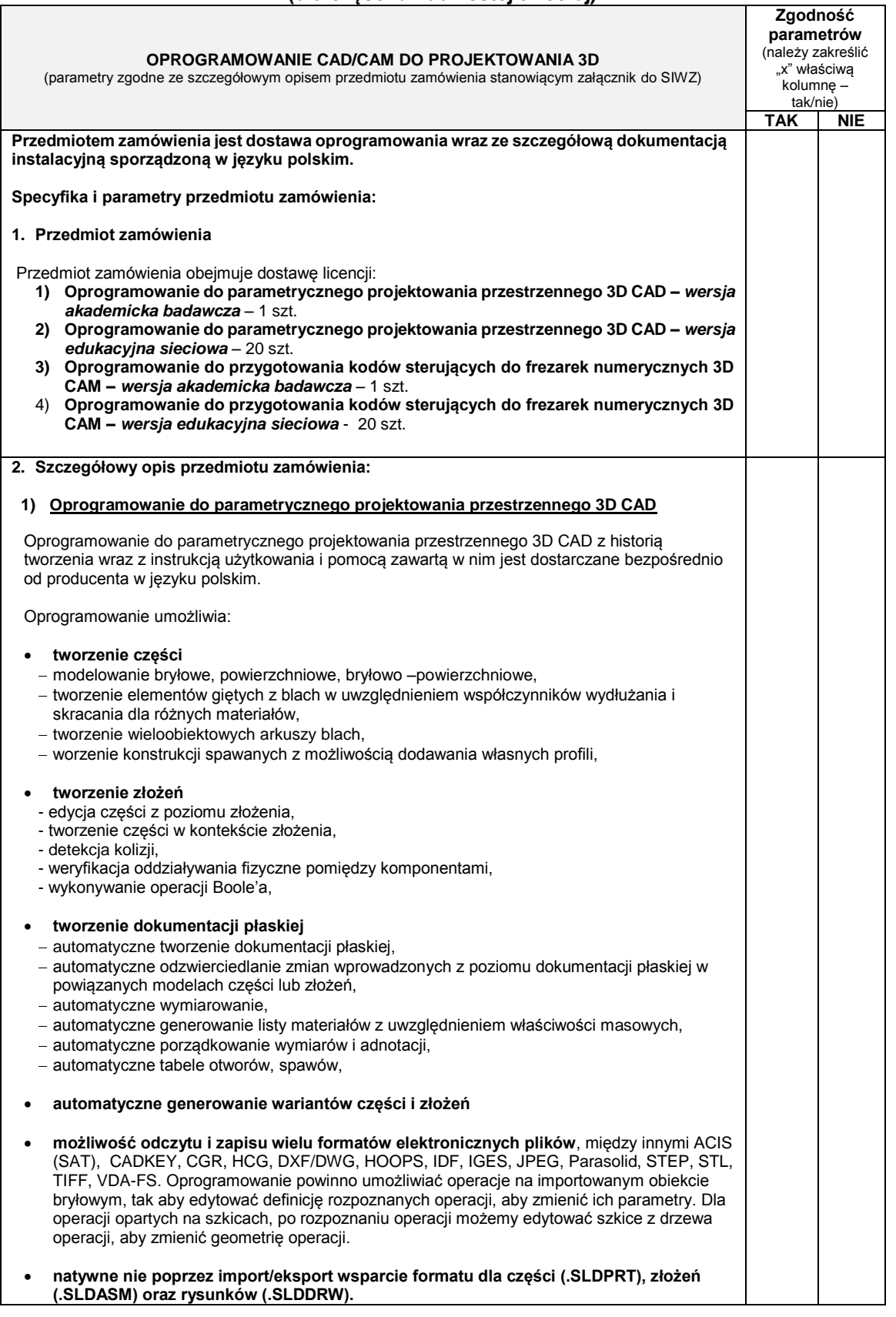

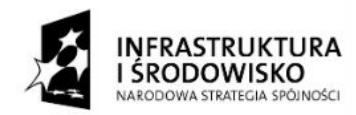

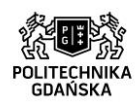

 $\overline{\mathsf{T}}$ 

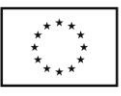

### ZP/214/051/D/15

 $\overline{\phantom{0}}$ 

 $\overline{\phantom{a}}$ 

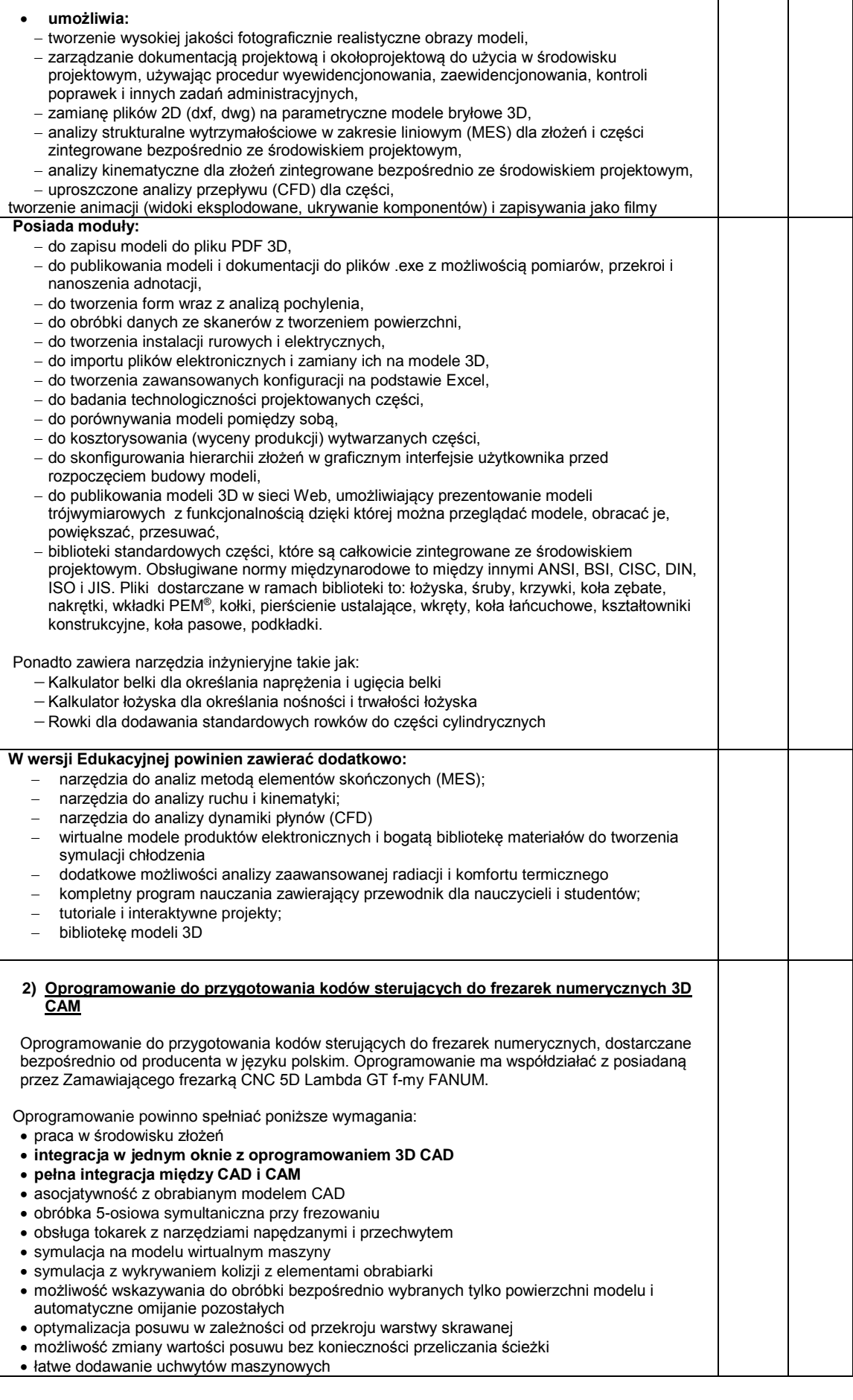

 $\mathsf{Strona}$ 64

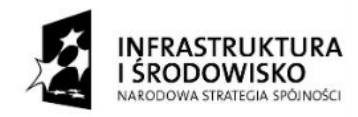

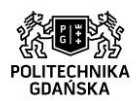

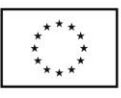

ZP/214/051/D/15

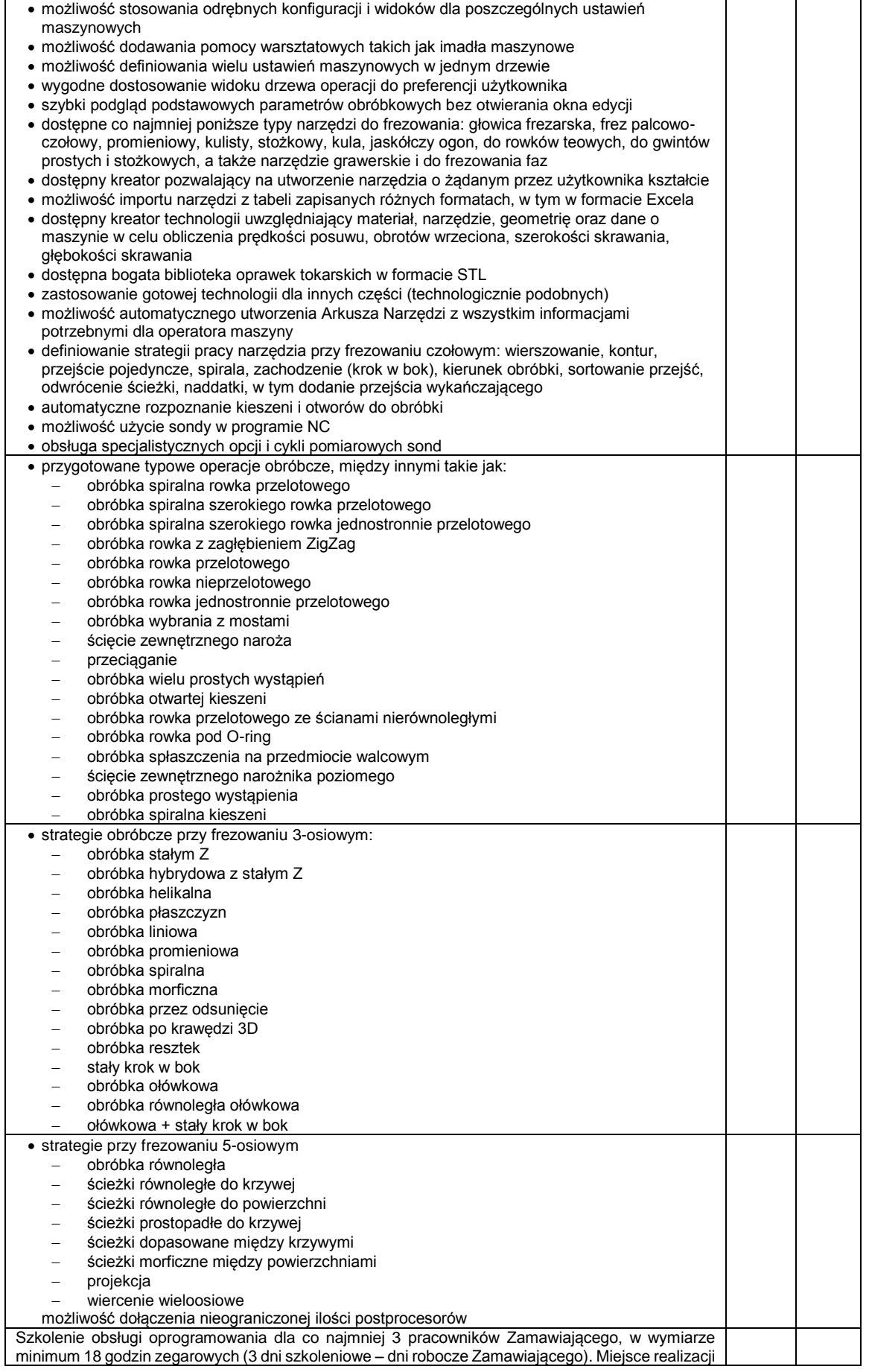

Strona65

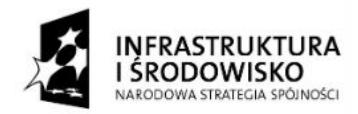

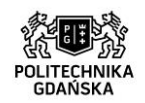

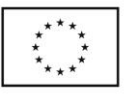

#### ZP/214/051/D/15

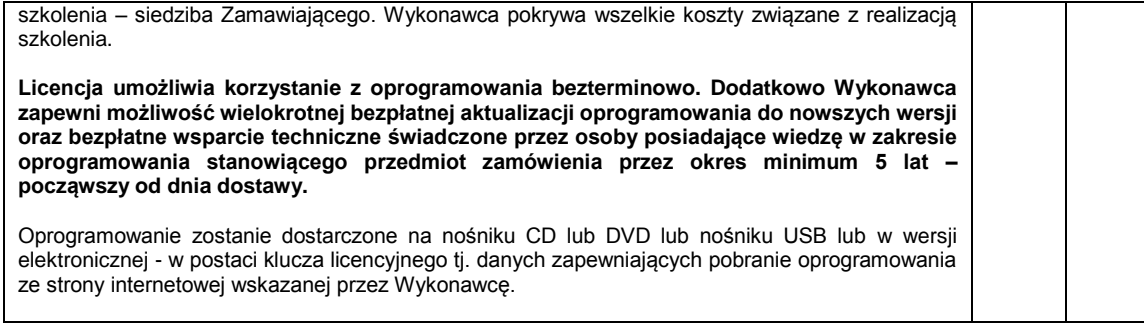

**………………………………………** (podpis własnoręczny osoby(osób) uprawnionej(ych) do reprezentowania wykonawcy

Strona $66$ 

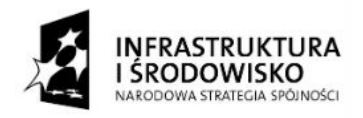

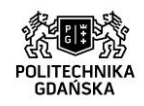

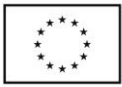

ZP/214/051/D/15

**Załącznik nr 2 do SIWZ (część 24.)**

…………………………………………… (pieczątka Wykonawcy)

### **OPIS TECHNICZNY (dla części dwudziestej czwartej)**

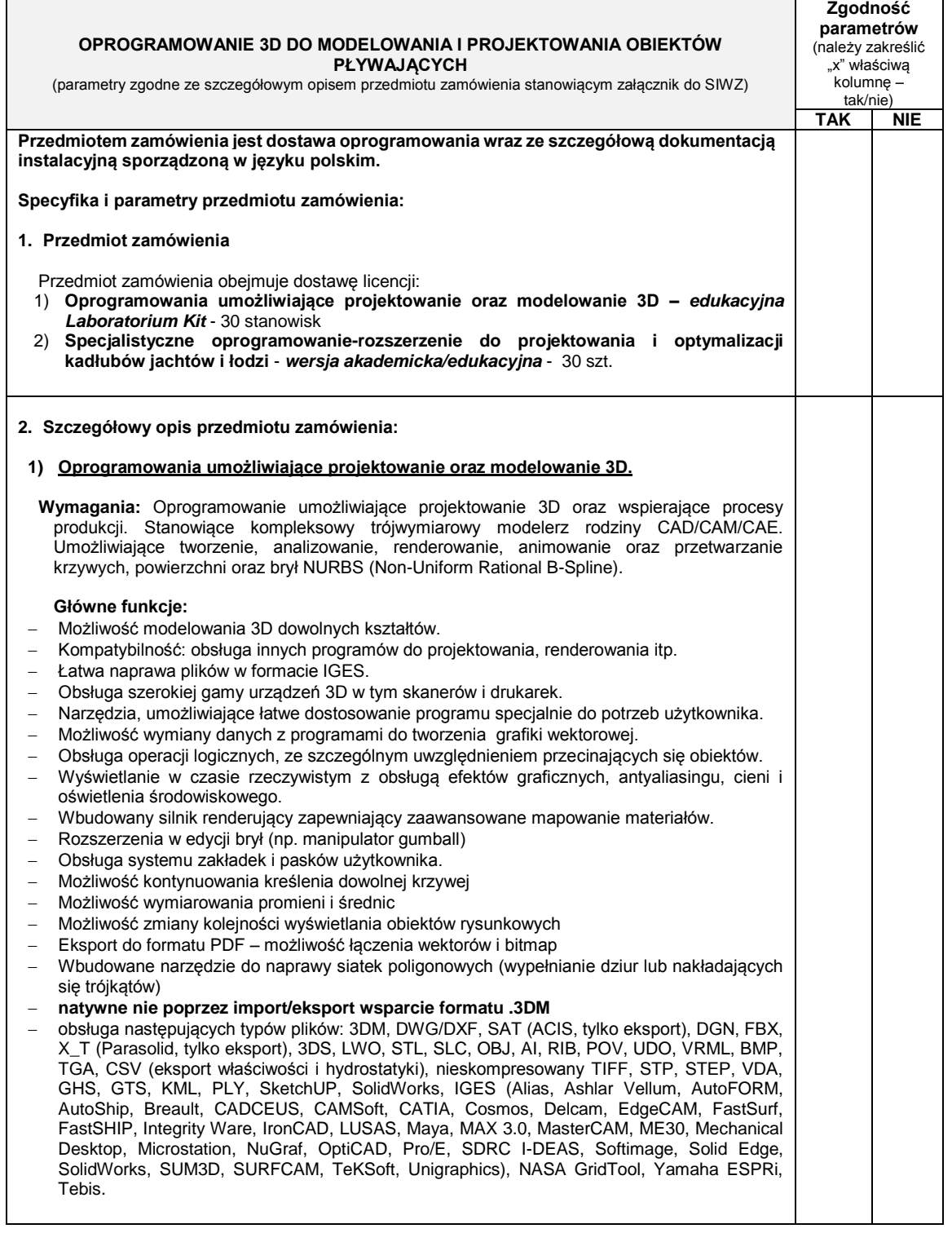

Strona67

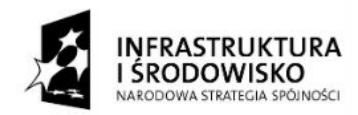

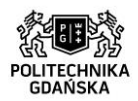

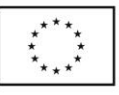

#### ZP/214/051/D/15

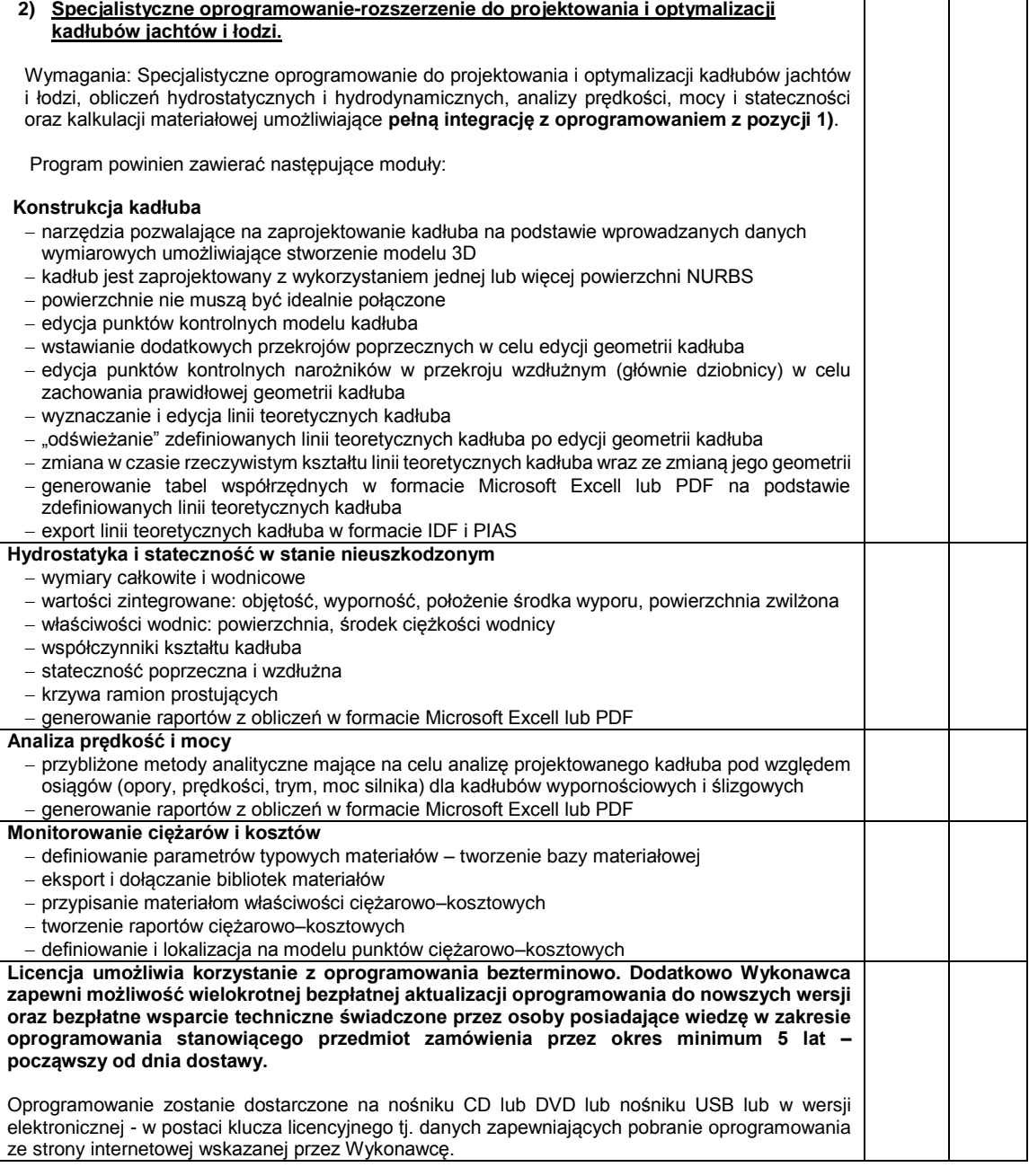

**………………………………………** (podpis własnoręczny osoby(osób) uprawnionej(ych) do reprezentowania wykonawcy

Strona68

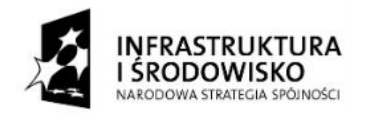

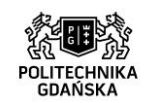

**UNIA EUROPEJSKA** ELIROPE ISKI ELINDUST ROZWOJU REGIONALNEGO

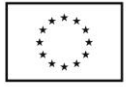

ZP/214/051/D/15

**Załącznik nr 3 do SIWZ** 

…………………………… (pieczątka Wykonawcy)

# **OŚWIADCZENIE o spełnieniu warunków udziału w postępowaniu (art. 22 ust. 1 ustawy Pzp)**

Składając ofertę w postępowaniu o udzielenie zamówienia publicznego pn. **Dostawa oprogramowania**  w ramach Projektu "Stworzenie nowoczesnej infrastruktury technicznej dla realizacji programu **kształcenia Inżynierów Przyszłości w Politechnice Gdańskiej"**, oświadczamy, że na dzień składania ofert spełniamy warunki udziału w postępowaniu określone w SIWZ, dotyczące:

- 1. posiadania uprawnień do wykonywania określonej działalności lub czynności, jeżeli przepisy prawa nakładają obowiązek ich posiadania;
- 2. posiadania wiedzy i doświadczenia;
- 3. dysponowania odpowiednim potencjałem technicznym oraz osobami zdolnymi do wykonania zamówienia;
- 4. sytuacji ekonomicznej i finansowej.

 **………………………………………** (podpis własnoręczny osoby(osób) uprawnionej(ych) do reprezentowania wykonawcy)

 $_{\rm{trona}}$ 69

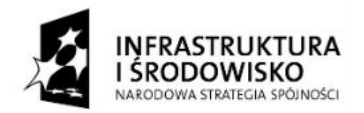

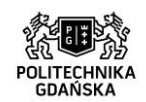

**UNIA EUROPEJSKA** ELIROPE ISKI ELINDUSZ ROZWOJU REGIONALNEGO

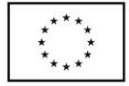

ZP/214/051/D/15

**Załącznik nr 4 do SIWZ**

…………………………… (pieczątka Wykonawcy)

# **OŚWIADCZENIE o braku podstaw do wykluczenia (art. 24 ust. 1 ustawy Pzp)**

Składając ofertę w postępowaniu o udzielenie zamówienia publicznego pn. **Dostawa oprogramowania**  w ramach Projektu "Stworzenie nowoczesnej infrastruktury technicznej dla realizacji programu **kształcenia Inżynierów Przyszłości w Politechnice Gdańskiej",** oświadczamy, że na dzień składania ofert nie ma podstaw do wykluczenia nas z postępowania o udzielenie zamówienia publicznego na podstawie przesłanek, o których mowa w art. 24 ust. 1 ustawy Prawo zamówień publicznych (tekst jednolity [Dz.U. 2013 poz. 907](http://isap.sejm.gov.pl/DetailsServlet?id=WDU20130000907) z późn. zm.).

> **………………………………………** (podpis własnoręczny osoby(osób) uprawnionej(ych) do reprezentowania wykonawcy)

Strona $70$ 

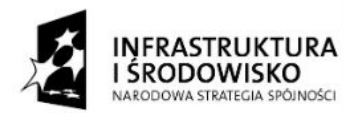

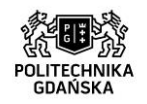

**UNIA EUROPEJSKA** ELIROPE ISKI ELINDLISZ ROZWOJU REGIONALNEGO

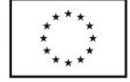

ZP/214/051/D/15

**Załącznik nr 5 do SIWZ**

………………………………. (pieczęć Wykonawcy)

### **LISTA PODMIOTÓW NALEŻĄCYCH DO TEJ SAMEJ GRUPY KAPITAŁOWEJ / INFORMACJA O TYM, ŻE WYKONAWCA NIE NALEŻY DO GRUPY KAPITAŁOWEJ**

**Dane dotyczące Wykonawcy** (należy uzupełnić niezależnie od wyboru wariantu z punktu 1 lub 2):

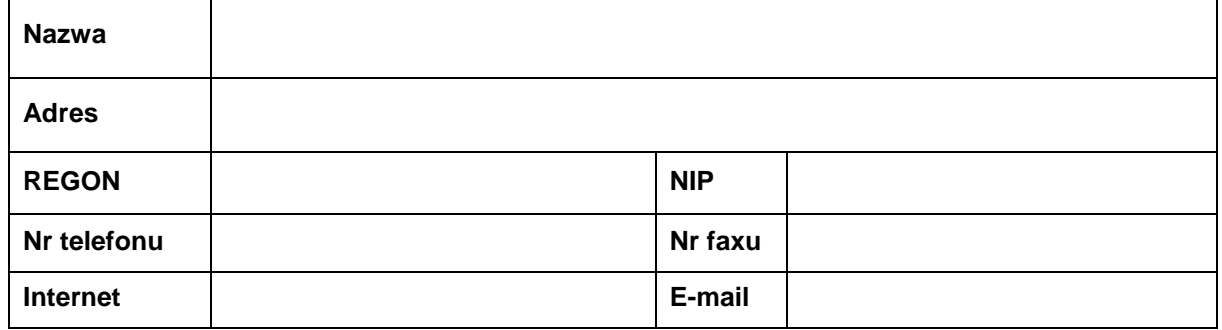

Składając ofertę w postępowaniu o udzielenie zamówienia publicznego pn. **Dostawa oprogramowania**  dla Politechniki Gdańskiej w ramach Projektu "Stworzenie nowoczesnej infrastruktury **technicznej dla realizacji programu kształcenia Inżynierów Przyszłości w Politechnice Gdańskiej"**, zgodnie z art. 26 ust. 2d ustawy z dnia 29 stycznia 2004 roku – Prawo zamówień publicznych:

## 1. **SKŁADAMY LISTĘ PODMIOTÓW, RAZEM Z KTÓRYMI NALEŻYMY DO TEJ SAMEJ GRUPY KAPITAŁOWEJ** w rozumieniu ustawy z dnia 16 lutego 2007 r. o ochronie konkurencji i konsumentów.

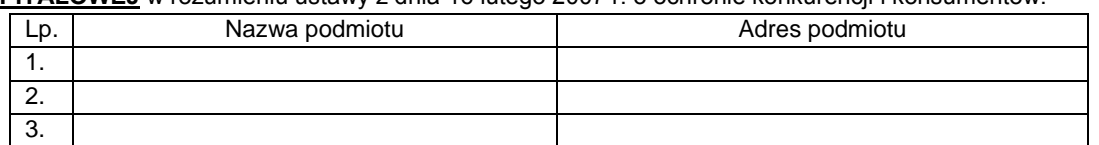

W przypadku konieczności tabelę liczbę wierszy w tabeli należy zwiększyć.

 **………………………………………** (podpis własnoręczny osoby(osób) uprawnionej(ych) do reprezentowania wykonawcy)

2. **INFORMUJEMY, ŻE NIE NALEŻYMY DO GRUPY KAPITAŁOWEJ**, o której mowa w art. 24 ust. 2 pkt 5 ustawy Prawo zamówień publicznych.

> **………………………………………** (podpis własnoręczny osoby(osób) uprawnionej(ych) do reprezentowania wykonawcy)

**UWAGA: Wykonawca wypełnia punkt 1 lub punkt 2 niniejszego załącznika do SIWZ.**

strona /

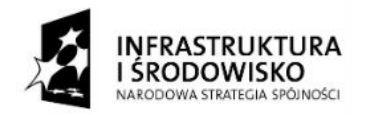

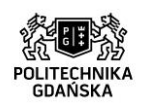

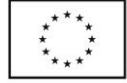

ZP/214/051/D/15

Strona72

## **Załącznik nr 6 do SIWZ**

## **SZCZEGÓŁOWY OPIS PRZEDMIOTU ZAMÓWIENIA**

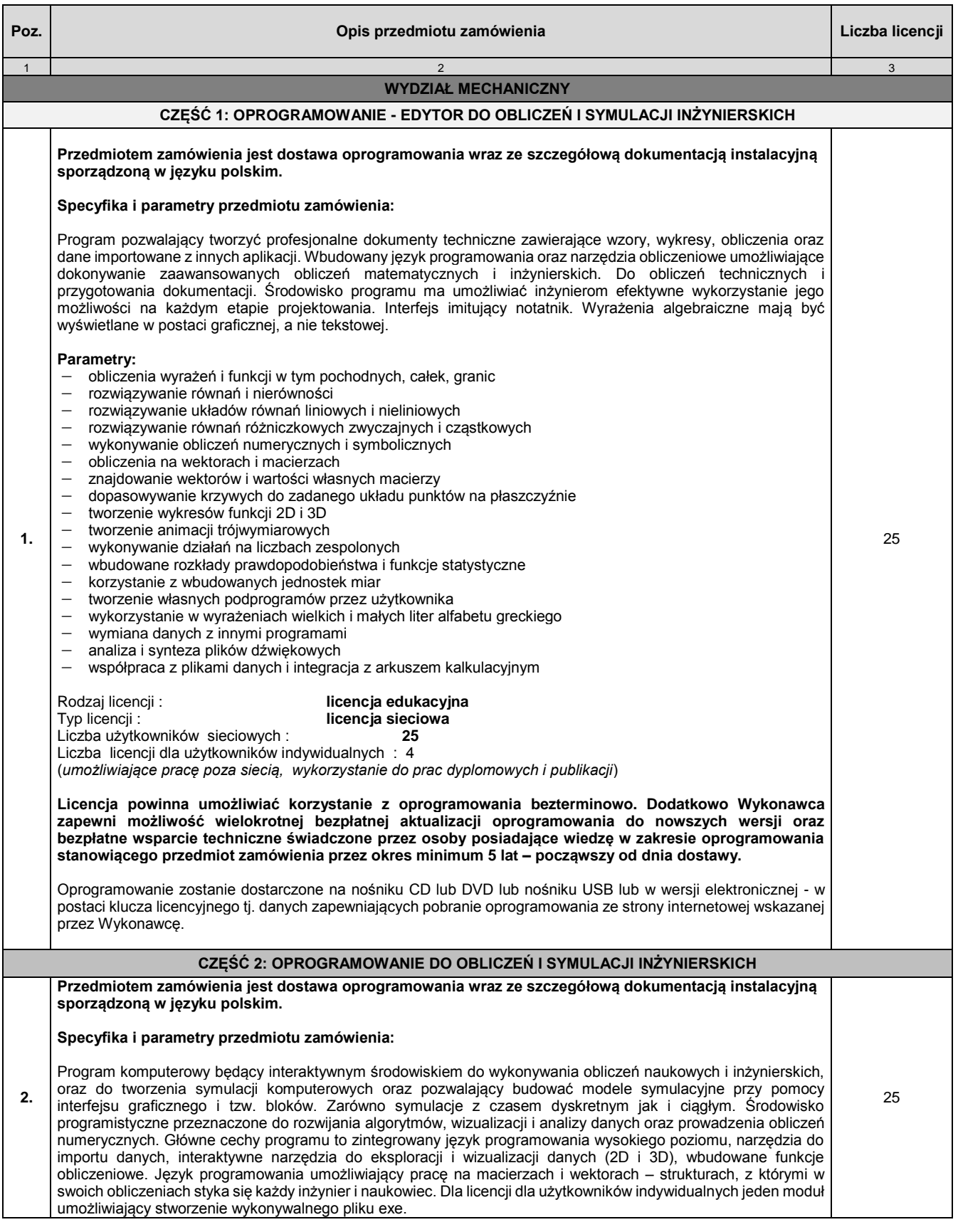
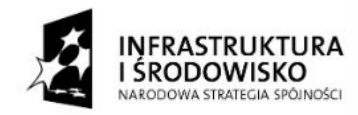

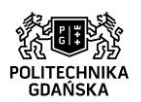

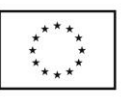

ZP/214/051/D/15

Strona73

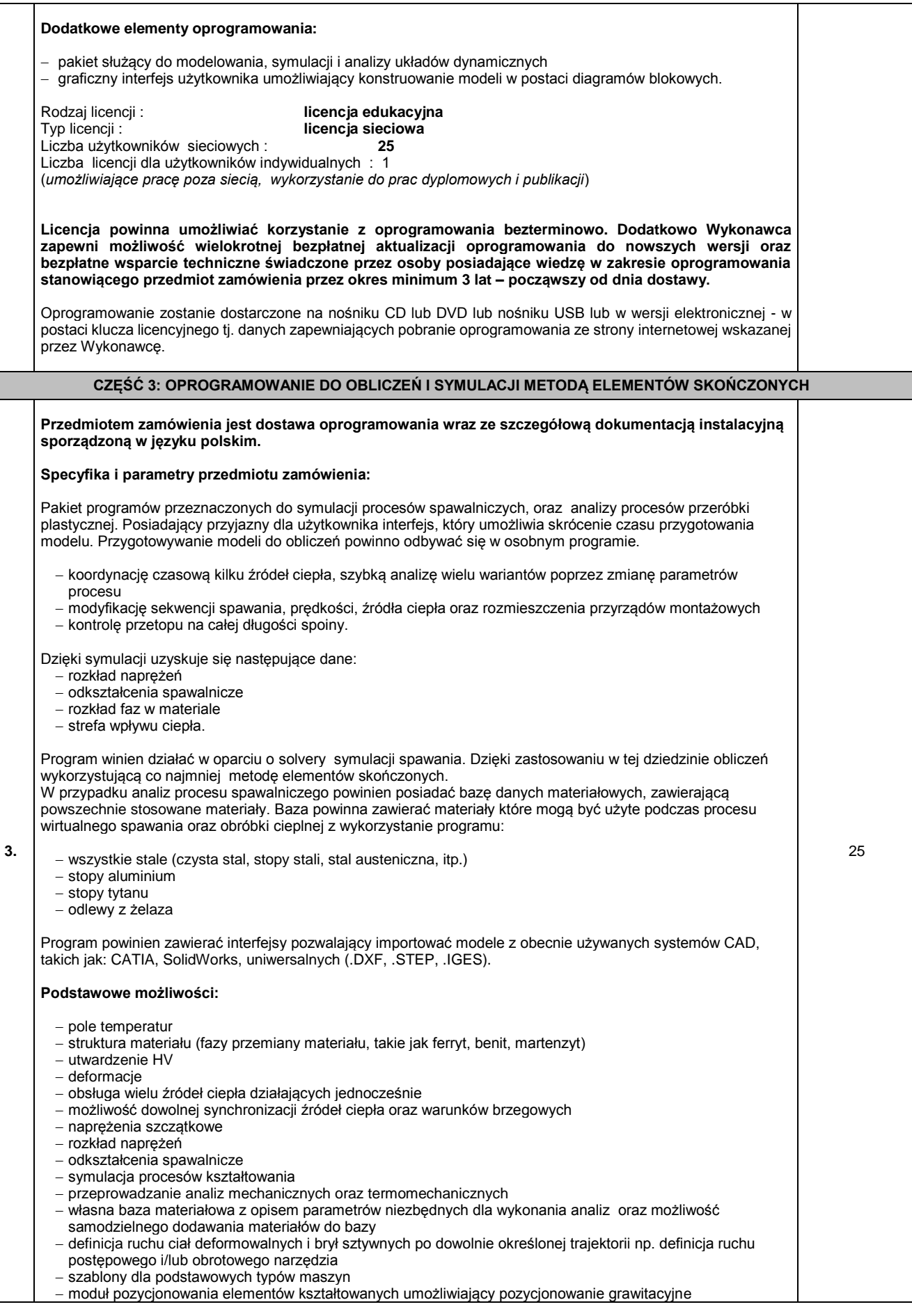

*Projekt "Stworzenie nowoczesnej infrastruktury technicznej dla realizacji programu kształcenia Inżynierów Przyszłości w Politechnice Gdańskiej" współfinansowany przez Unię Europejską ze środków Europejskiego Funduszu Rozwoju Regionalnego w ramach Programu Operacyjnego Infrastruktura i Środowisko. Wartość dofinansowania – 67 186 928, 68 zł.*

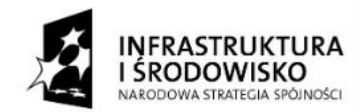

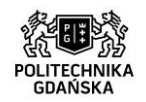

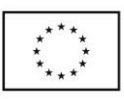

### ZP/214/051/D/15

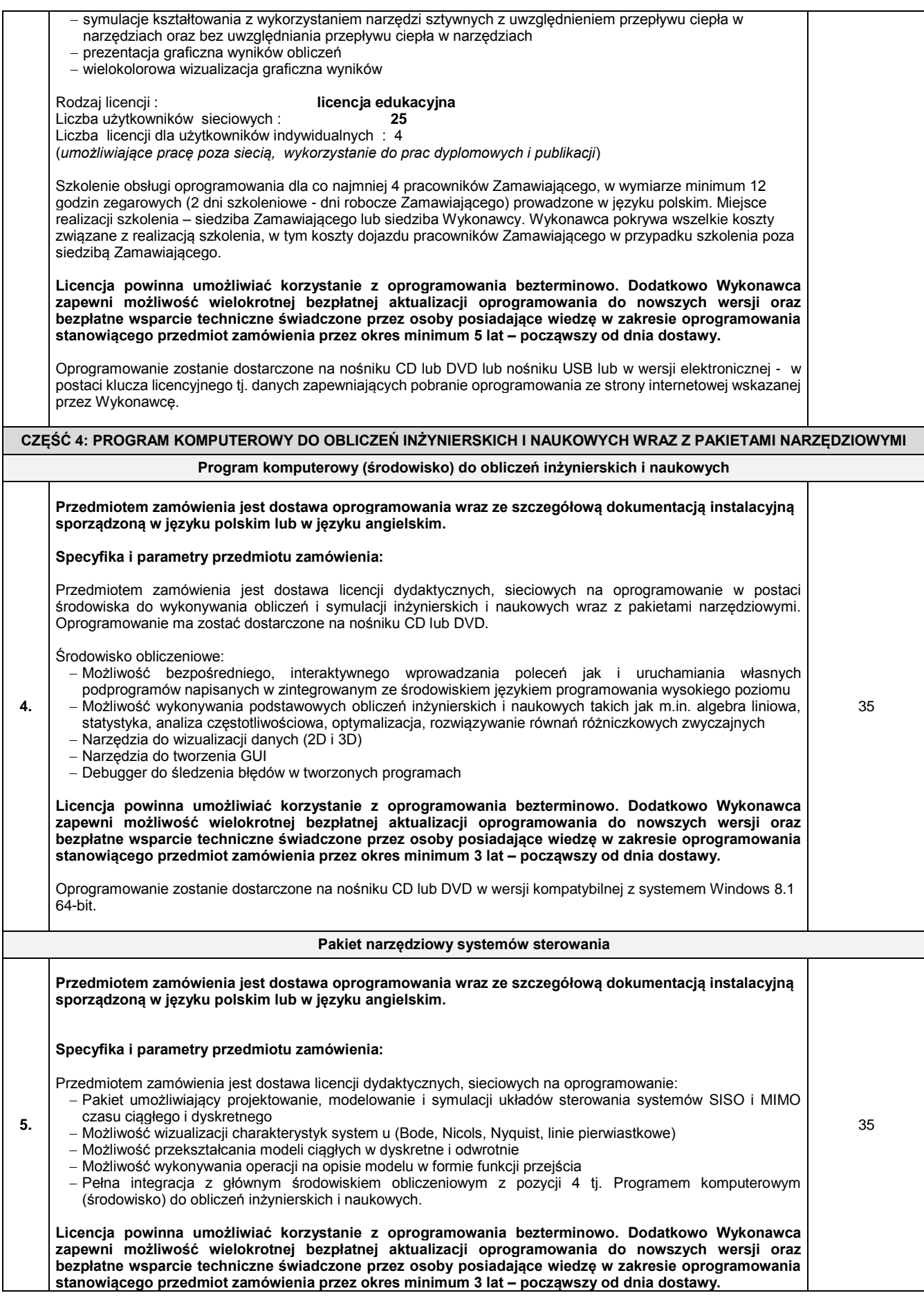

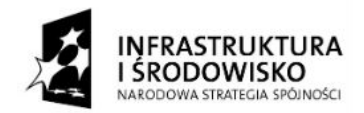

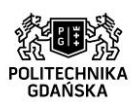

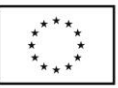

Strona75

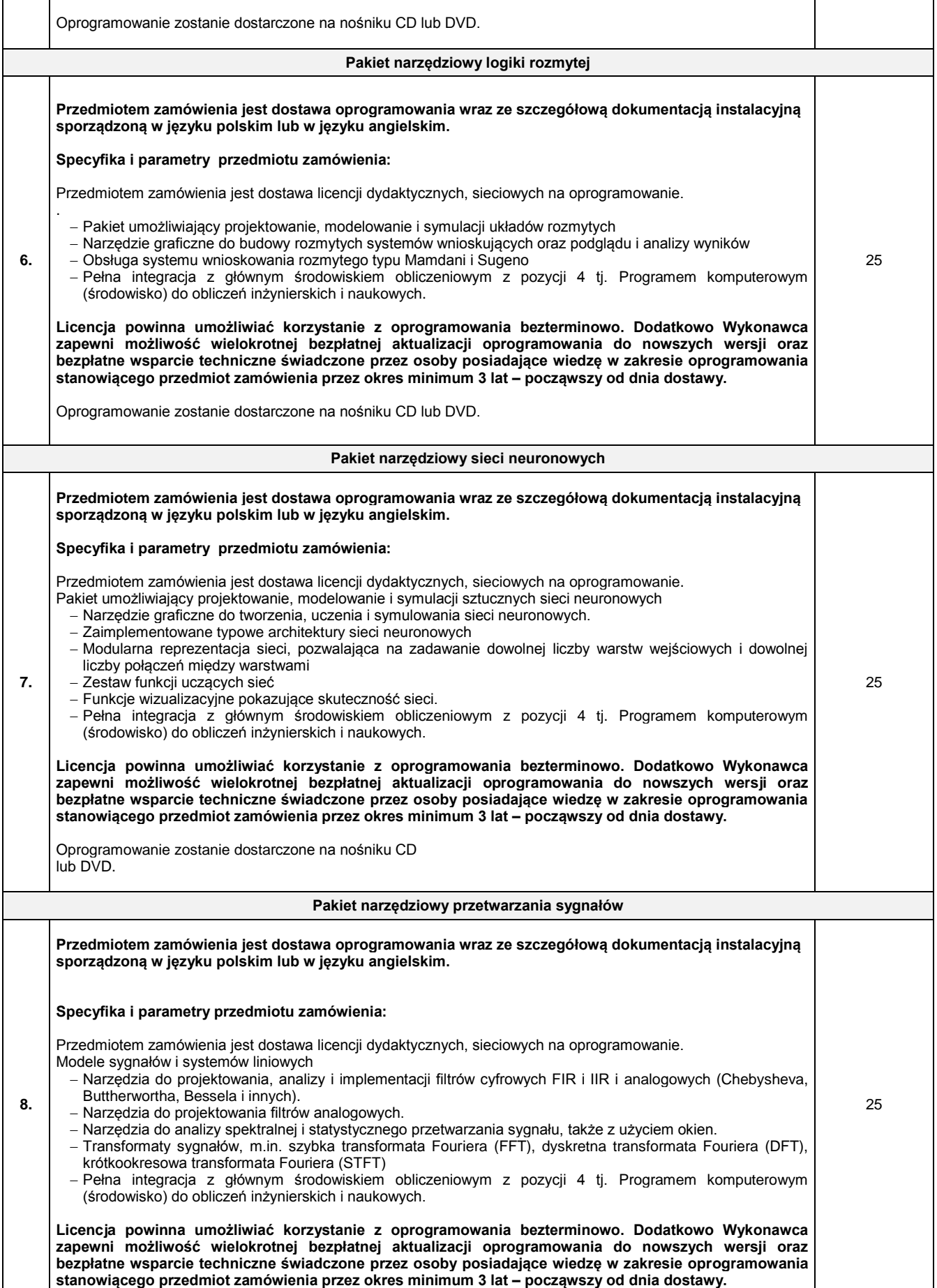

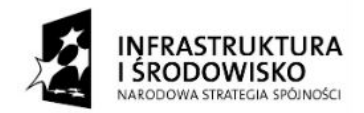

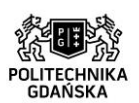

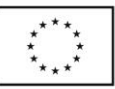

ZP/214/051/D/15

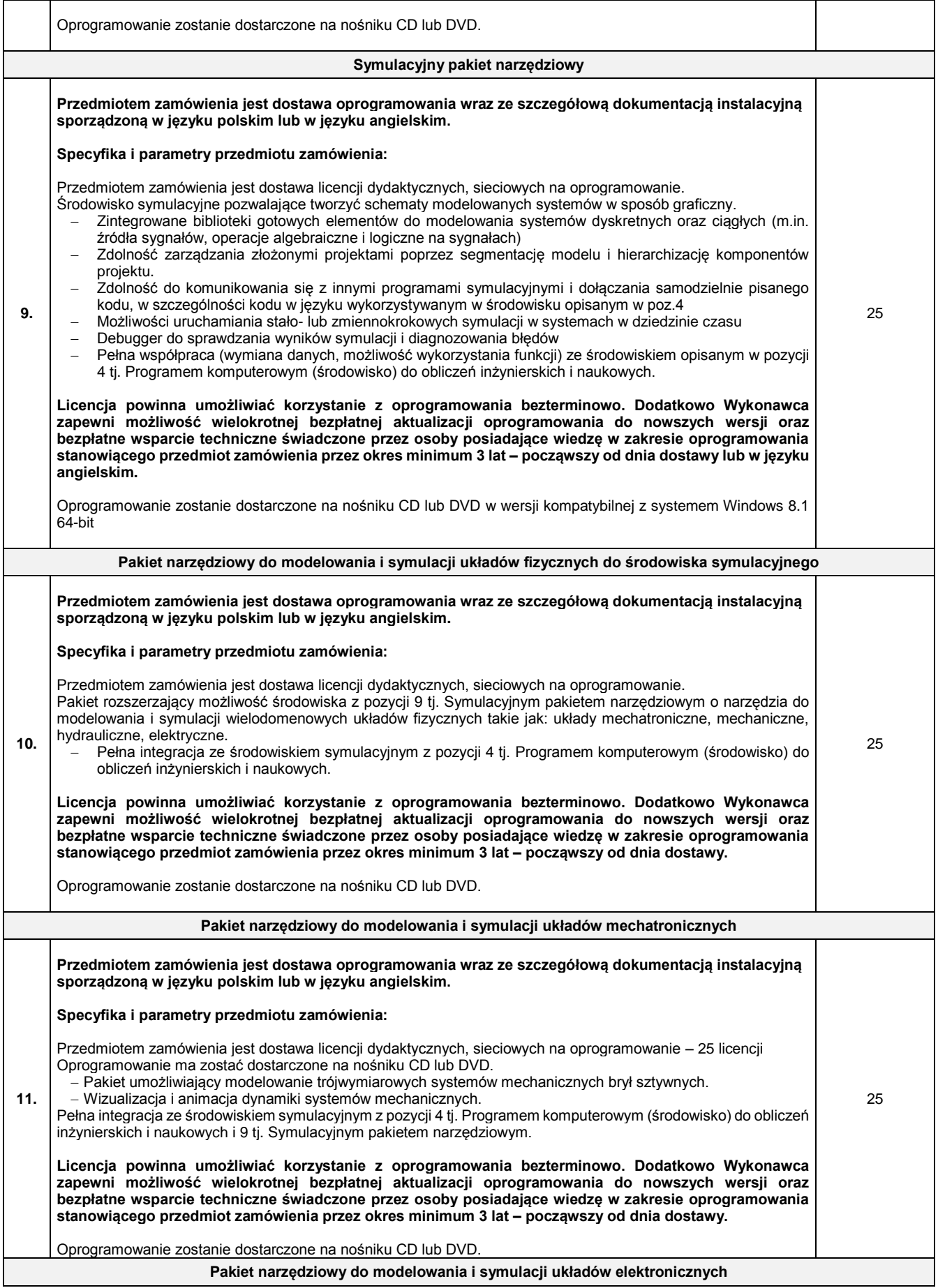

*Regionalnego w ramach Programu Operacyjnego Infrastruktura i Środowisko. Wartość dofinansowania – 67 186 928, 68 zł.*

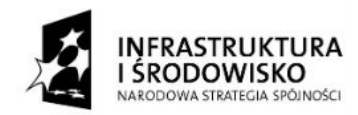

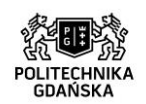

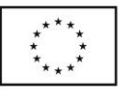

## ZP/214/051/D/15

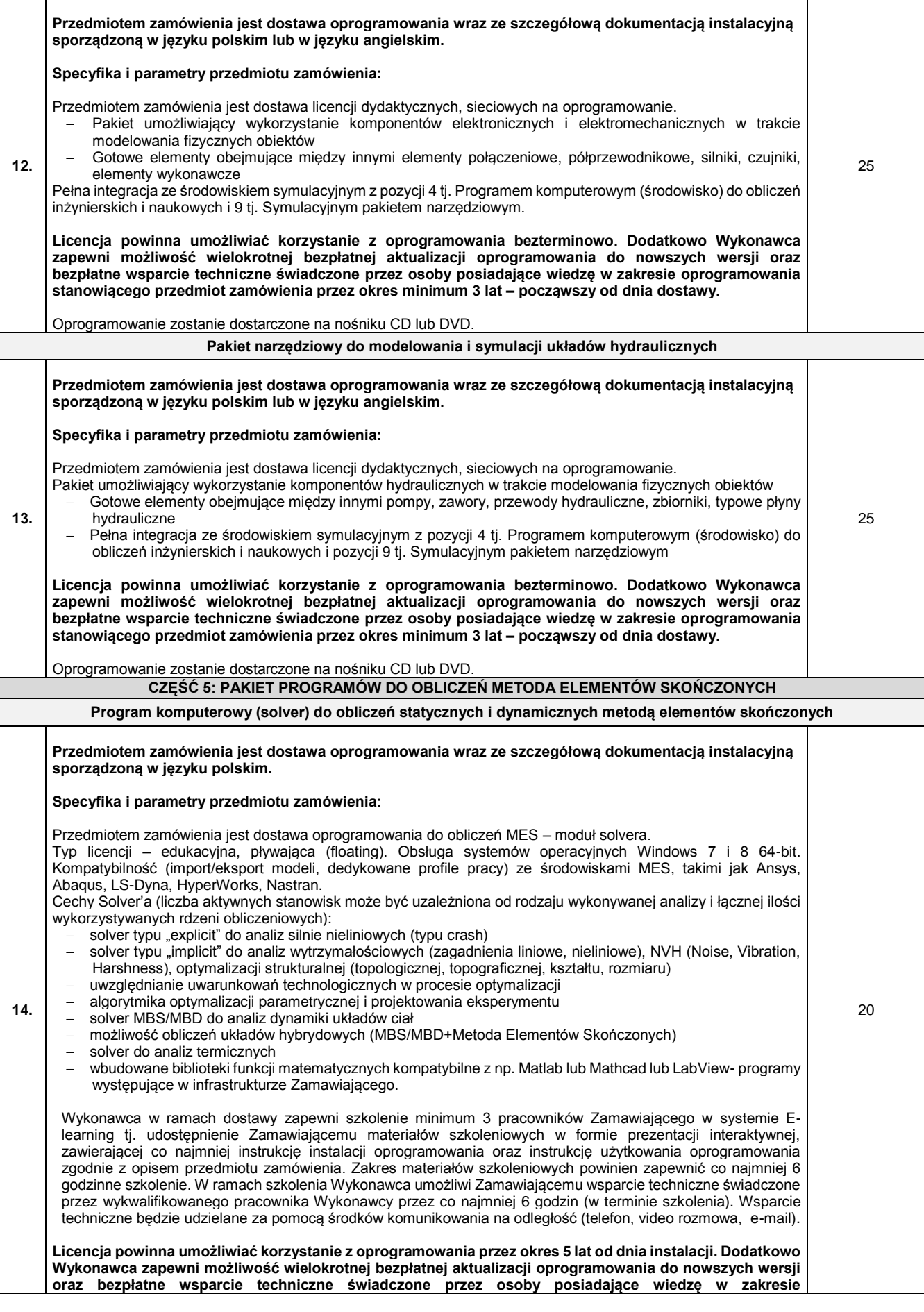

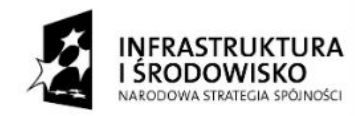

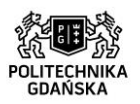

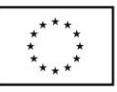

Strona78

### ZP/214/051/D/15

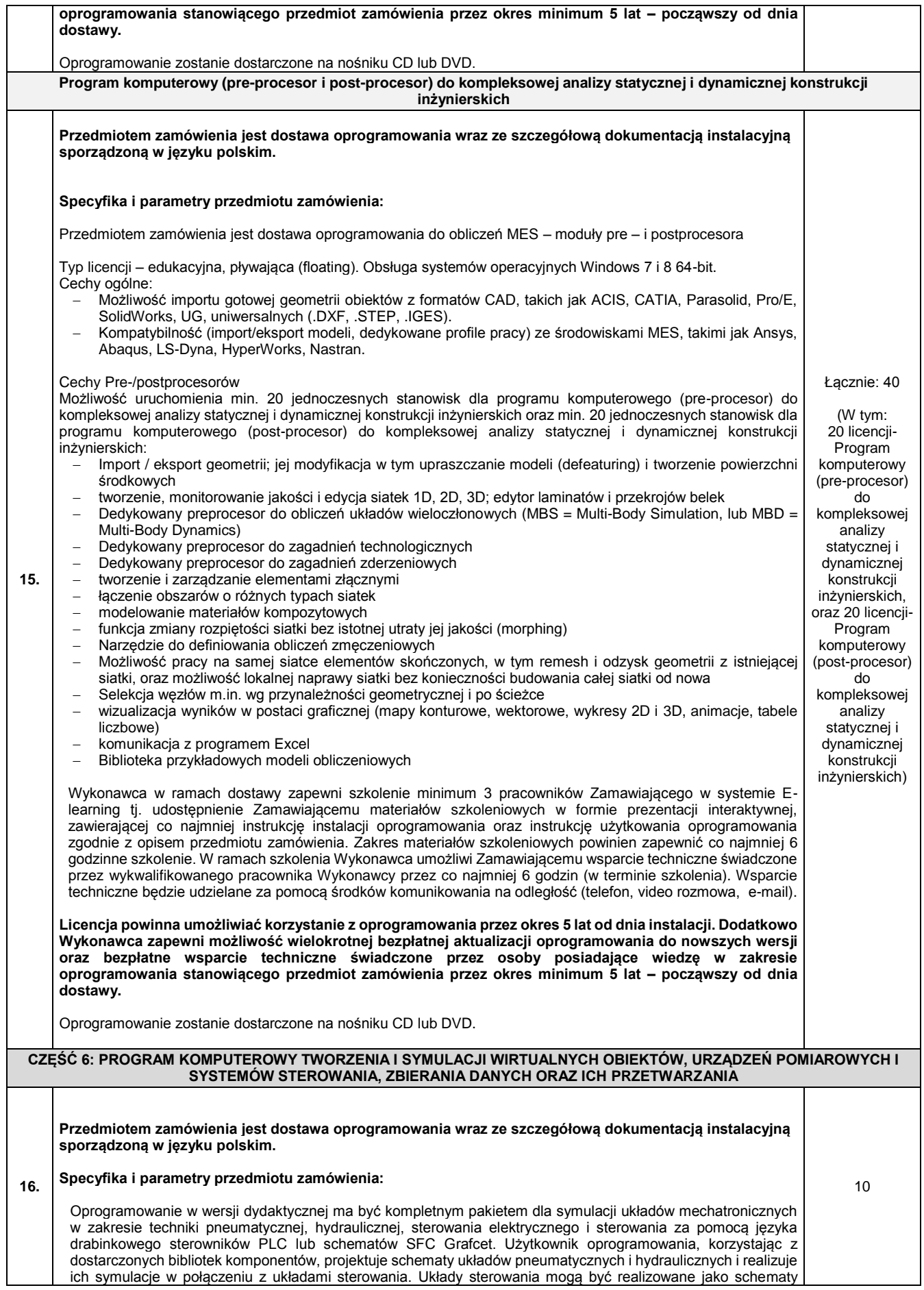

*Projekt "Stworzenie nowoczesnej infrastruktury technicznej dla realizacji programu kształcenia Inżynierów Przyszłości w Politechnice Gdańskiej" współfinansowany przez Unię Europejską ze środków Europejskiego Funduszu Rozwoju Regionalnego w ramach Programu Operacyjnego Infrastruktura i Środowisko. Wartość dofinansowania – 67 186 928, 68 zł.*

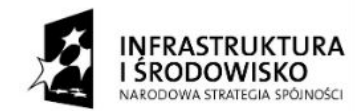

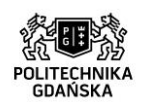

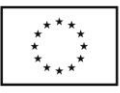

# ZP/214/051/D/15

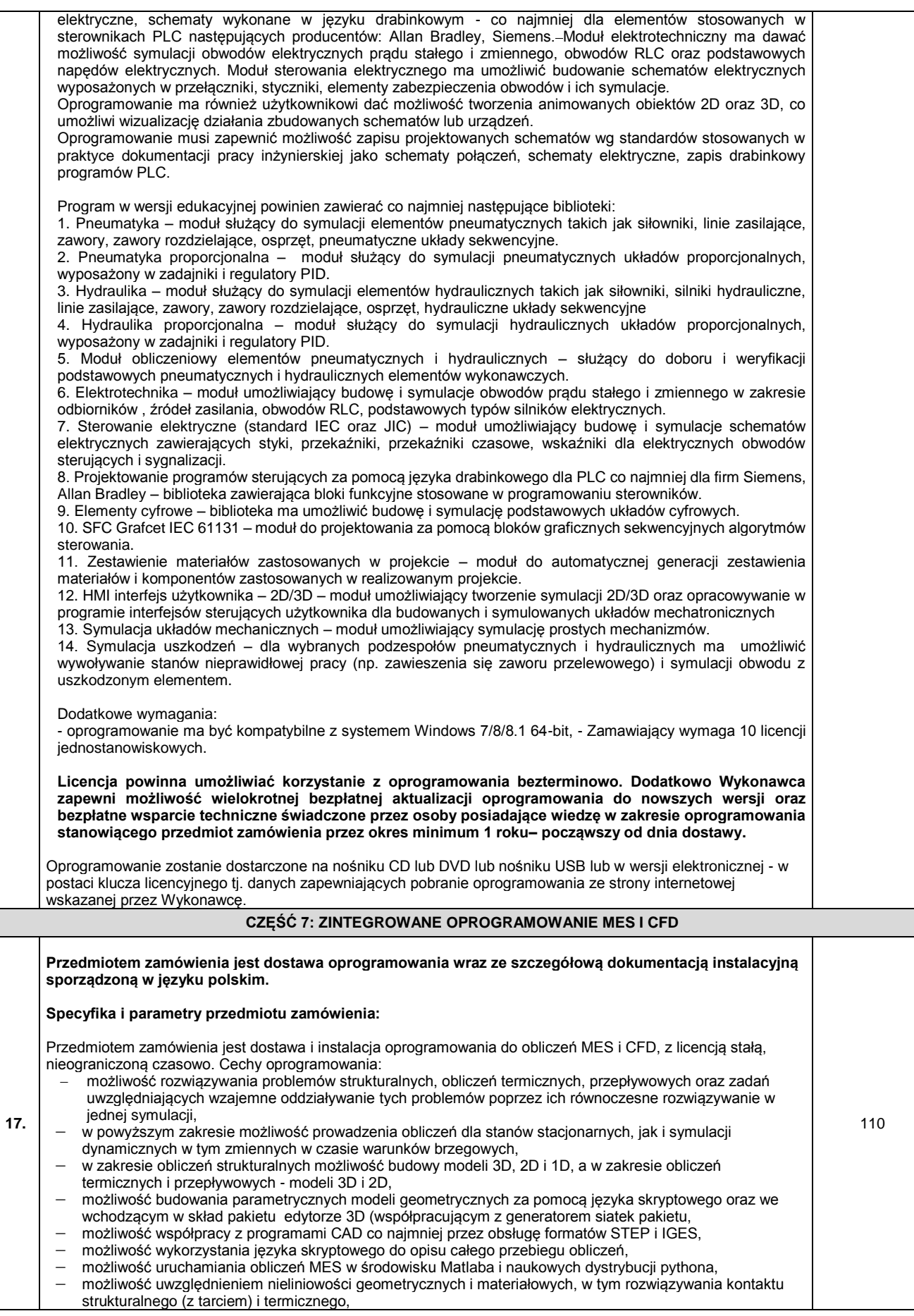

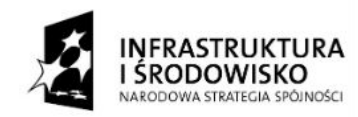

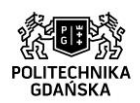

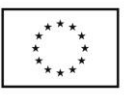

Strona80

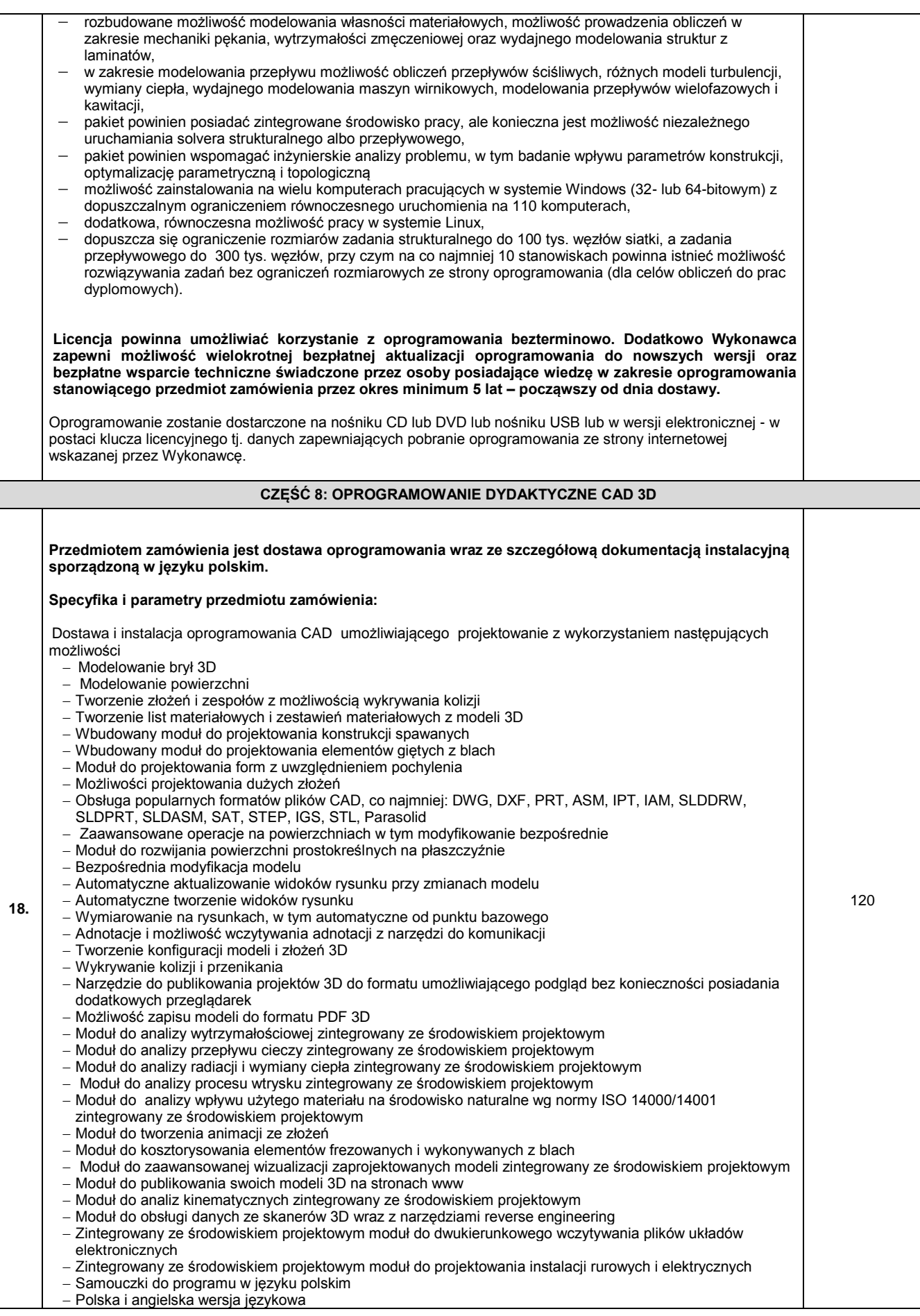

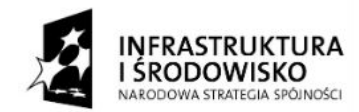

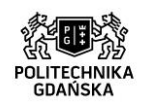

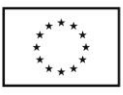

### ZP/214/051/D/15

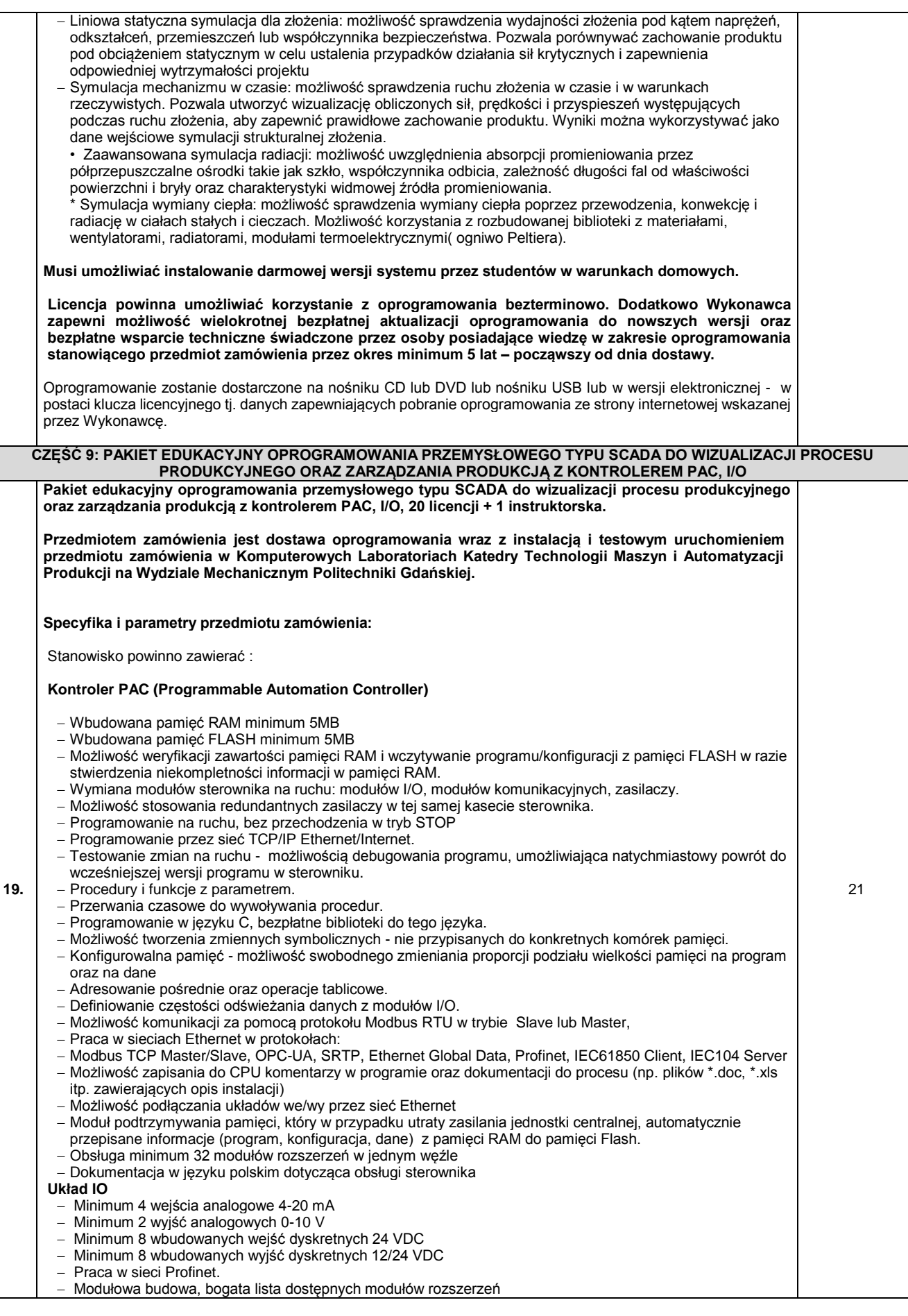

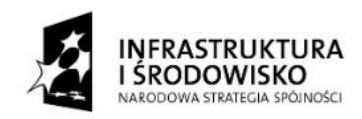

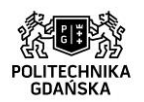

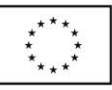

# ZP/214/051/D/15

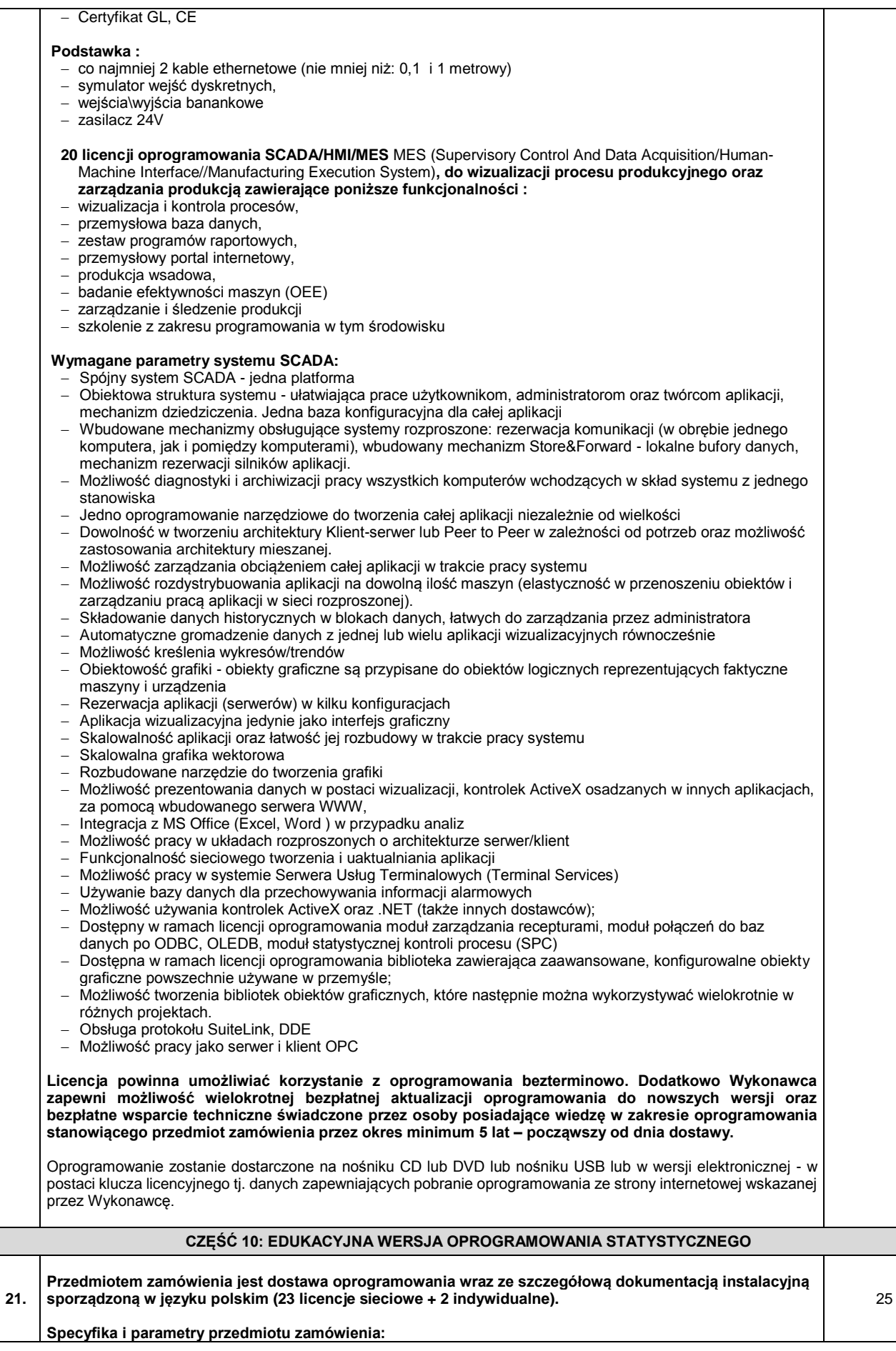

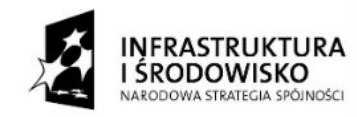

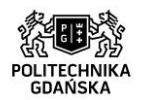

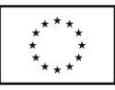

ZP/214/051/D/15

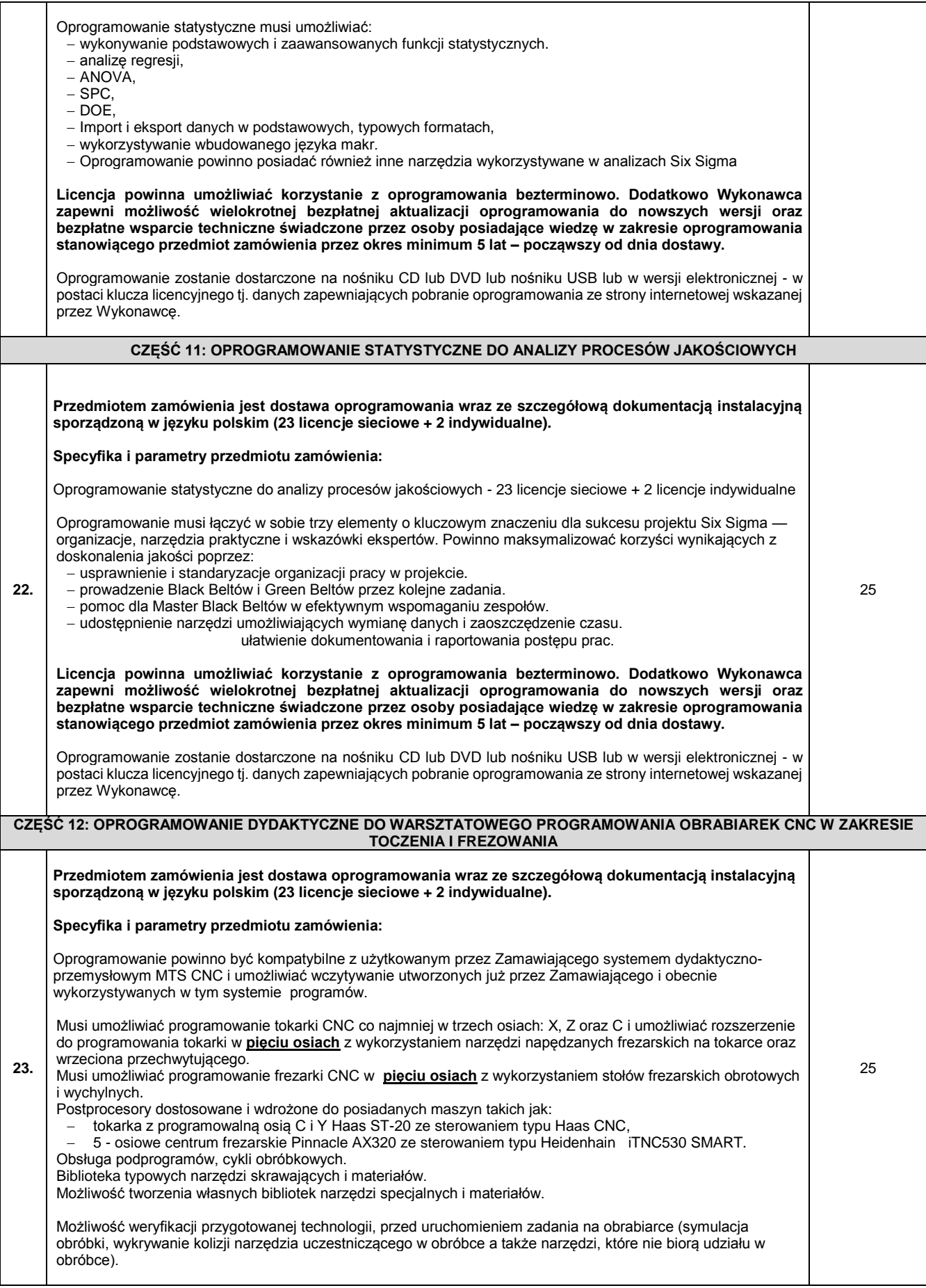

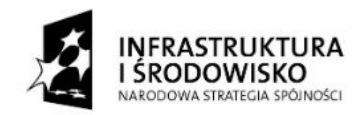

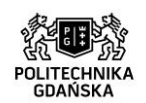

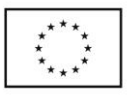

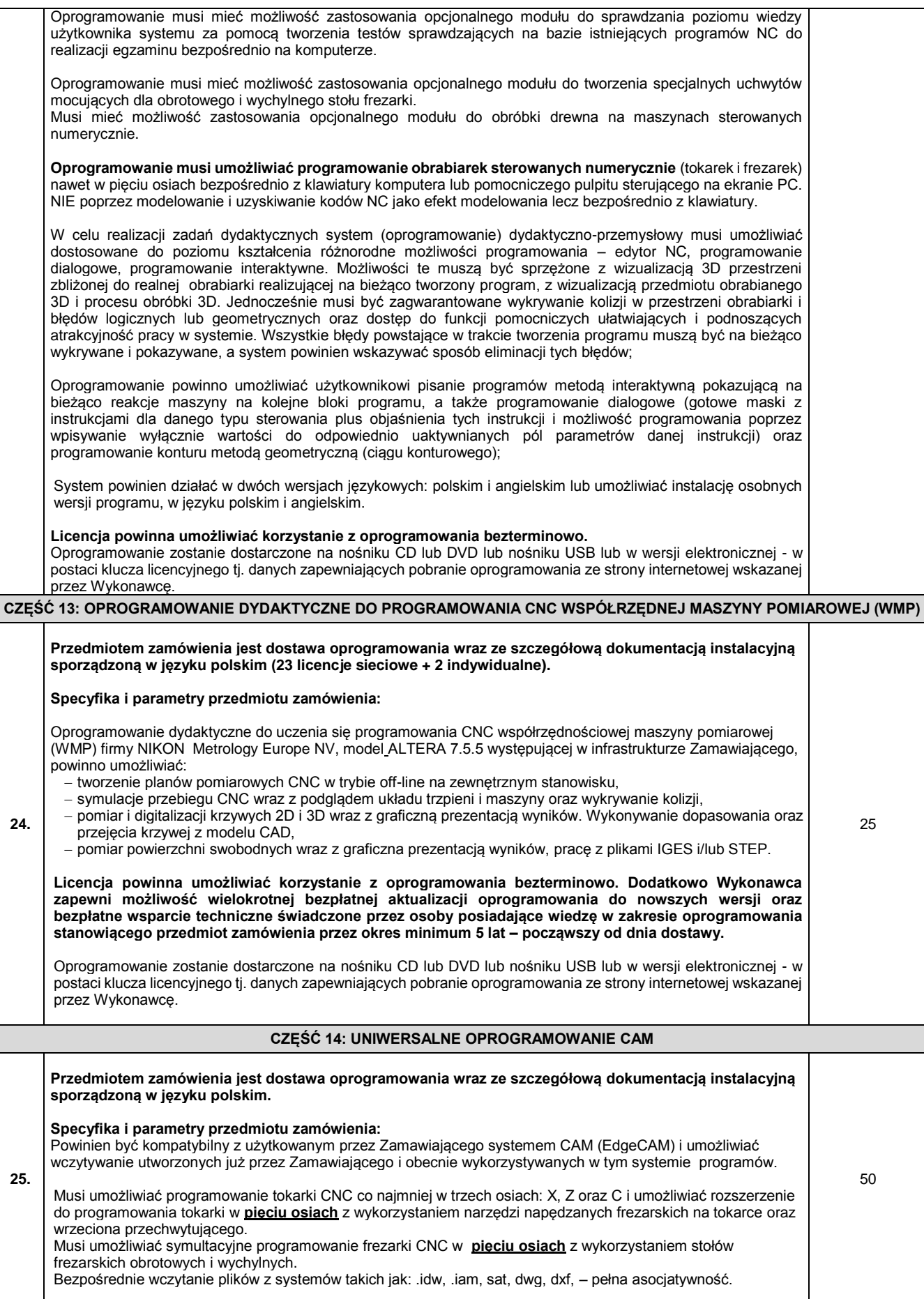

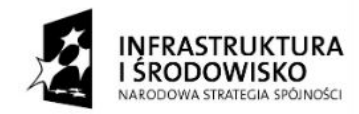

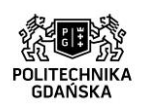

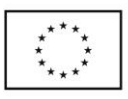

ZP/214/051/D/15

 $\rm{Strona}\, \bf{85}$ 

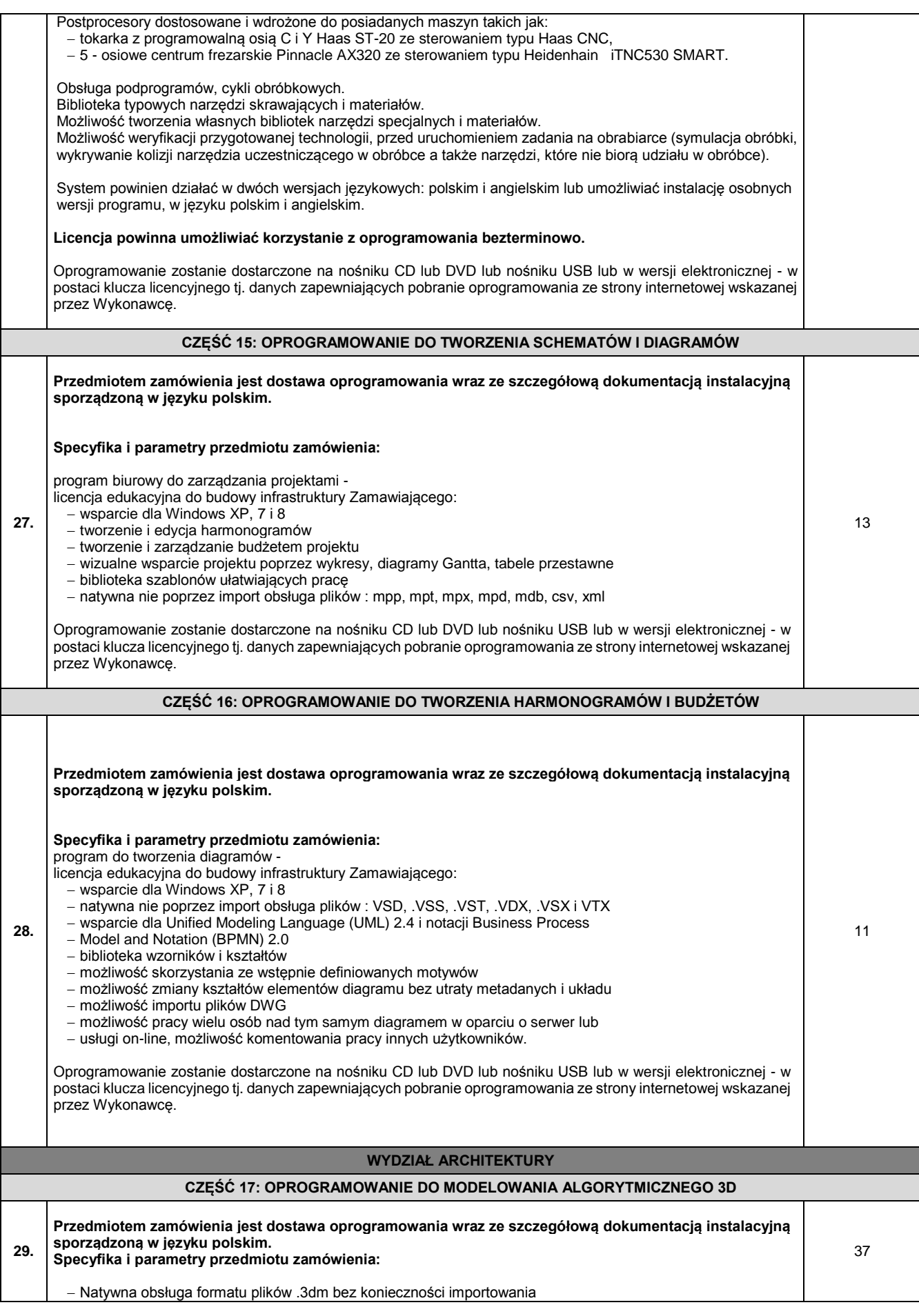

*Projekt "Stworzenie nowoczesnej infrastruktury technicznej dla realizacji programu kształcenia Inżynierów Przyszłości w Politechnice Gdańskiej" współfinansowany przez Unię Europejską ze środków Europejskiego Funduszu Rozwoju Regionalnego w ramach Programu Operacyjnego Infrastruktura i Środowisko. Wartość dofinansowania – 67 186 928, 68 zł.*

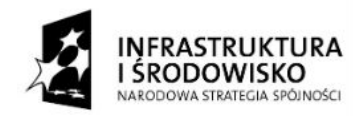

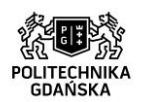

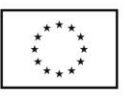

Strona86

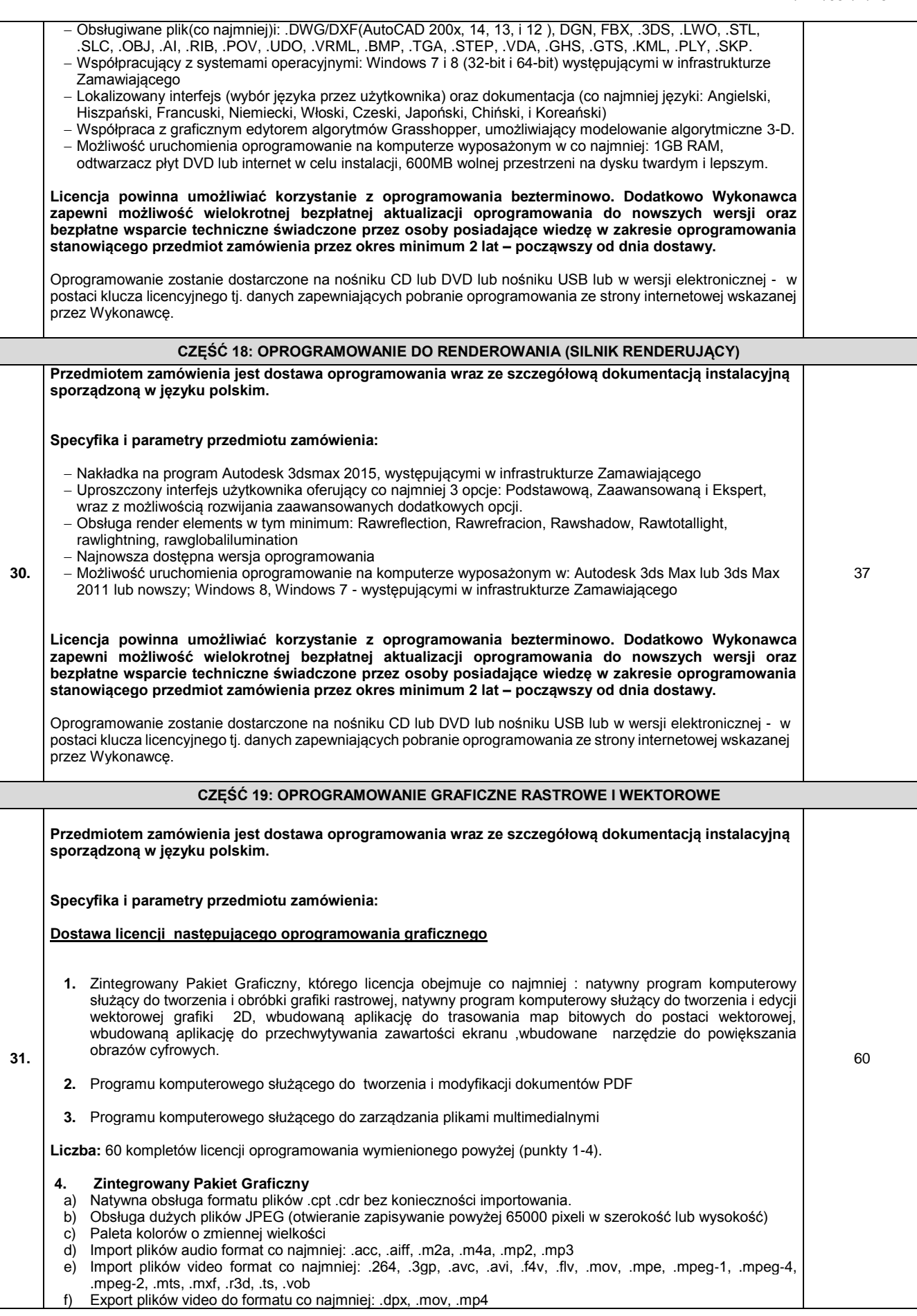

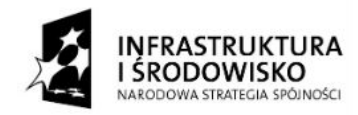

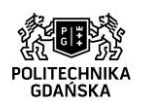

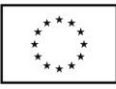

### ZP/214/051/D/15

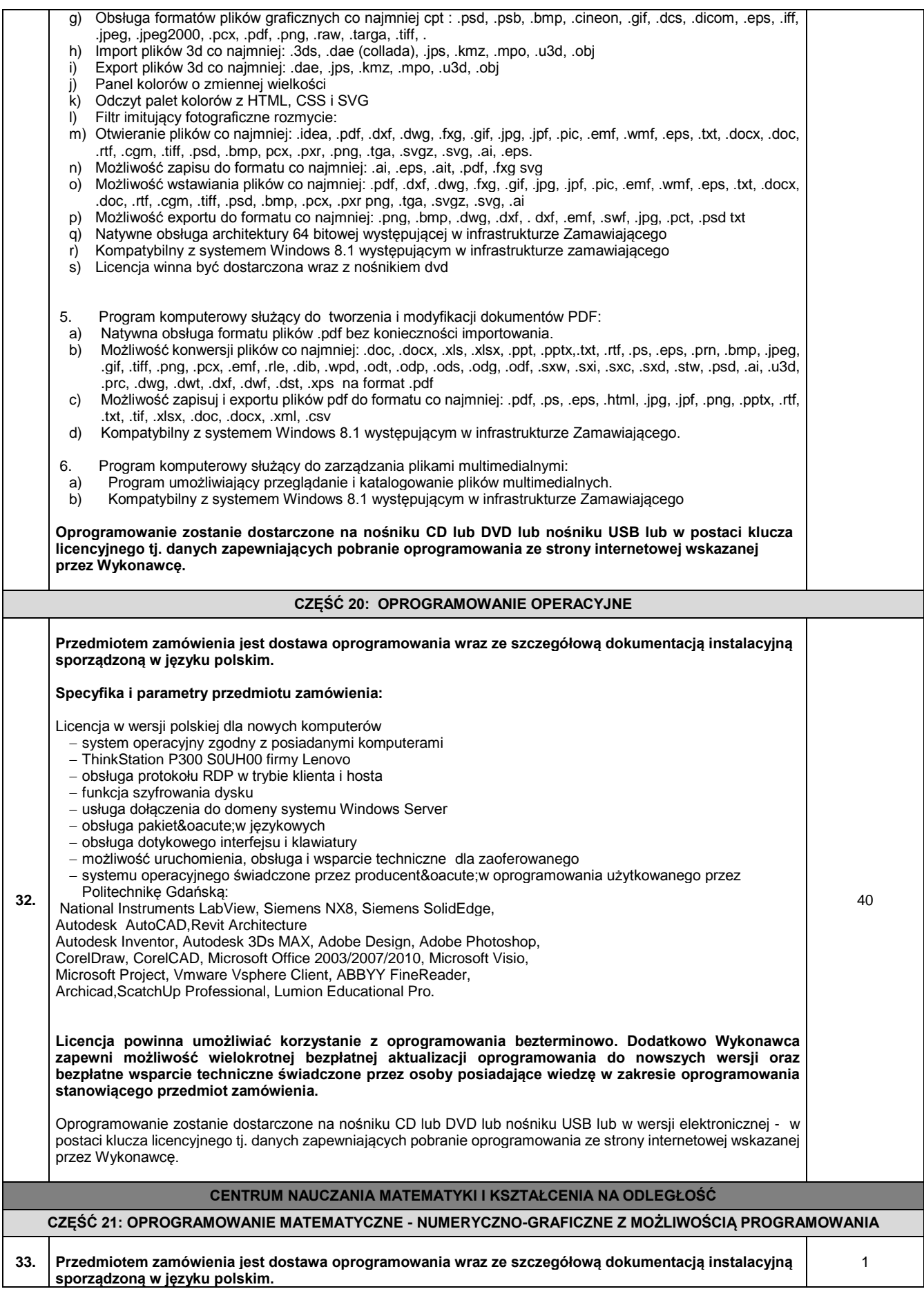

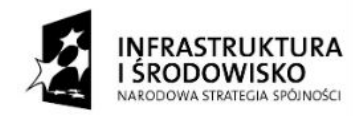

T

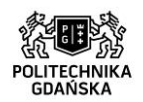

UNIA EUROPEJSKA<br>EUROPEJSKI FUNDUSZ<br>ROZWOJU REGIONALNEGO

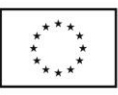

## ZP/214/051/D/15

 $\top$ 

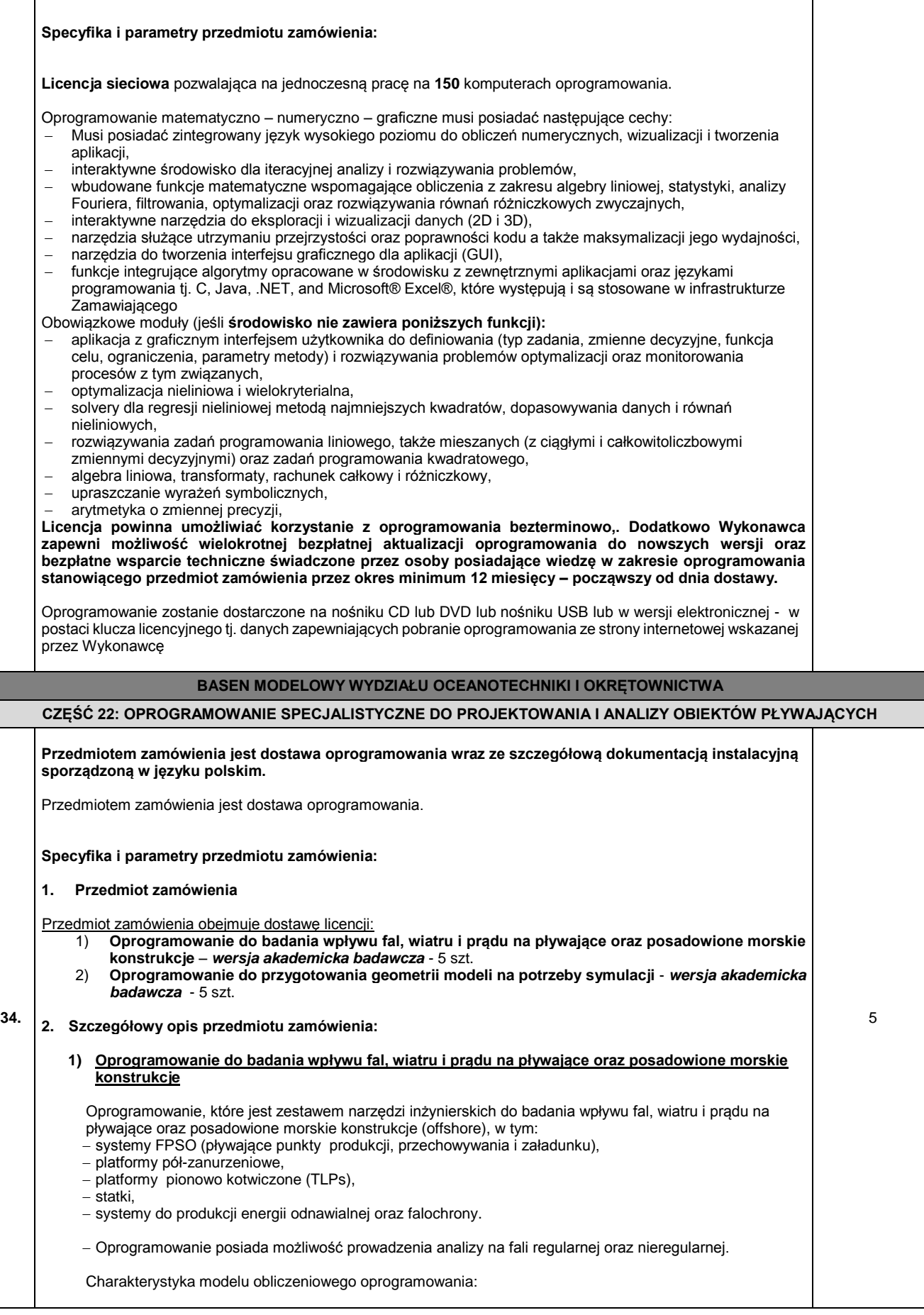

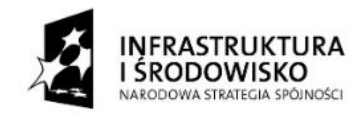

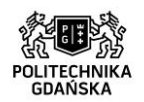

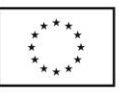

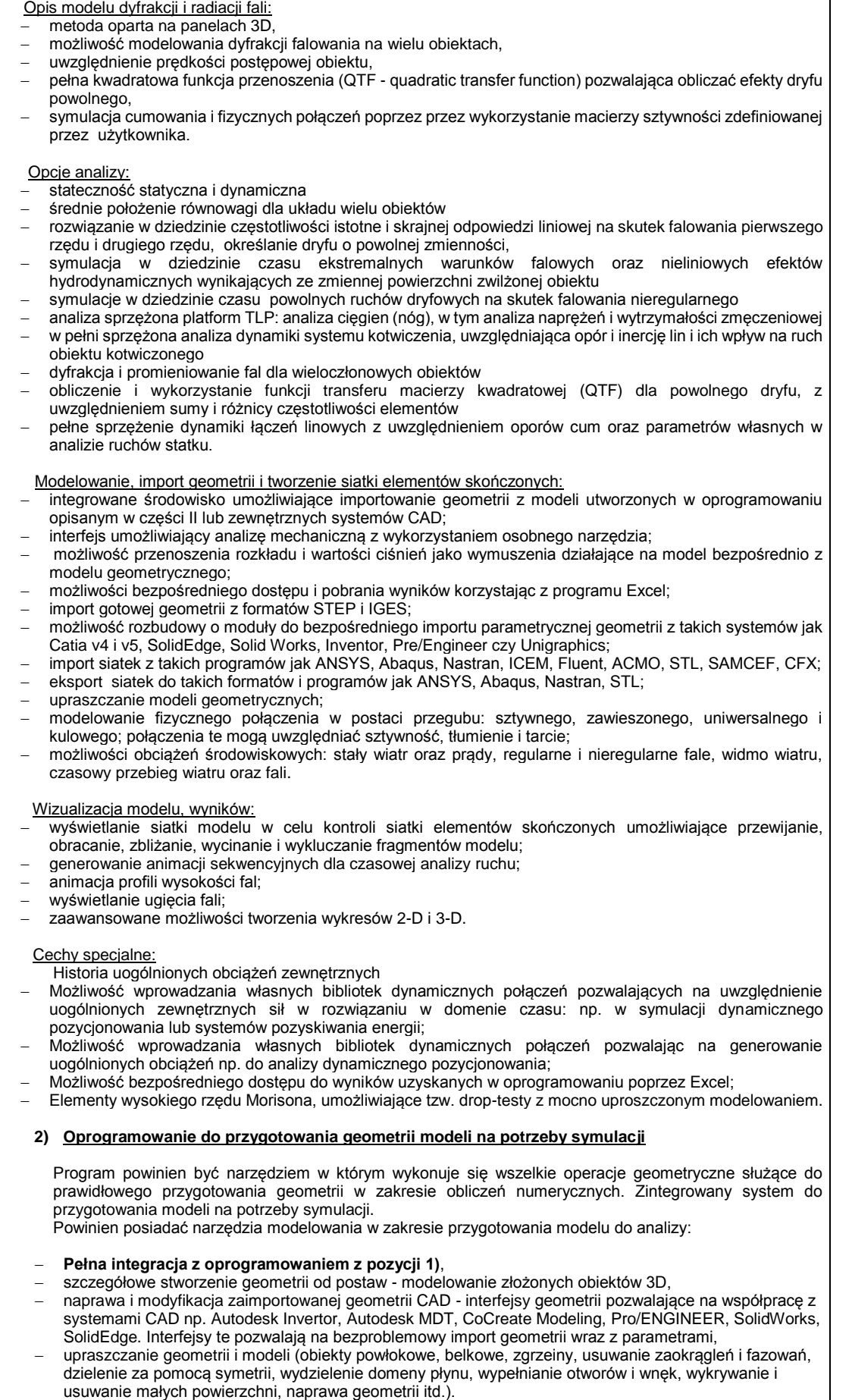

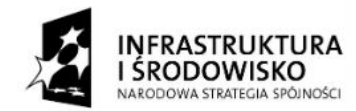

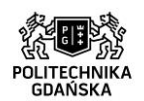

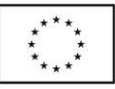

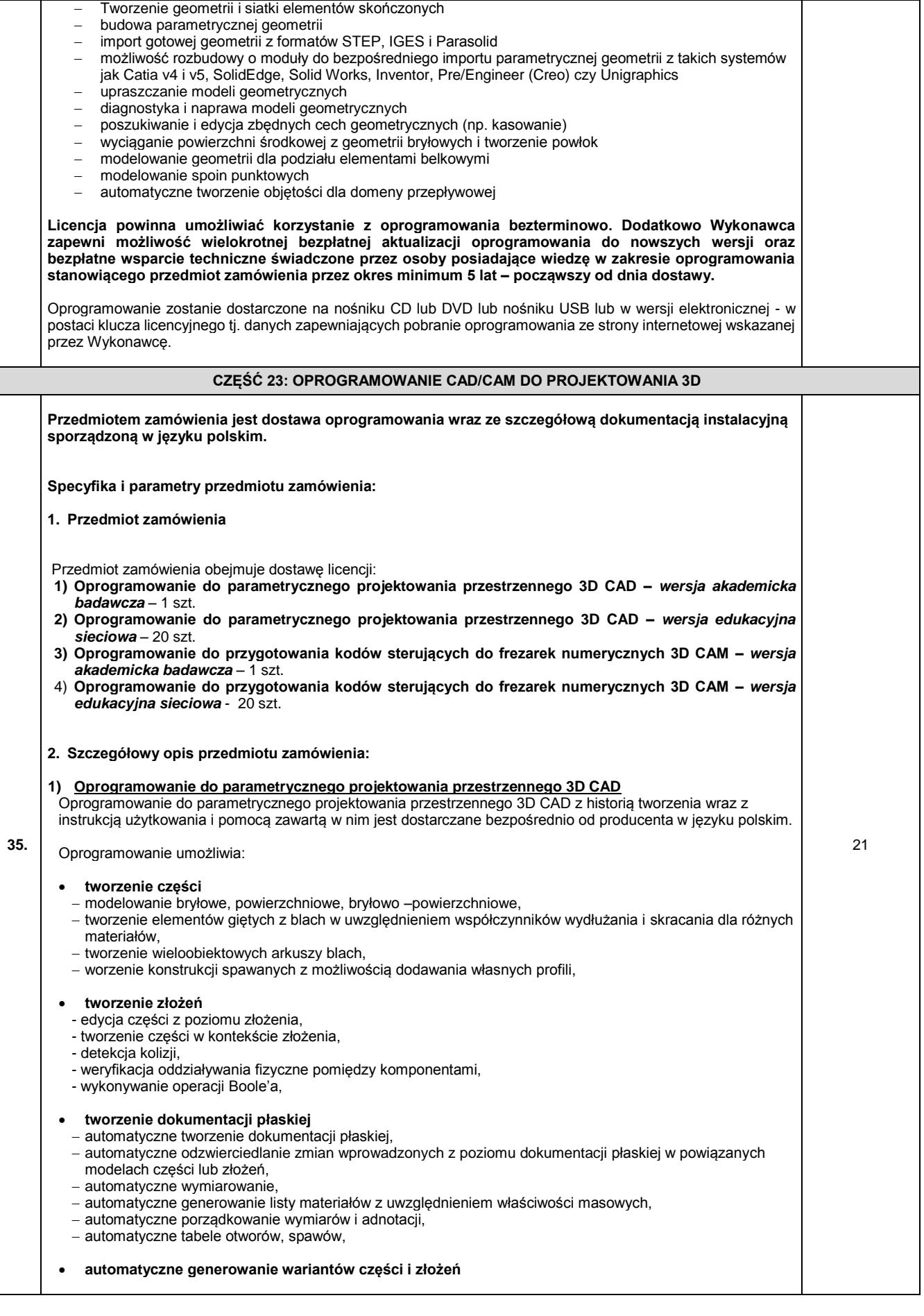

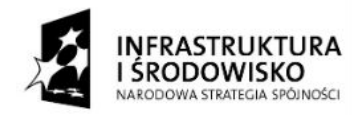

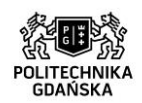

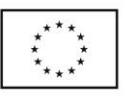

Strona91

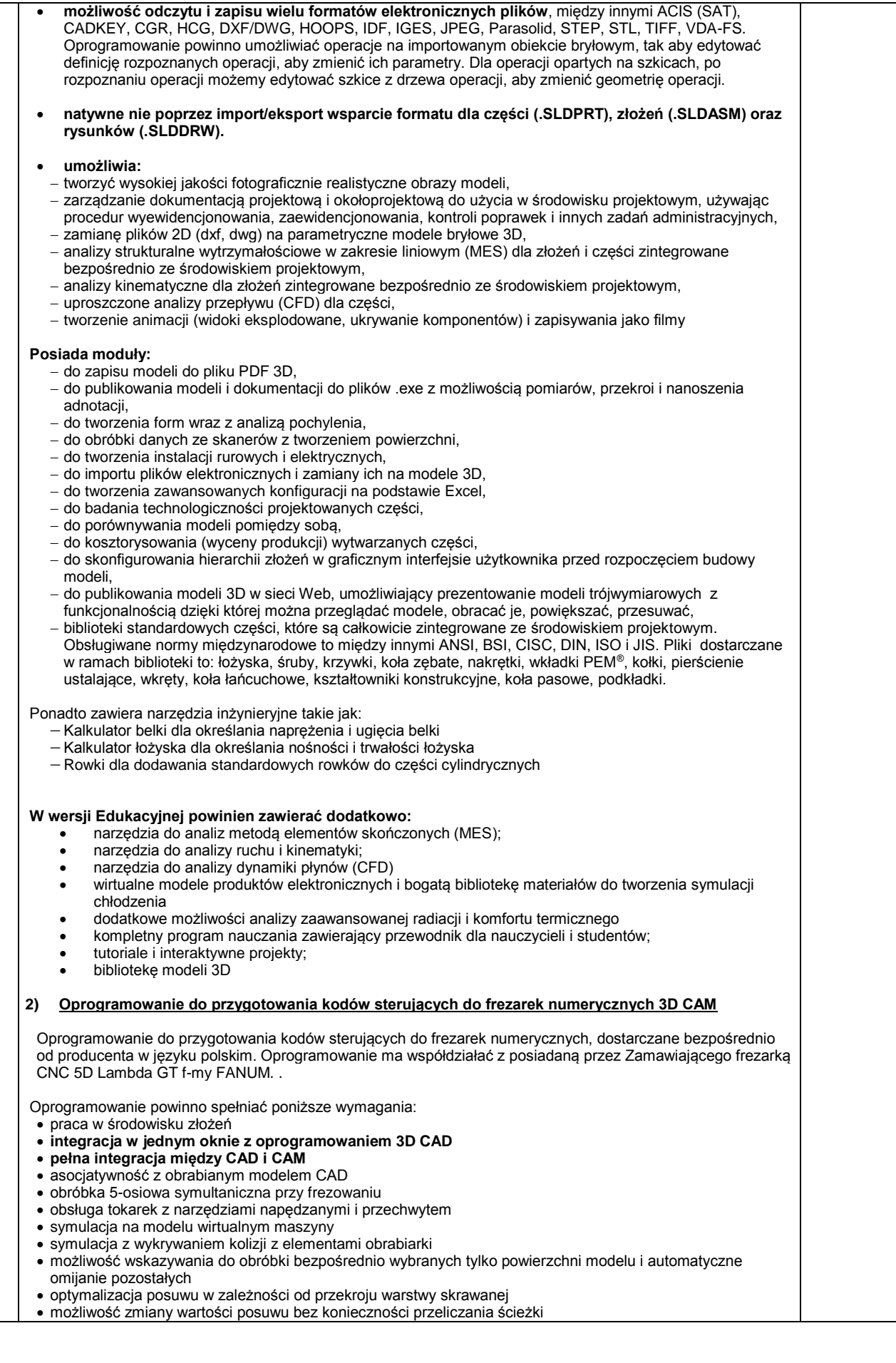

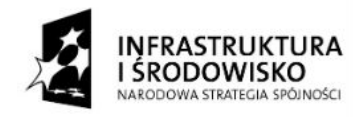

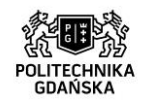

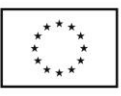

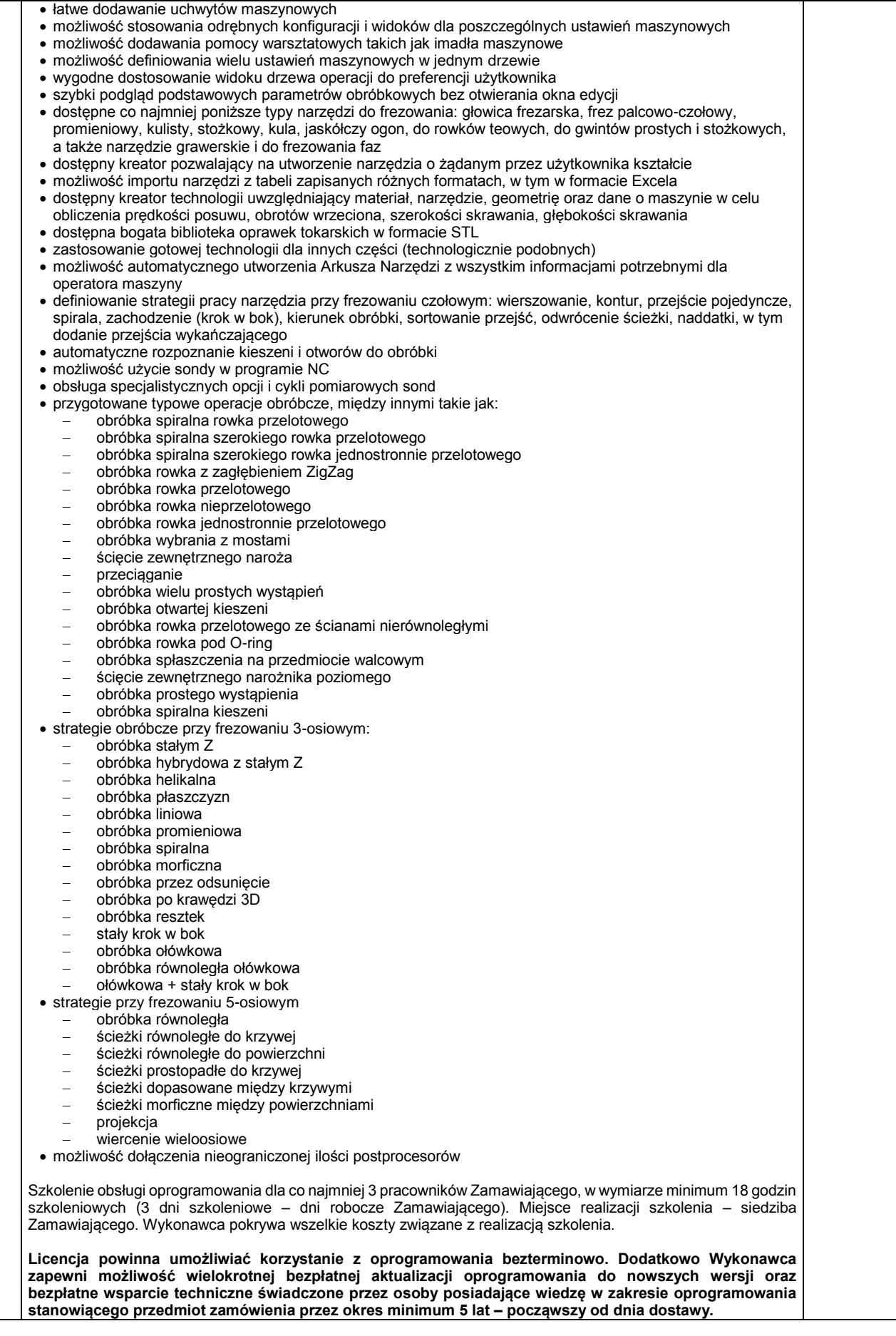

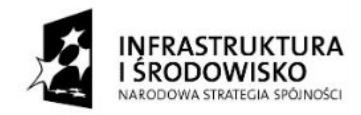

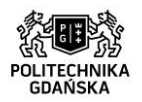

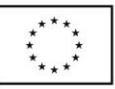

ZP/214/051/D/15

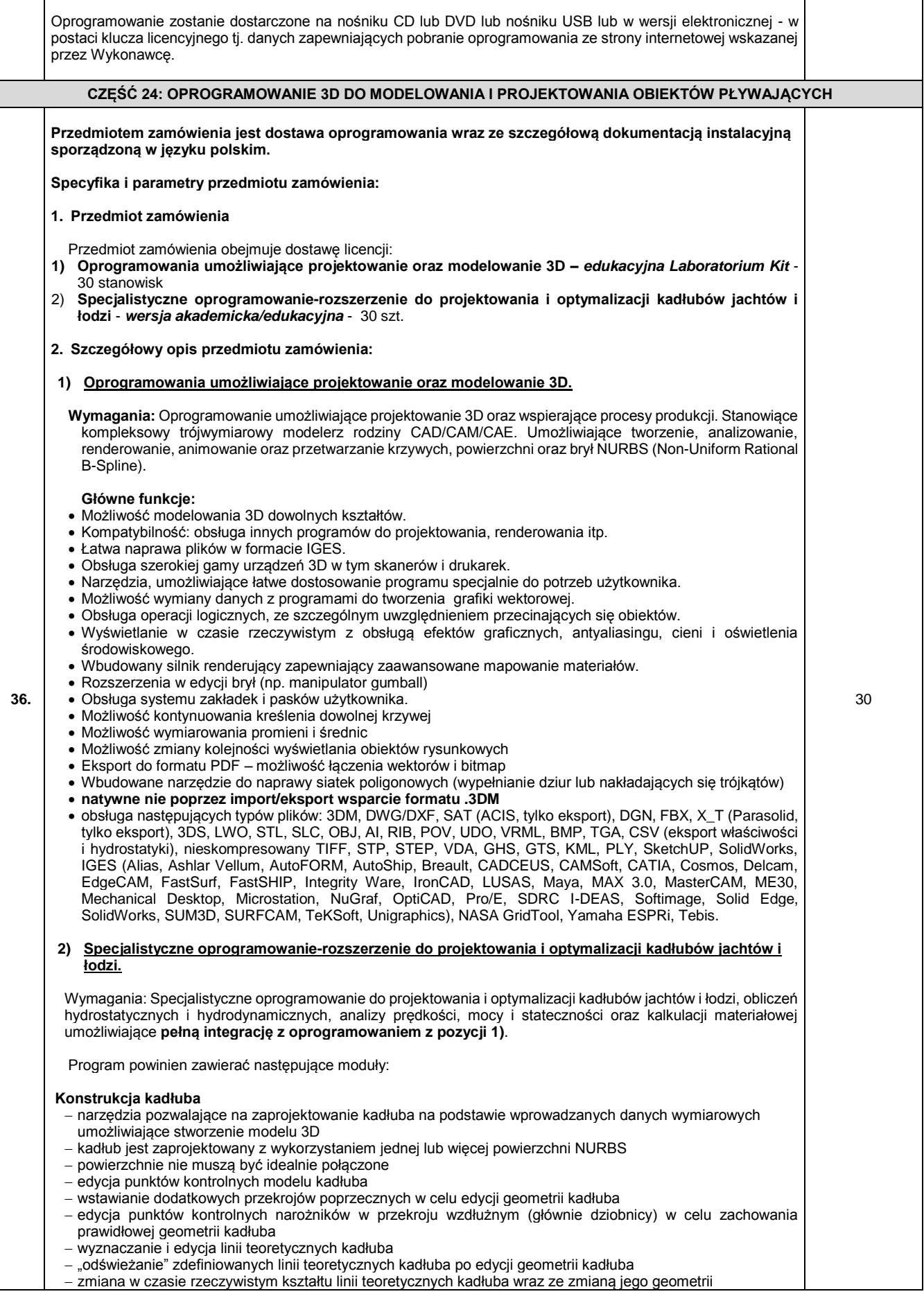

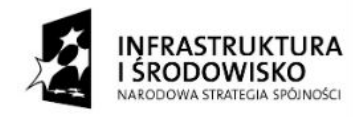

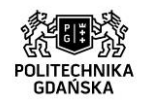

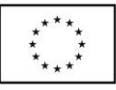

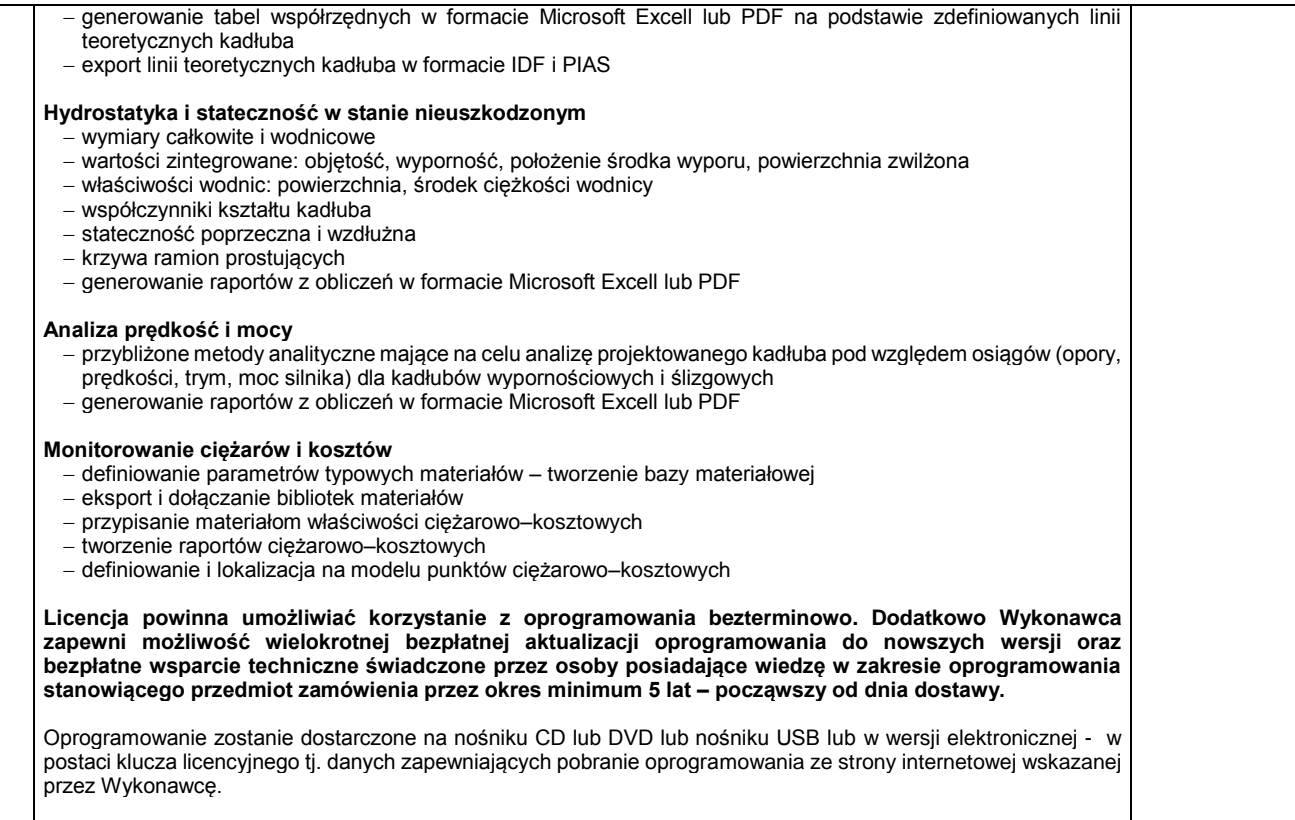

Strona94